# Lecture 4: Perspective Projection and Texture Mapping

Interactive Computer Graphics Stanford CS248, Winter 2019

## Perspective and texture

### **PREVIOUSLY:**

- *transformation* (how to manipulate primitives in space)
- *rasterization* (how to turn primitives into pixels)
- **TODAY:** 
  - see where these two ideas come crashing together!
  - revisit *perspective* transformations
  - talk about how to map *texture* onto a primitive to get more detail
  - ...and how perspective creates challenges for texture mapping!

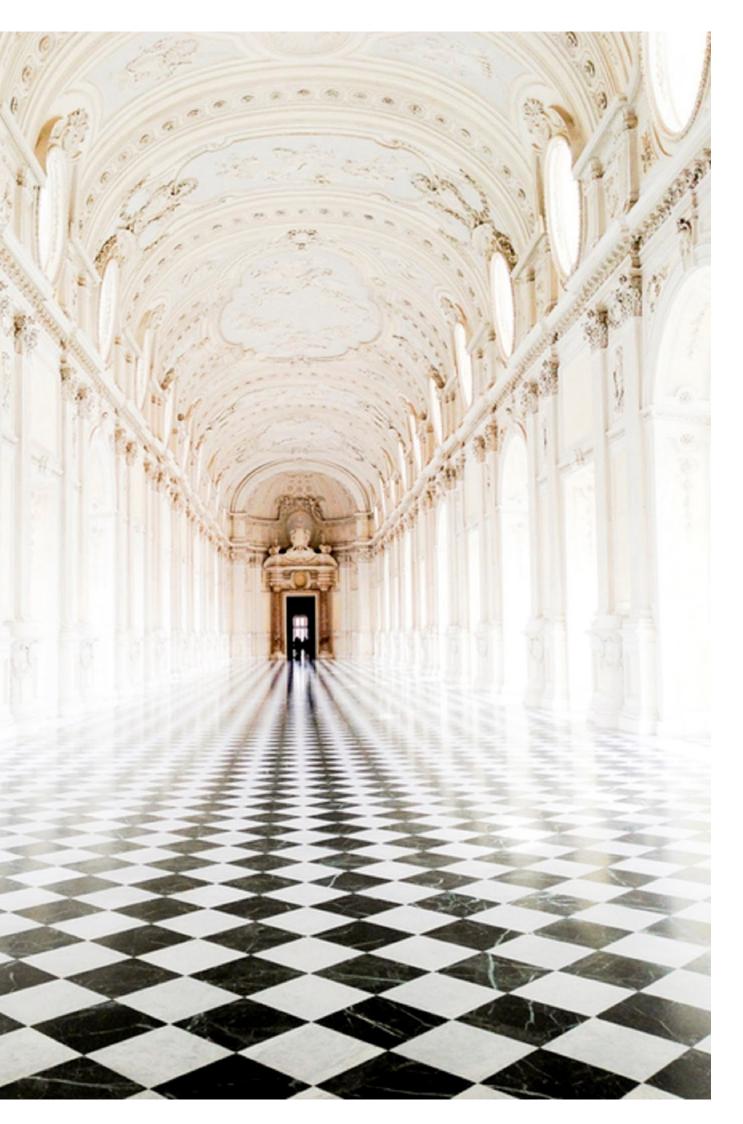

### Why is it hard to render an image like this?

# Perspective Projection

### Perspective projection

parallel lines converge at the horizon

# distant objects appear smaller

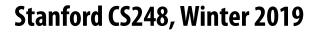

## Early painting: incorrect perspective

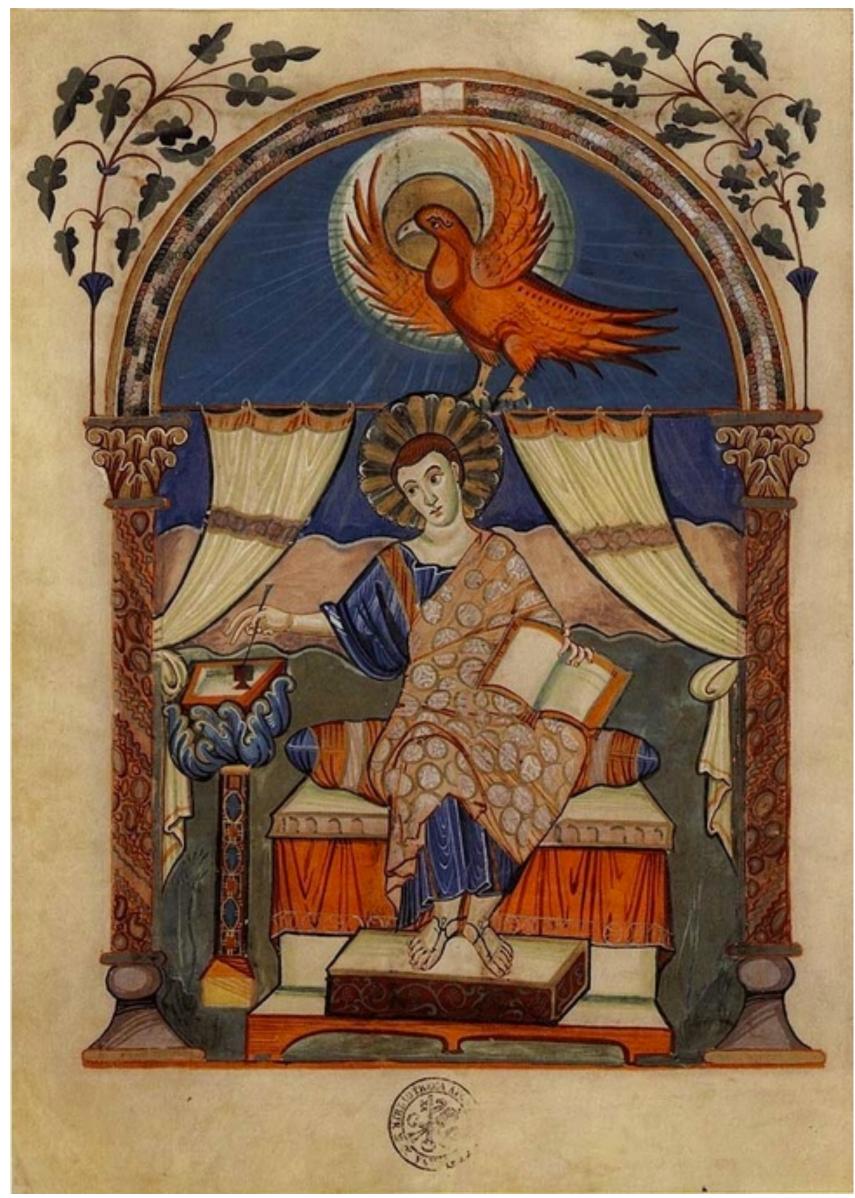

**Carolingian painting from the 8-9th century** 

## Perspective in art

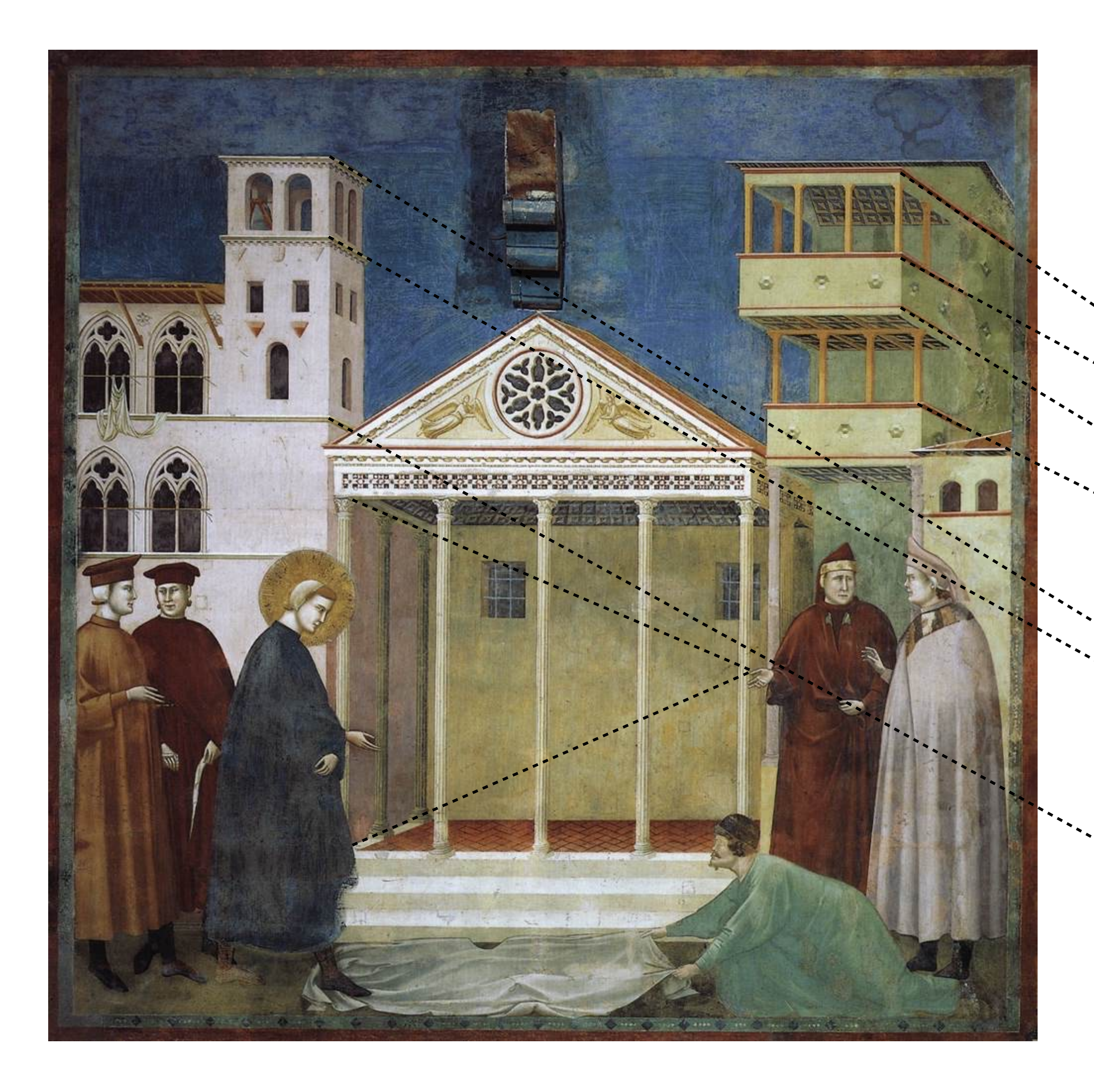

#### Giotto 1290

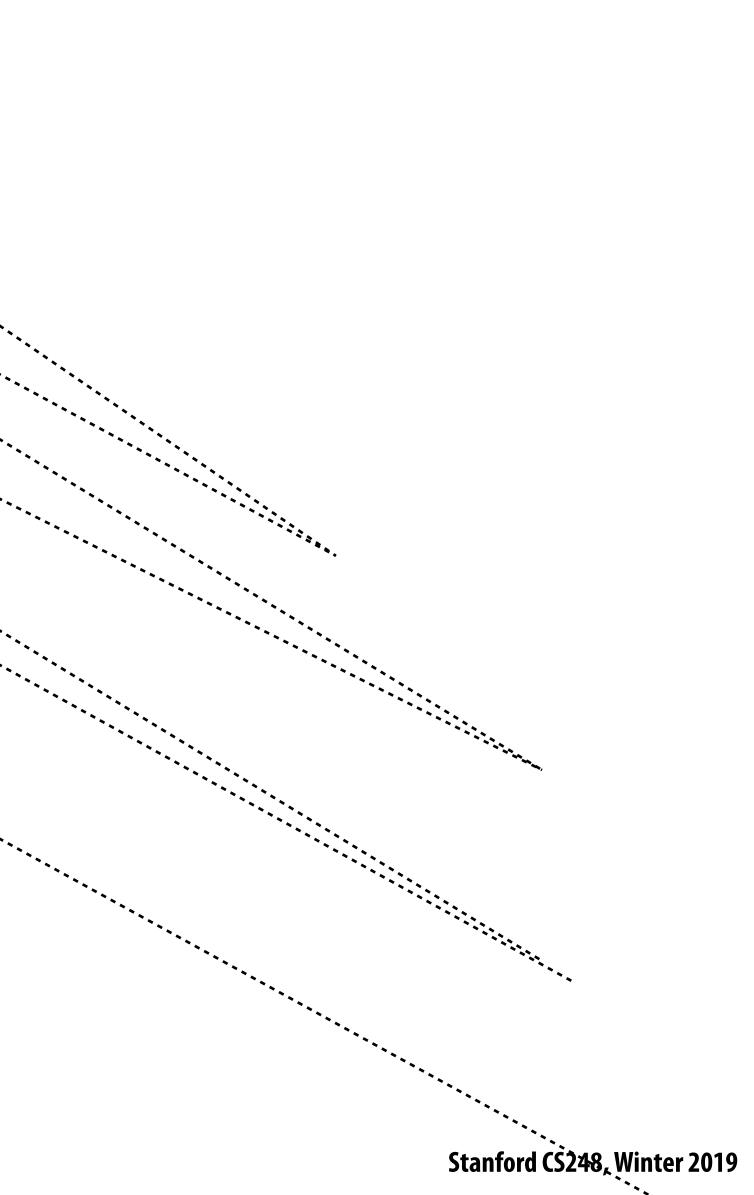

## **Evolution toward correct perspective**

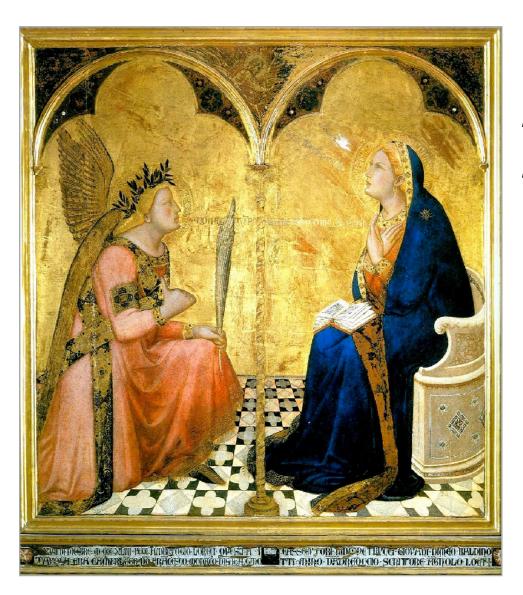

**Ambrogio Lorenzetti** Annunciation, 1344

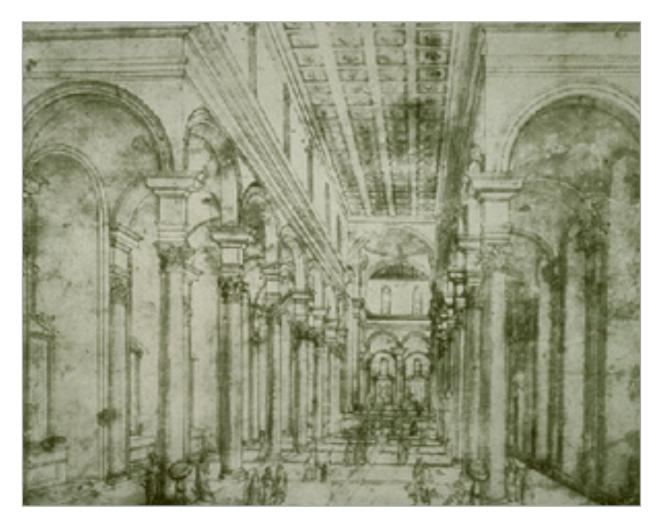

Brunelleschi, elevation of Santo Spirito, 1434-83, Florence

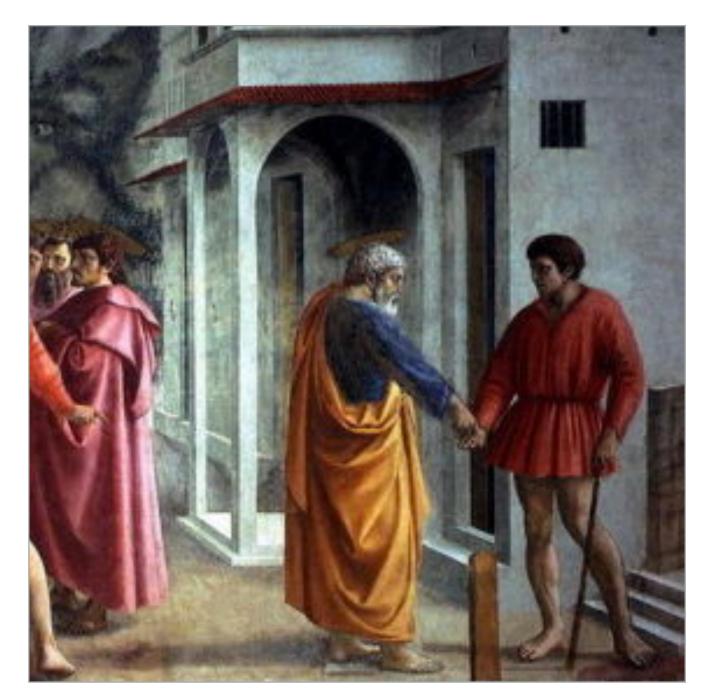

#### Masaccio – The Tribute Money c.1426-27 Fresco, The Brancacci Chapel, Florence

### Perspective in art

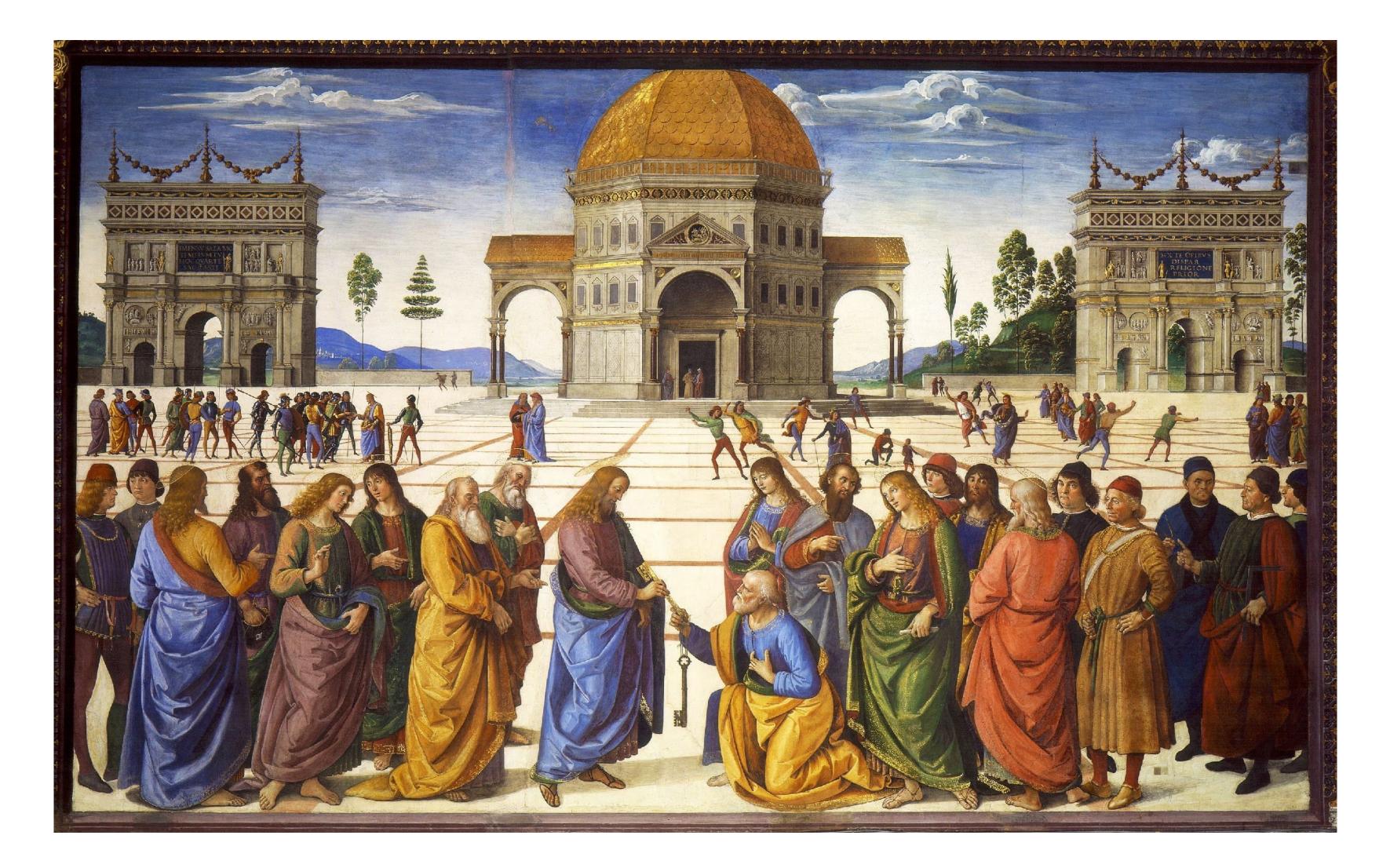

Delivery of the Keys (Sistine Chapel), Perugino, 1482

### Later... rejection of proper perspective projection

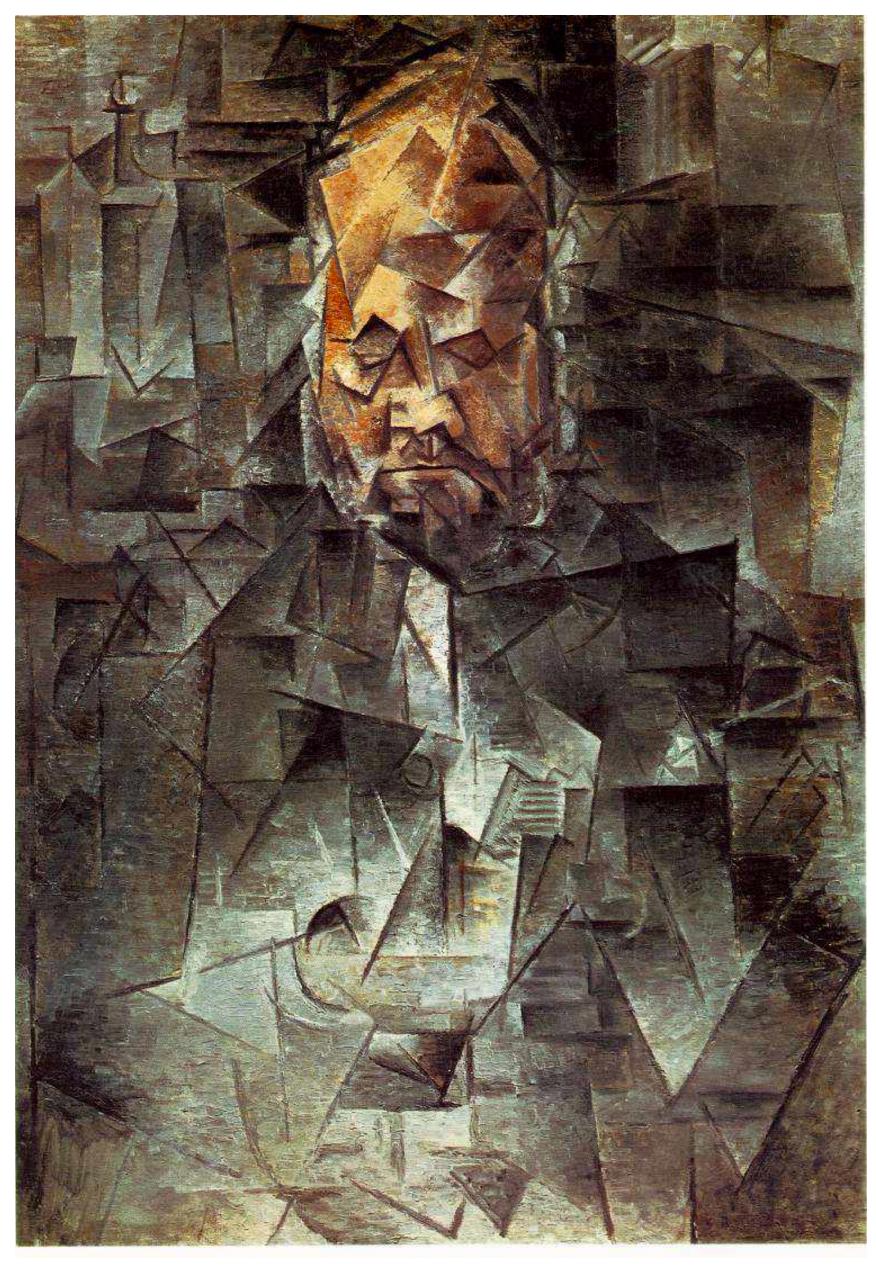

## **Return of perspective in computer graphics**

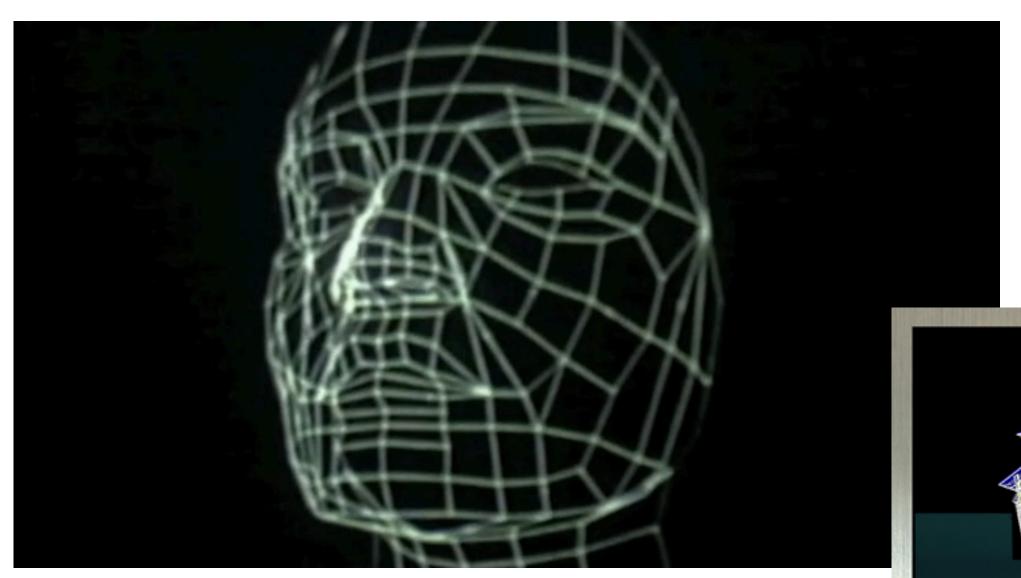

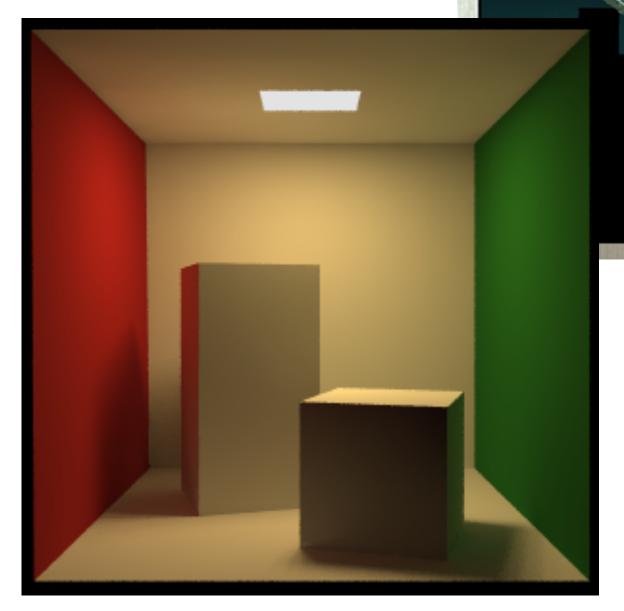

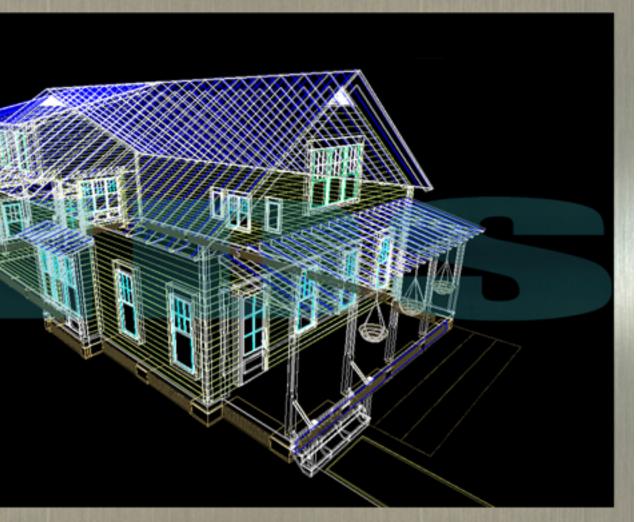

### **Rejection of perspective in computer graphics**

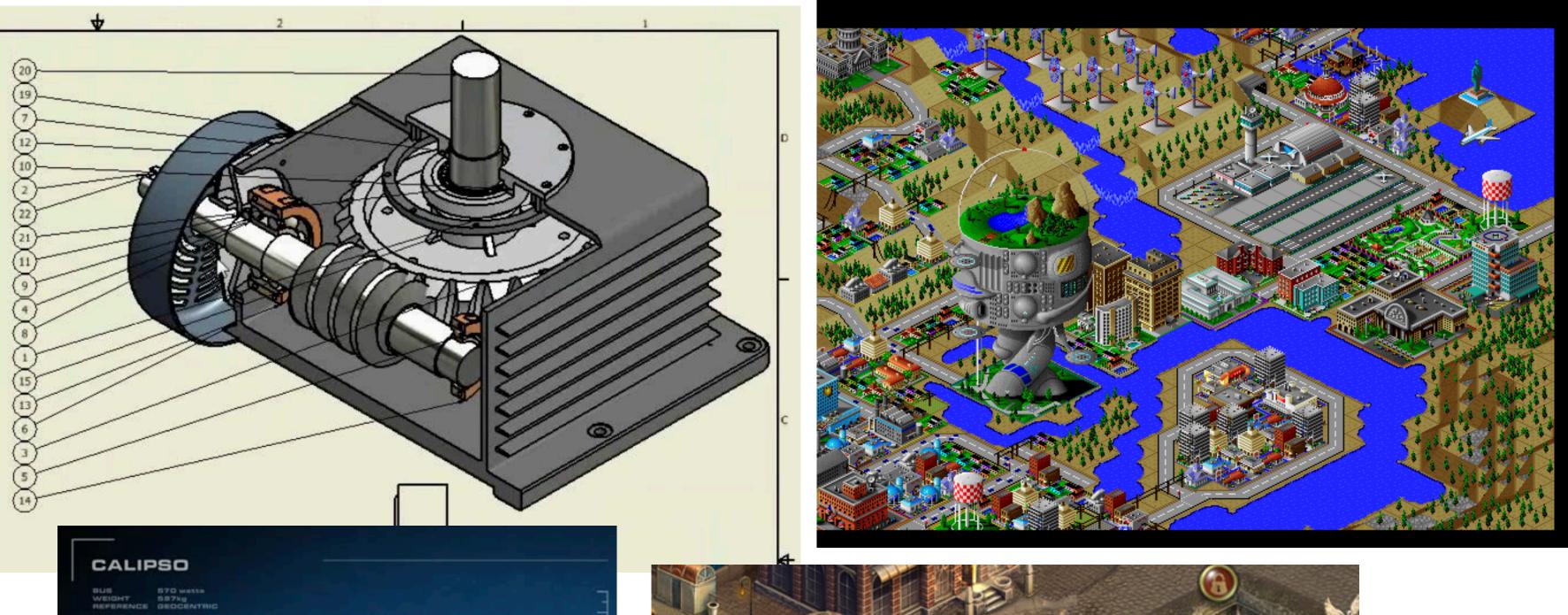

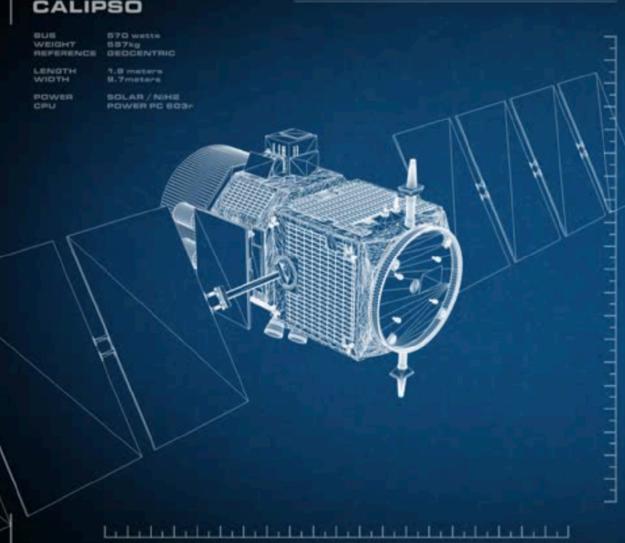

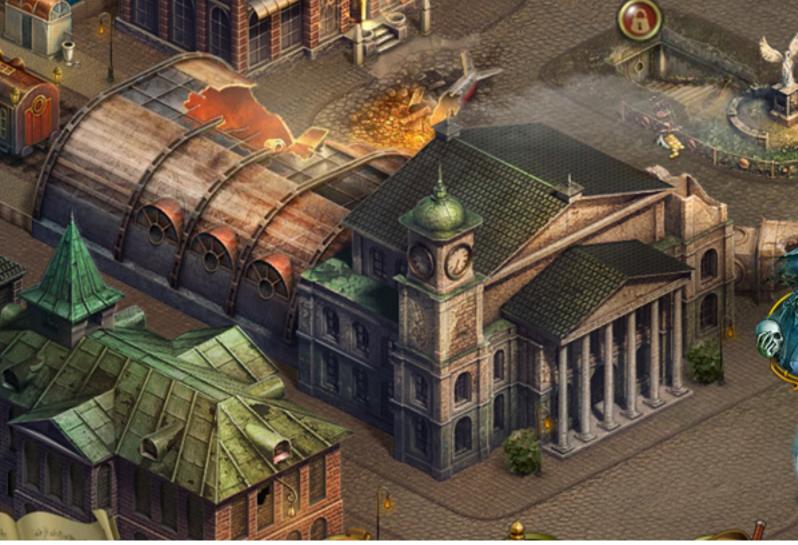

## Basic perspective projection

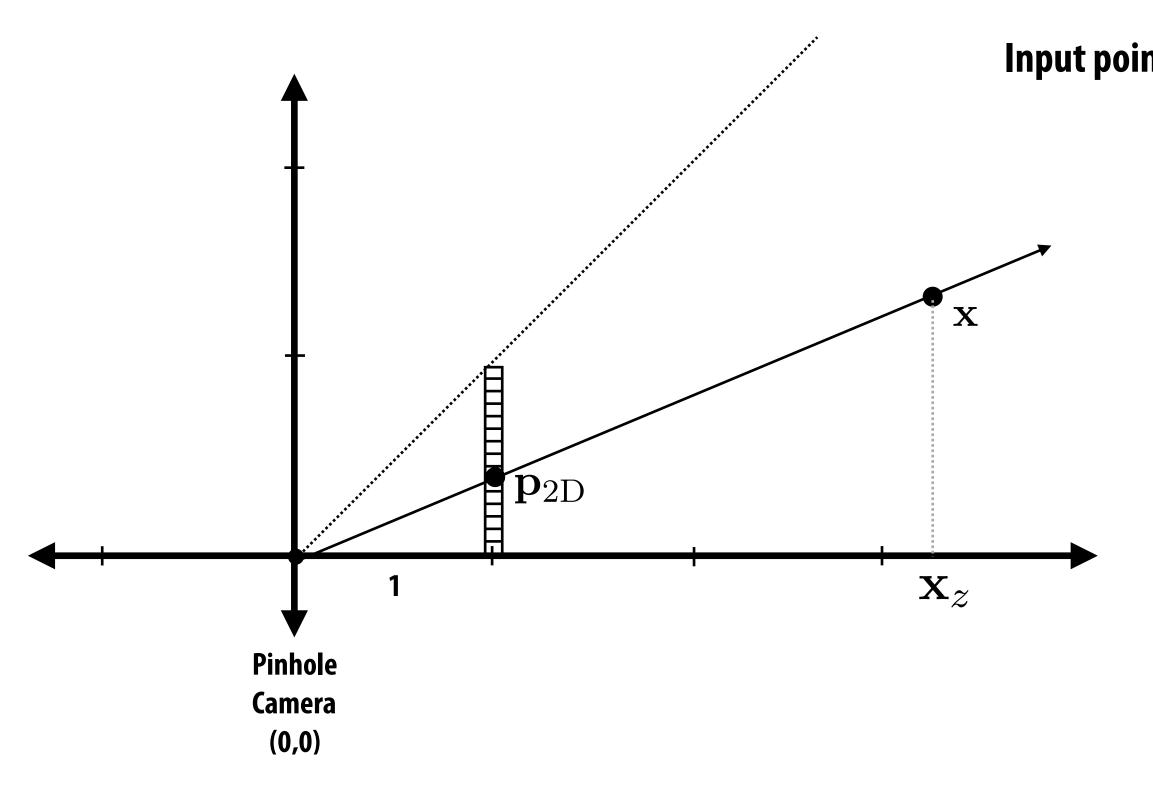

Assumption: Pinhole camera at (0,0) looking down z

#### Input point in 3D-H: $\mathbf{x} = \begin{bmatrix} \mathbf{x}_x & \mathbf{x}_y & \mathbf{x}_z & 1 \end{bmatrix}^T$

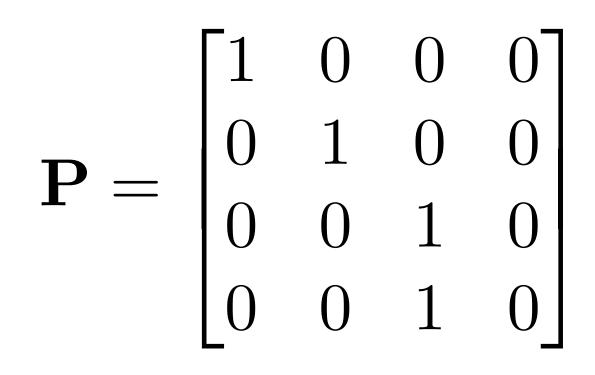

## Perspective vs. orthographic projection

#### Most basic version of perspective matrix:

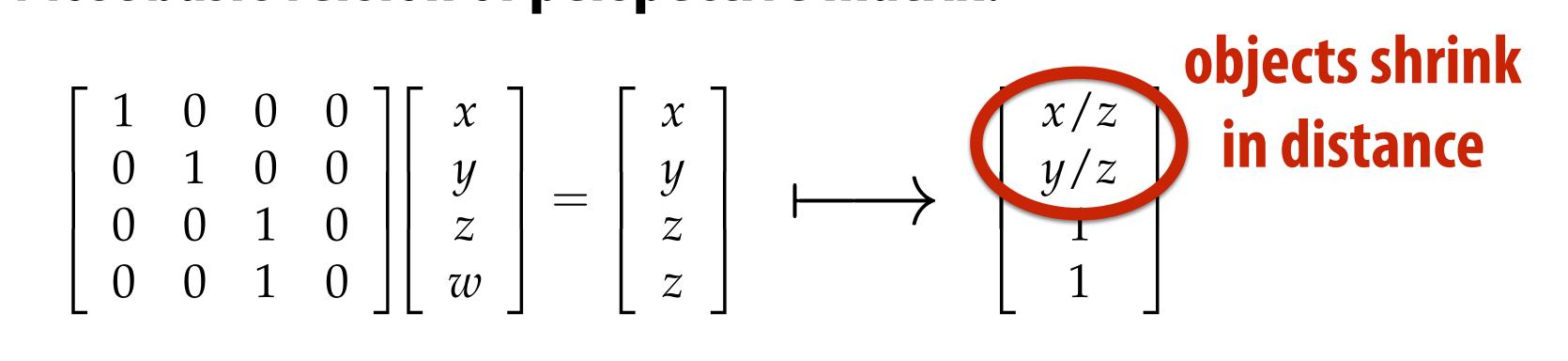

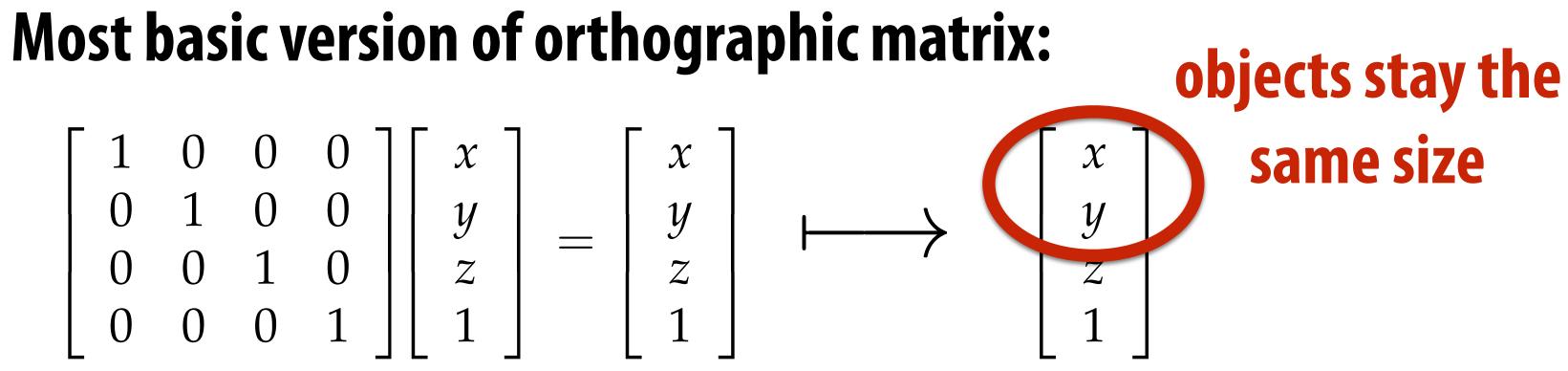

... real projection matrices are a bit more complicated! :-)

## **View frustum**

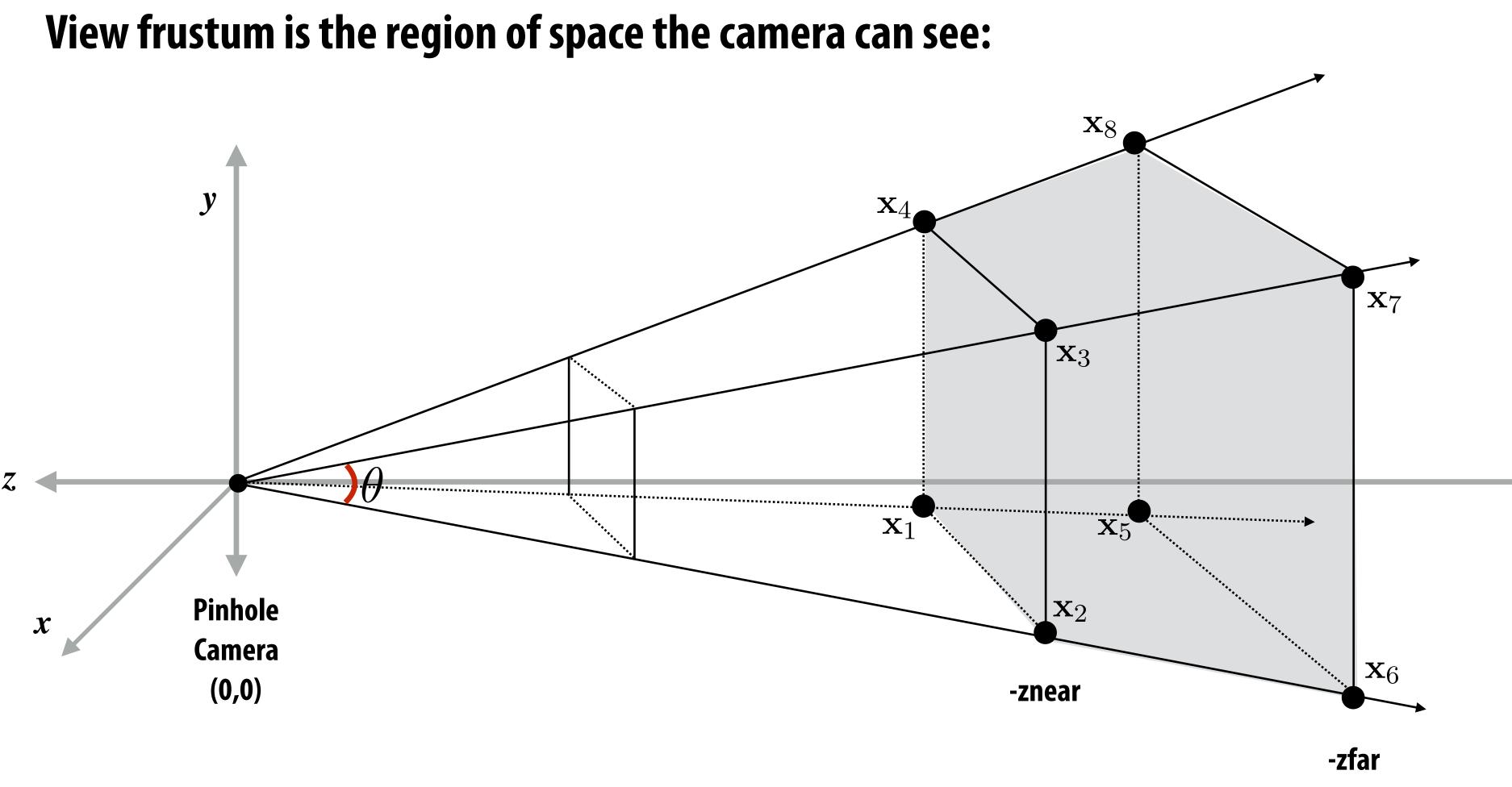

- Top/bottom/left/right planes correspond to sides of screen
- Near/far planes correspond to closest/furthest thing we want to draw

# Clipping

- "Clipping" is the process of eliminating triangles that aren't visible to the camera (outside the view frustum)
  - **Don't waste time computing appearance of primitives you can't see!**
  - Sample-covered-by-triangle tests are expensive ("fine granularity" visibility)
  - Makes more sense to toss out entire primitives ("coarse granularity")
  - Must deal with primitives that are partially clipped...

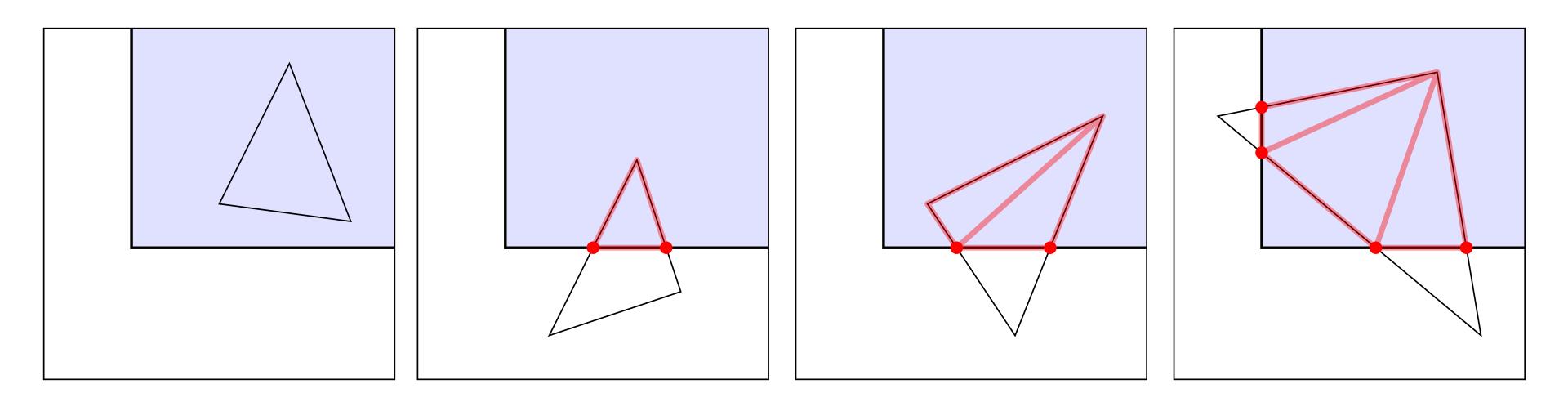

## Aside: near/far plane clipping

- But why *near/far plane* clipping?
  - Primitives (e.g., triangles) may have vertices both in front and behind camera! (Causes headaches for rasterization, e.g., checking if fragments are behind camera)
  - Also important for dealing with finite precision of depth buffer

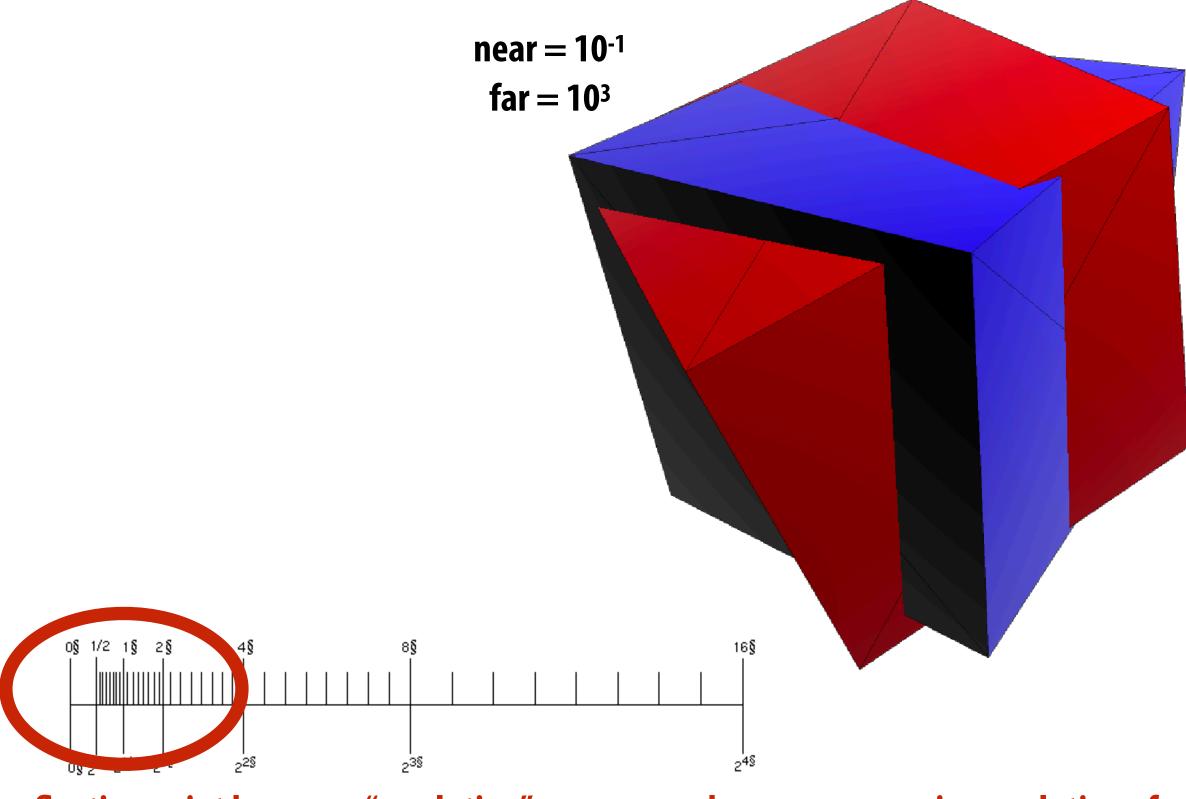

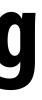

 $near = 10^{-5}$ far = 10<sup>5</sup>

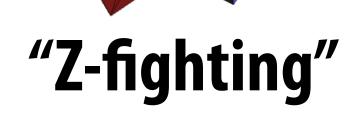

floating point has more "resolution" near zero—hence more precise resolution of primitive-primitive intersection

# Mapping frustum to normalized cube

Before mapping to 2D, map corners of frustum to corners of cube:

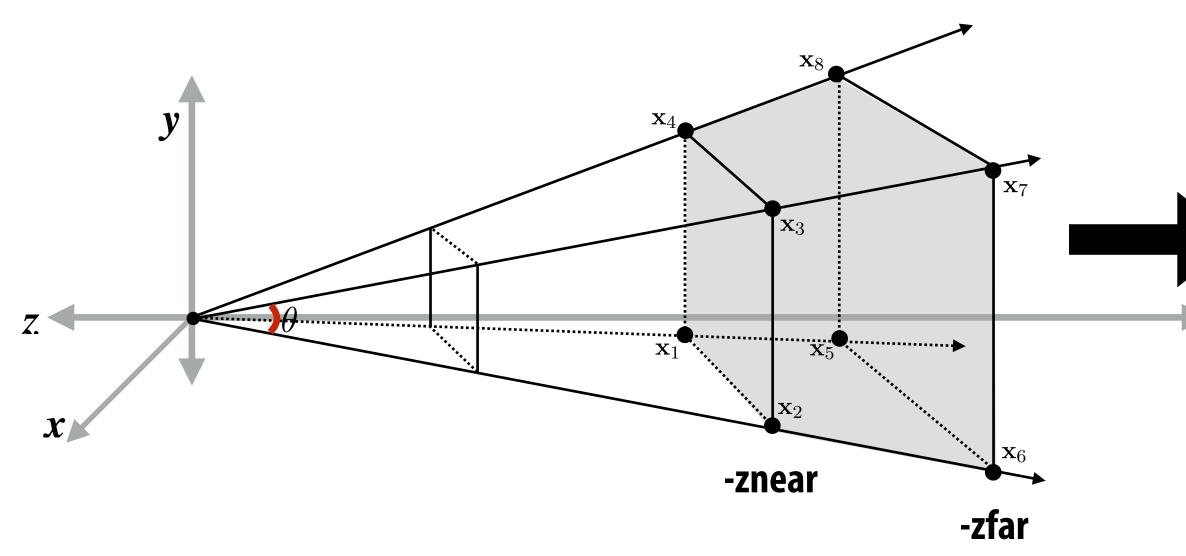

#### Why do we do this?

- 1. Makes *clipping* much easier!
  - can quickly discard geometry outside range [-1,1]
- 2. Avoid issues of precision of perspective divide near origin
- 3. Different maps to cube yield different effects
  - specifically: perspective or orthographic
  - perspective is affine transformation, implemented via homogeneous coordinates
  - for orthographic view, just use identity matrix!

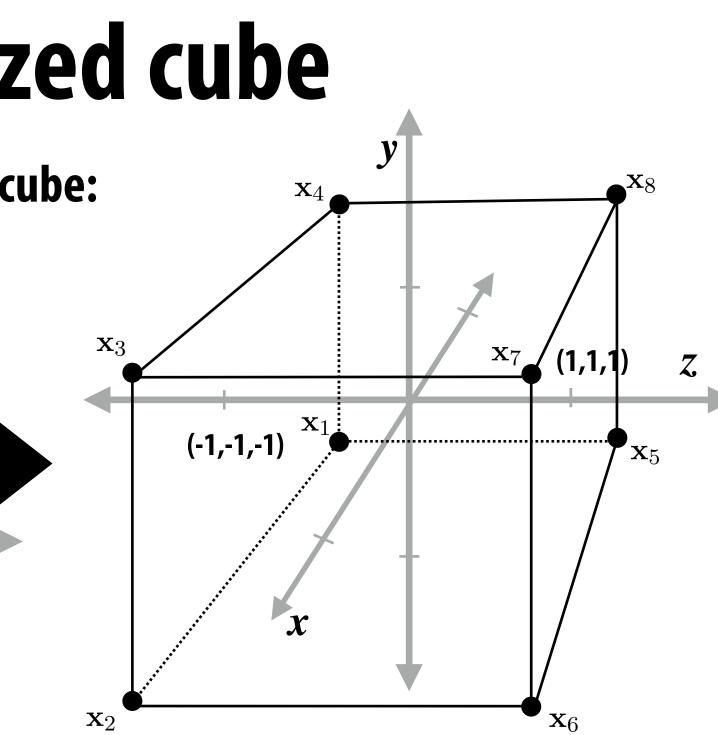

#### Perspective: Set homogeneous coord to "z" Distant objects get smaller

#### Orthographic: (not shown) Set homogeneous coord to "1" Distant objects remain same size

## **Clipping in normalized device coordinates (NDC)**

- **Discard triangles that lie complete outside the normalized cube (culling)** 
  - They are off screen, don't bother processing them further
- Clip triangles that extend beyond the cube... to the sides of the cube
  - Note: clipping may create more triangles

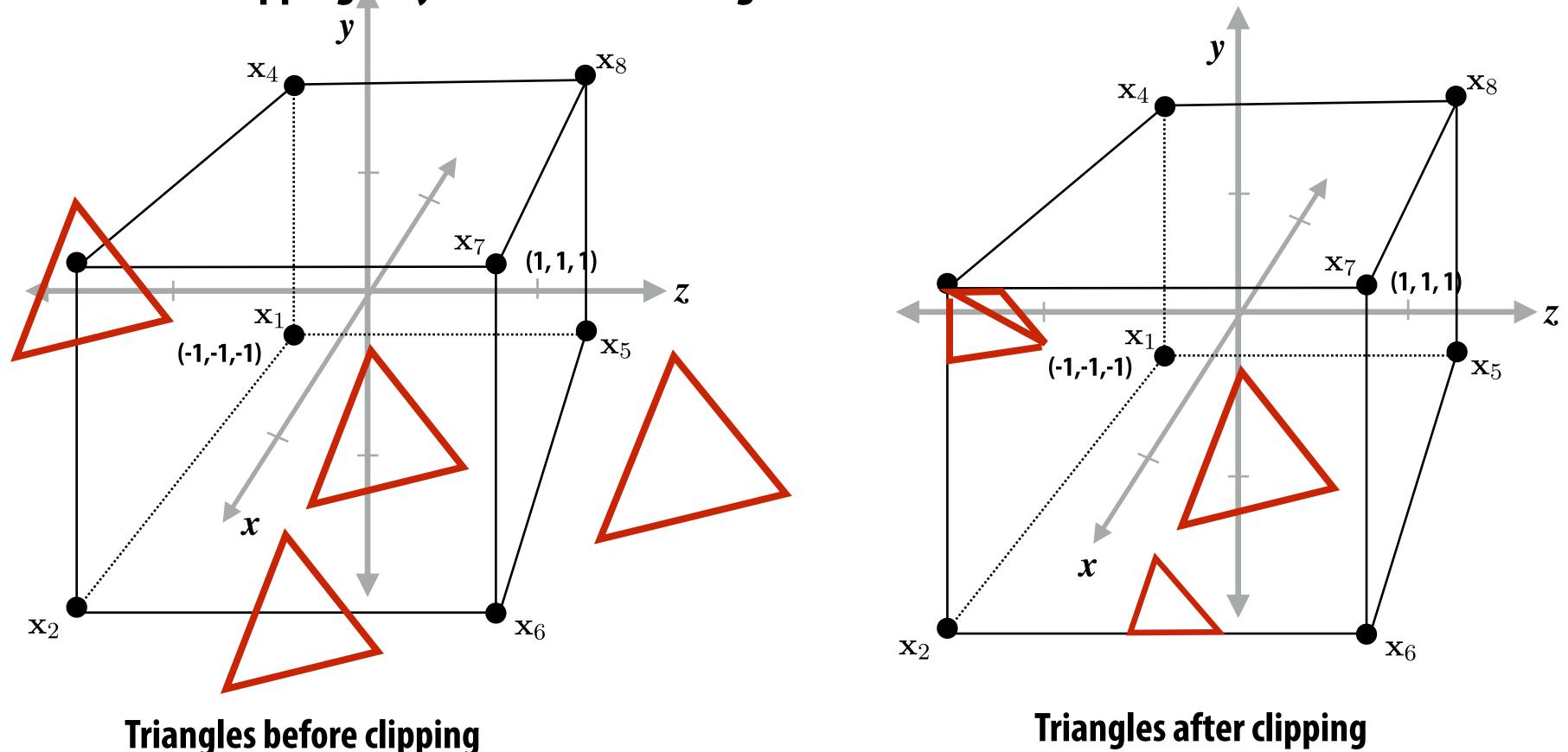

\* Figures are correct: OpenGL NDC is left-handed coordinate space

#### **Triangles after clipping**

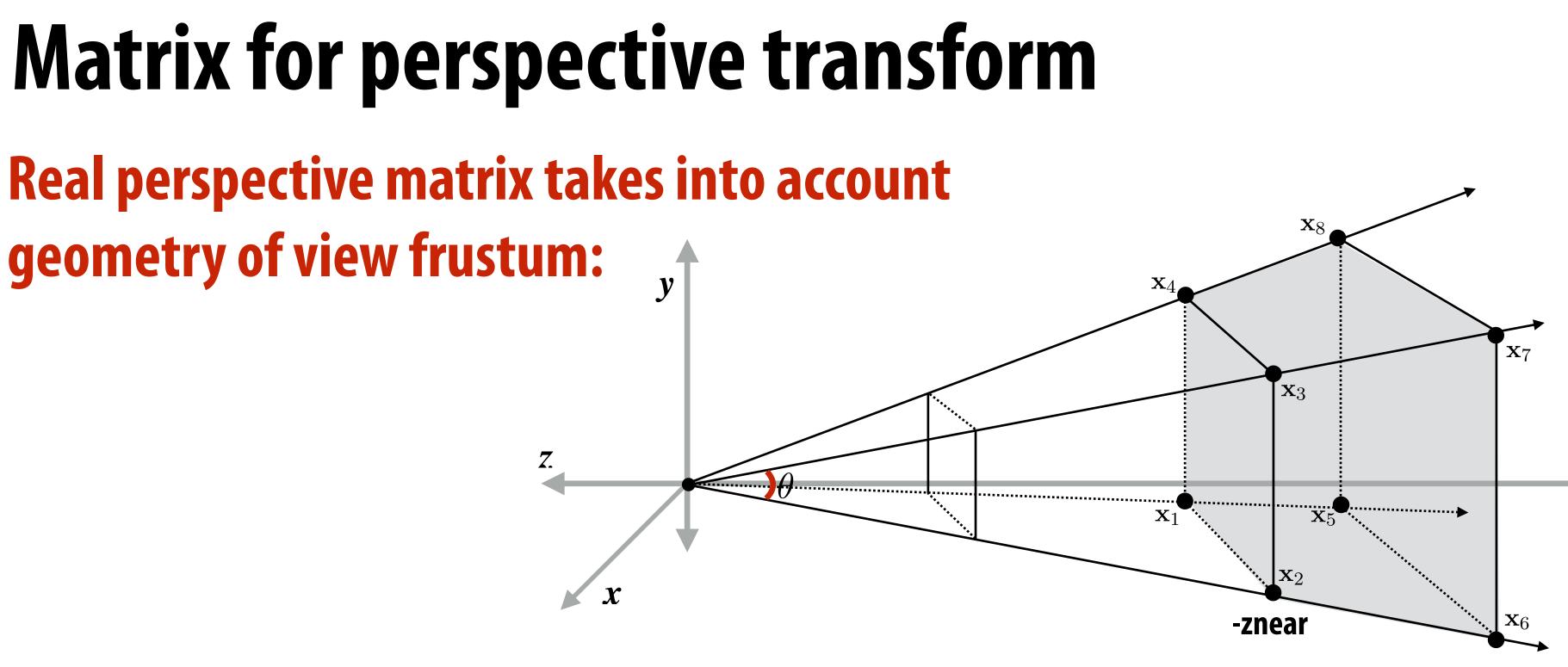

$$\begin{pmatrix} \frac{n}{r} & 0 & 0 & 0\\ 0 & \frac{n}{t} & 0 & 0\\ 0 & 0 & \frac{-(f+n)}{f-n} & \frac{-2fn}{f-n}\\ 0 & 0 & -1 & 0 \end{pmatrix}$$

#### (matrix at left is perspective projection for frustum that is symmetric about x,y axes: I=-r, t=-b)

For a derivation: http://www.songho.ca/opengl/gl\_projectionmatrix.html

-zfar

#### left (l), right (r), top (t), bottom (b), near (n), far (f)

## **Review: screen transform**

After divide, coordinates in [-1,1] have to be "stretched" to fit the screen **Example:** 

All points within (-1,1) to (1,1) region are on screen (1,1) in normalized space maps to (W,0) in screen

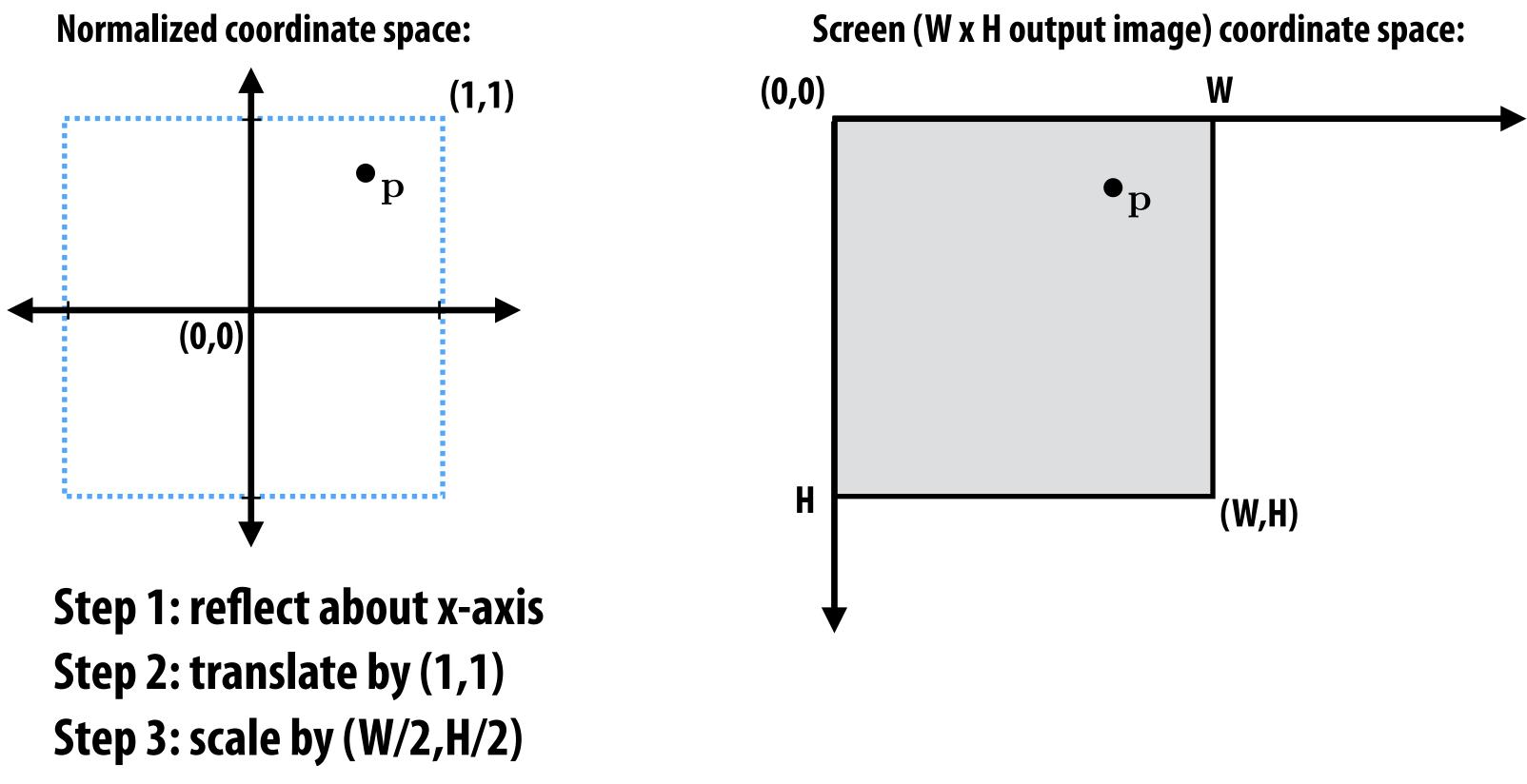

# Transformations: from objects to the screen

#### [WORLD COORDINATES]

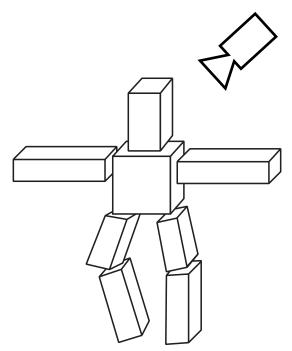

view

original description of objects

**[VIEW COORDINATES]** 

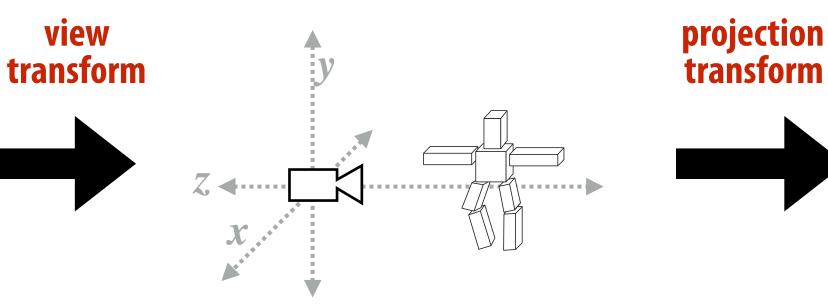

all positions now expressed relative to camera; camera is sitting at origin looking down -z direction (can canonicalize projection matrix)

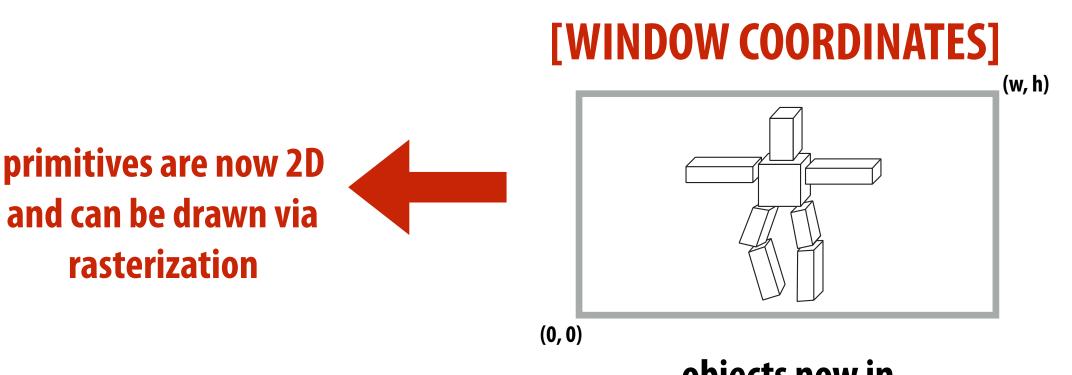

objects now in **2D screen coordinates** 

#### [CLIP COORDINATES]

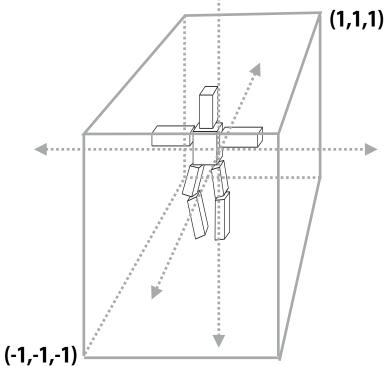

everything visible to the camera is mapped to unit cube for easy "clipping"

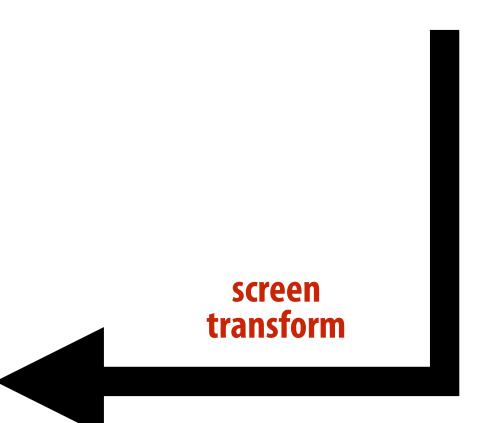

## Texture mapping

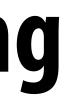

## **Coverage(x,y)**

In lecture 2 we discussed how to sample coverage given the 2D position of the triangle's vertices.

a

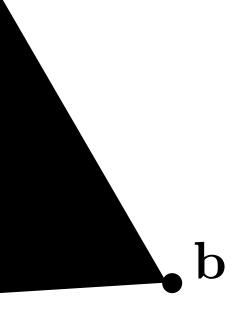

С

X

## **Consider sampling color(x,y)**

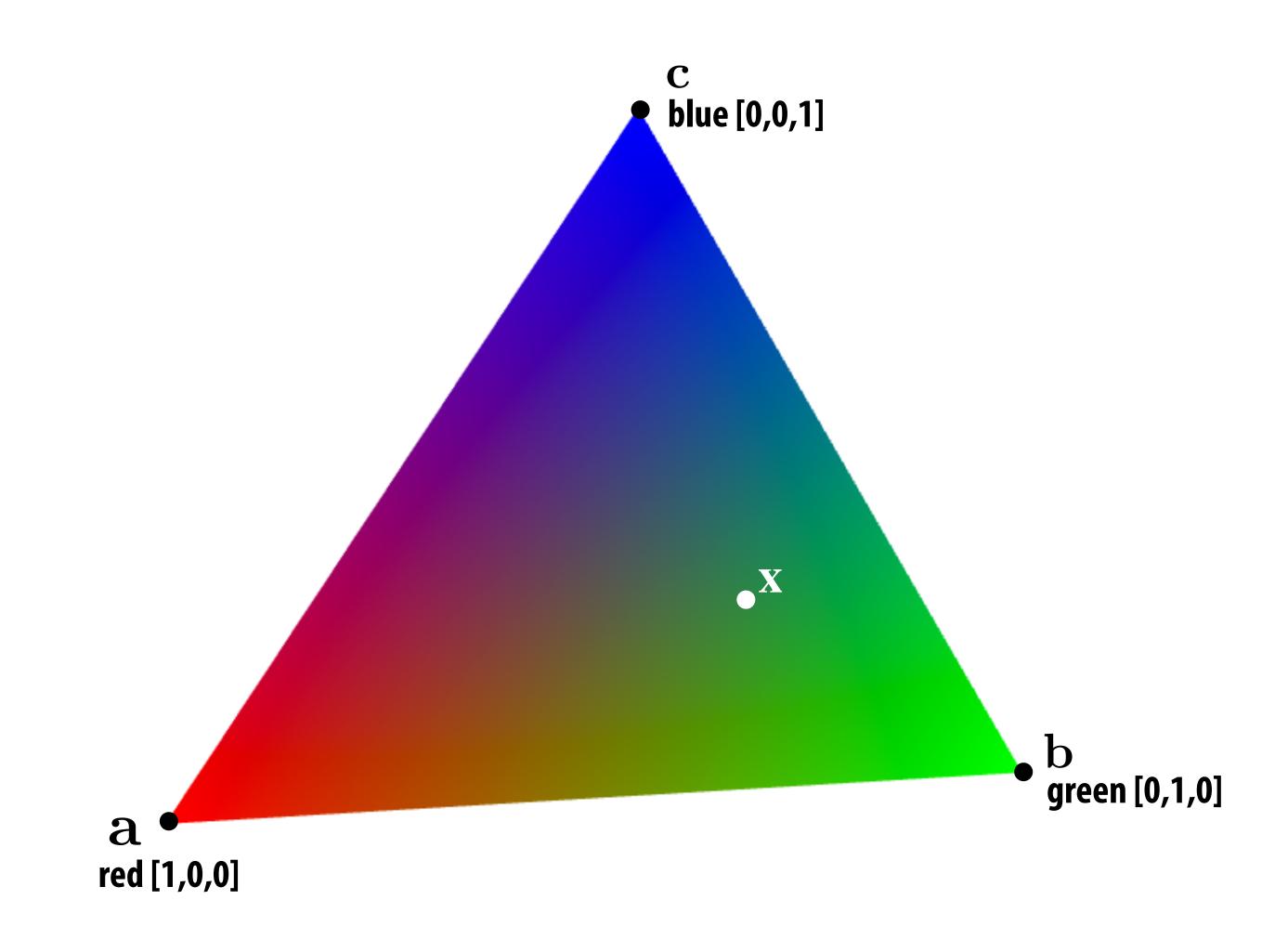

#### What is the triangle's color at the point $\mathbf{x}$ ?

## **Review: interpolation in 1D**

 $f_{recon}(x) =$  linear interpolation between values of two closest samples to x

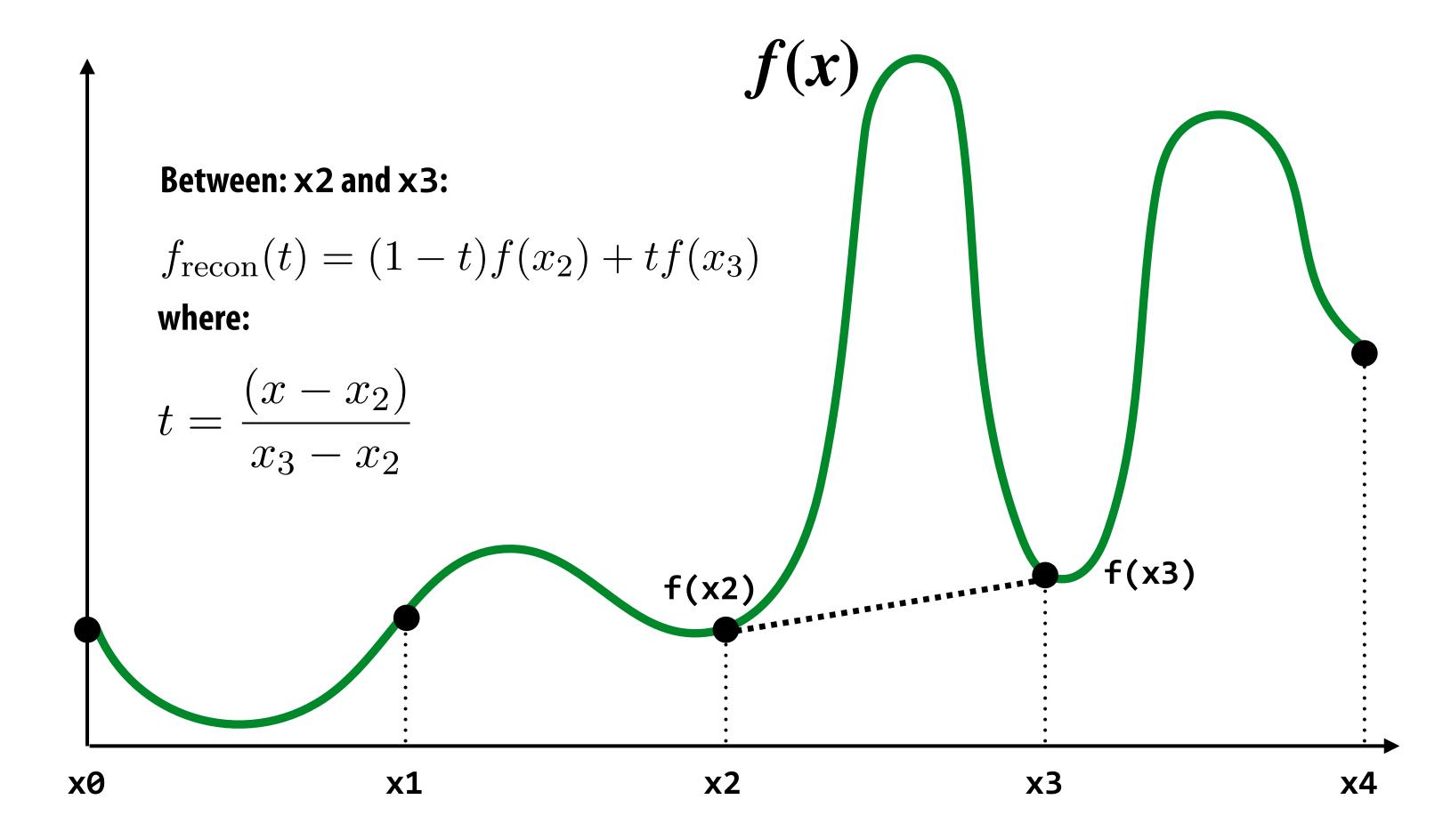

# Consider similar behavior on triangle

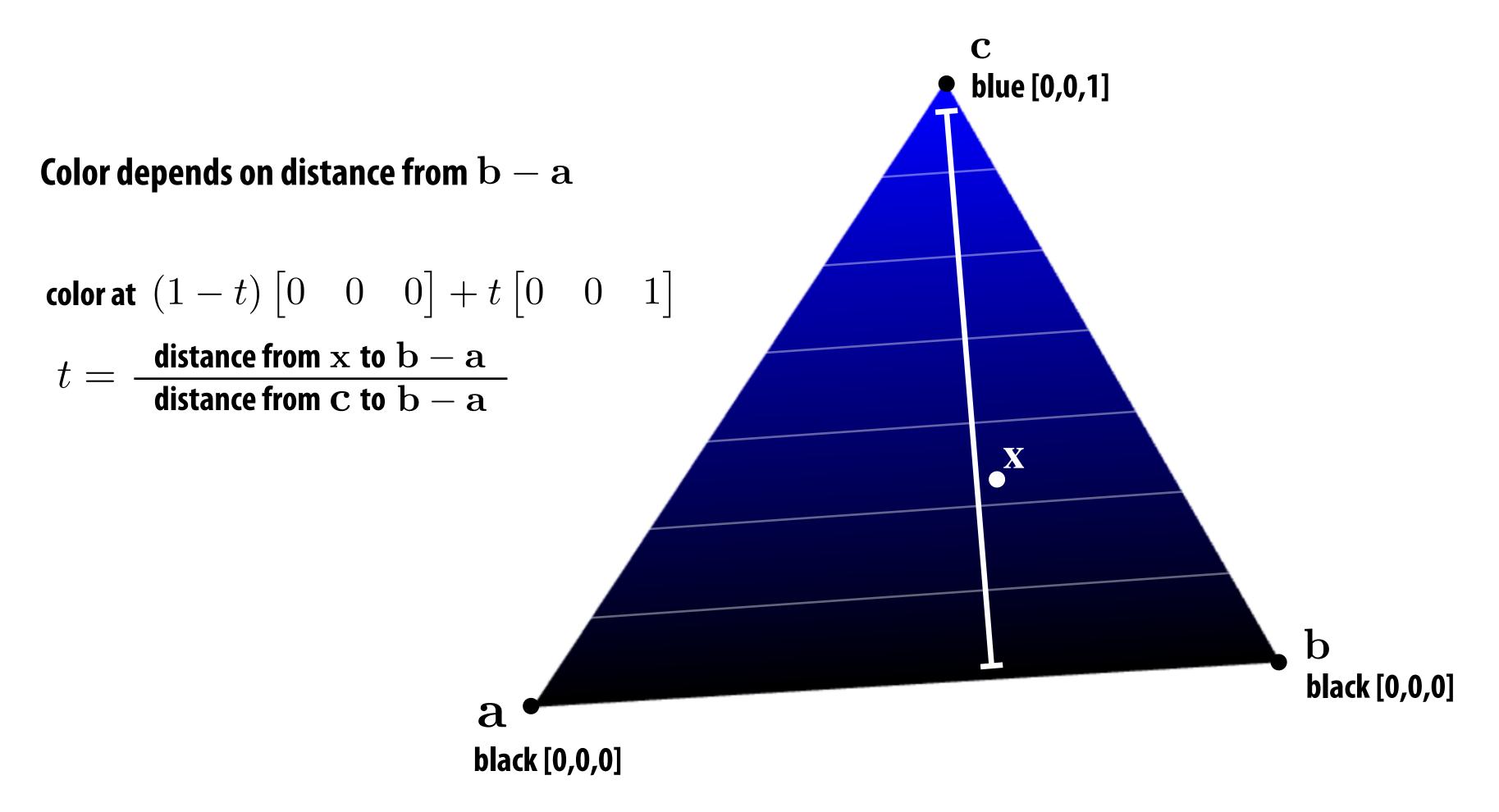

#### How can we interpolate in 2D between three values?

## Interpolation via barycentric coordinates

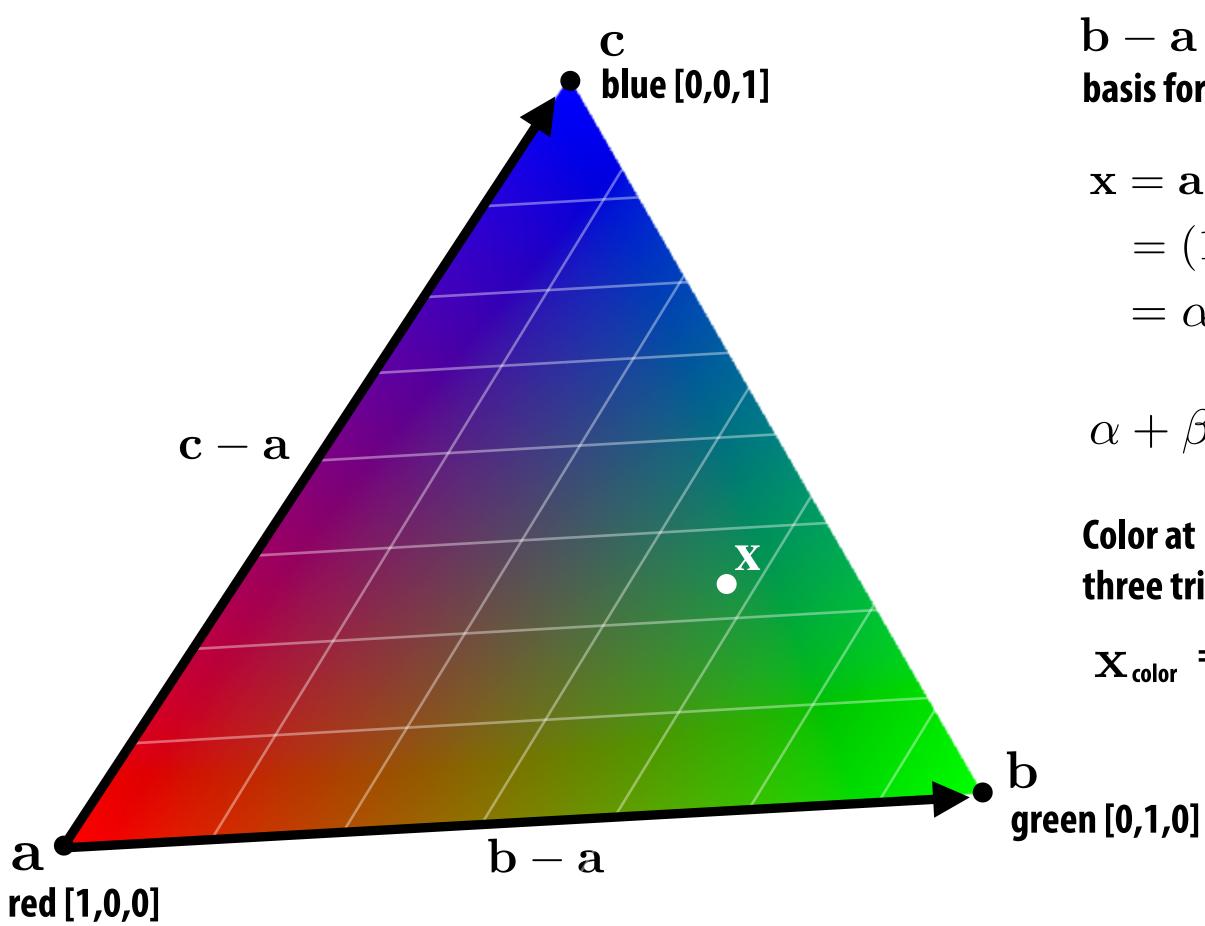

 $\mathbf{b} - \mathbf{a}$  and  $\mathbf{c} - \mathbf{a}$  form a non-orthogonal basis for points in triangle (origin at a)

$$\mathbf{x} = \mathbf{a} + \beta(\mathbf{b} - \mathbf{a}) + \gamma(\mathbf{c} - \mathbf{a})$$
$$= (1 - \beta - \gamma)\mathbf{a} + \beta\mathbf{b} + \gamma\mathbf{c}$$
$$= \alpha\mathbf{a} + \beta\mathbf{b} + \gamma\mathbf{c}$$

 $\alpha + \beta + \gamma = 1$ 

Color at  $\mathbf{x}$  is linear combination of color at three triangle vertices.

$$\mathbf{x}_{\text{color}} = \alpha \mathbf{a}_{\text{color}} + \beta \mathbf{b}_{\text{color}} + \gamma \mathbf{c}_{\text{color}}$$

## **Barycentric coordinates as scaled distances**

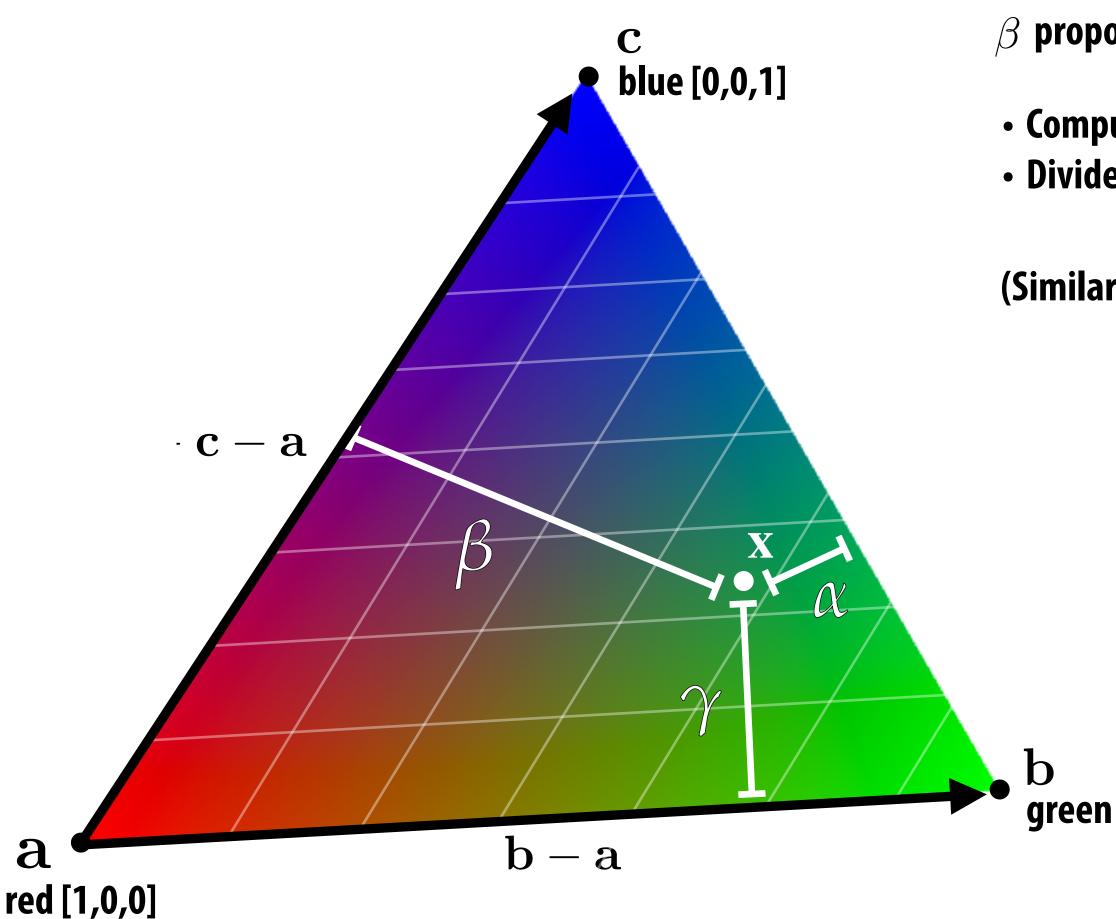

proportional to distance from  ${\bf x}$  to edge c-a

Compute distance of x from line ca
Divide by distance of b from line ca ("height")

(Similarly for other two barycentric coordinates)

green [0,1,0]

## Barycentric coordinates as ratio of areas

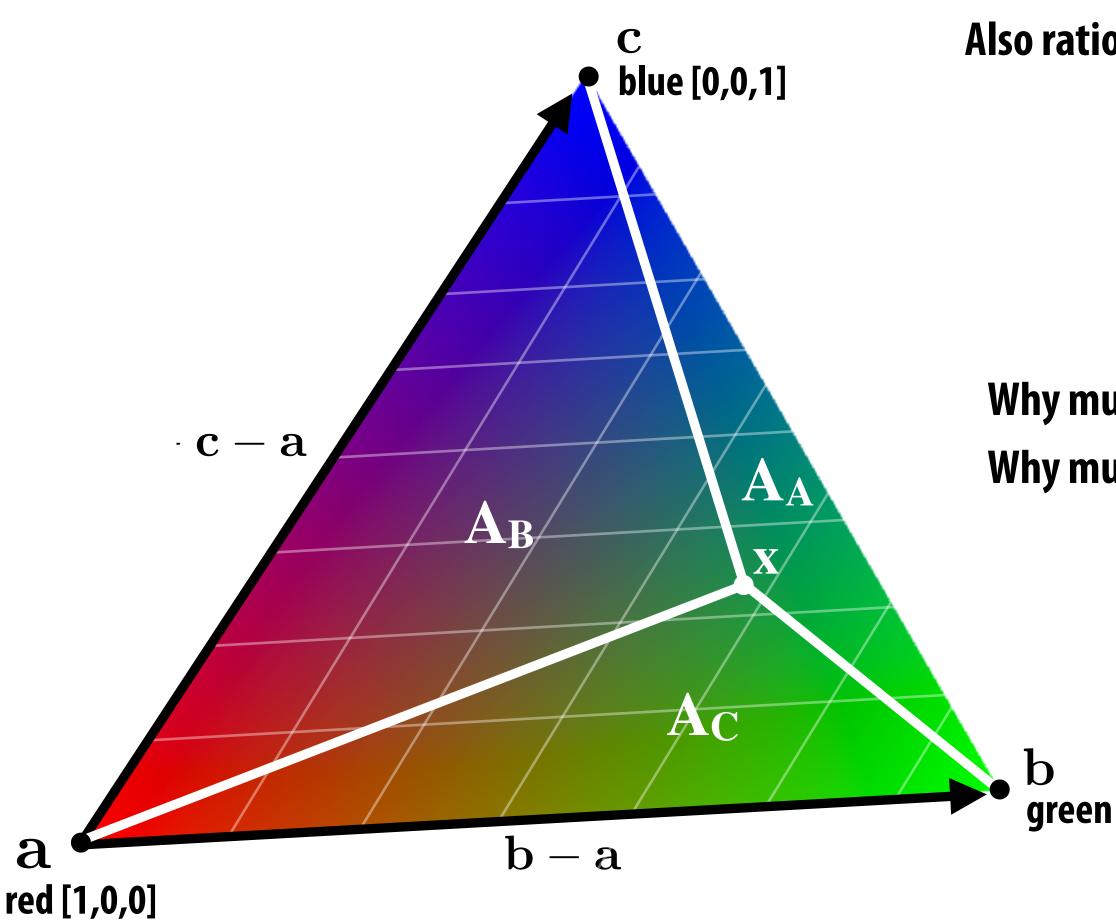

- Also ratio of *signed* areas:
  - $\alpha = A_A / A$
  - $\beta = A_B / A$
  - $\gamma = A_C / A$
  - Why must coordinates sum to one?
  - Why must coordinates be between 0 and 1?

green [0,1,0]

## Perspective projection and interpolation

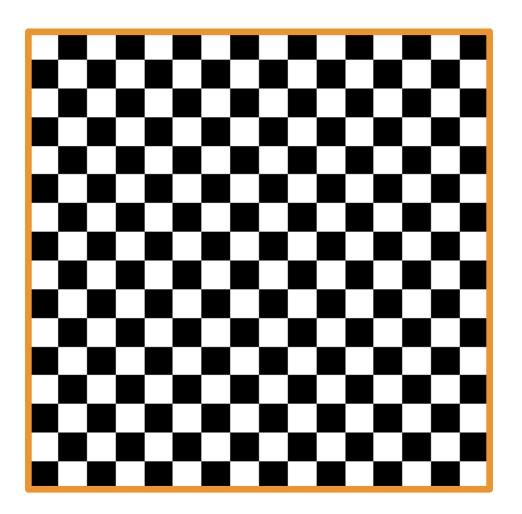

#### Texture

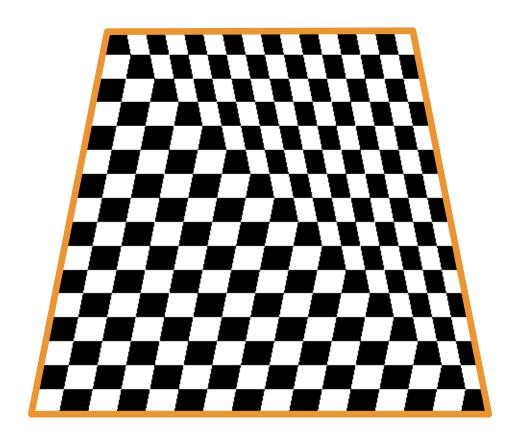

Plane tilted down with perspective projection — What's wrong?

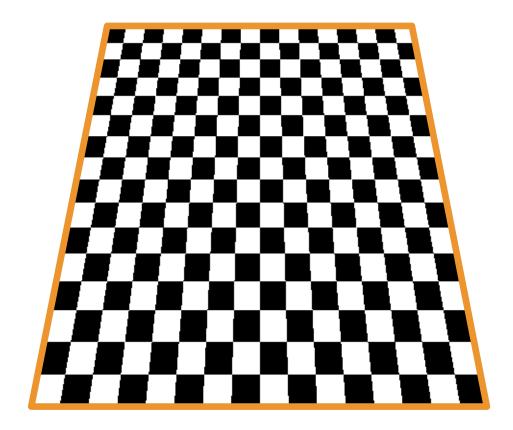

### **Correct image**

## Perspective incorrect interpolation

Due to perspective projection (homogeneous divide), barycentric interpolation of values on a triangle with vertices of different depths is not an affine function of screen XY coordinates.

Attribute values must be interpolated linearly in 3D space.

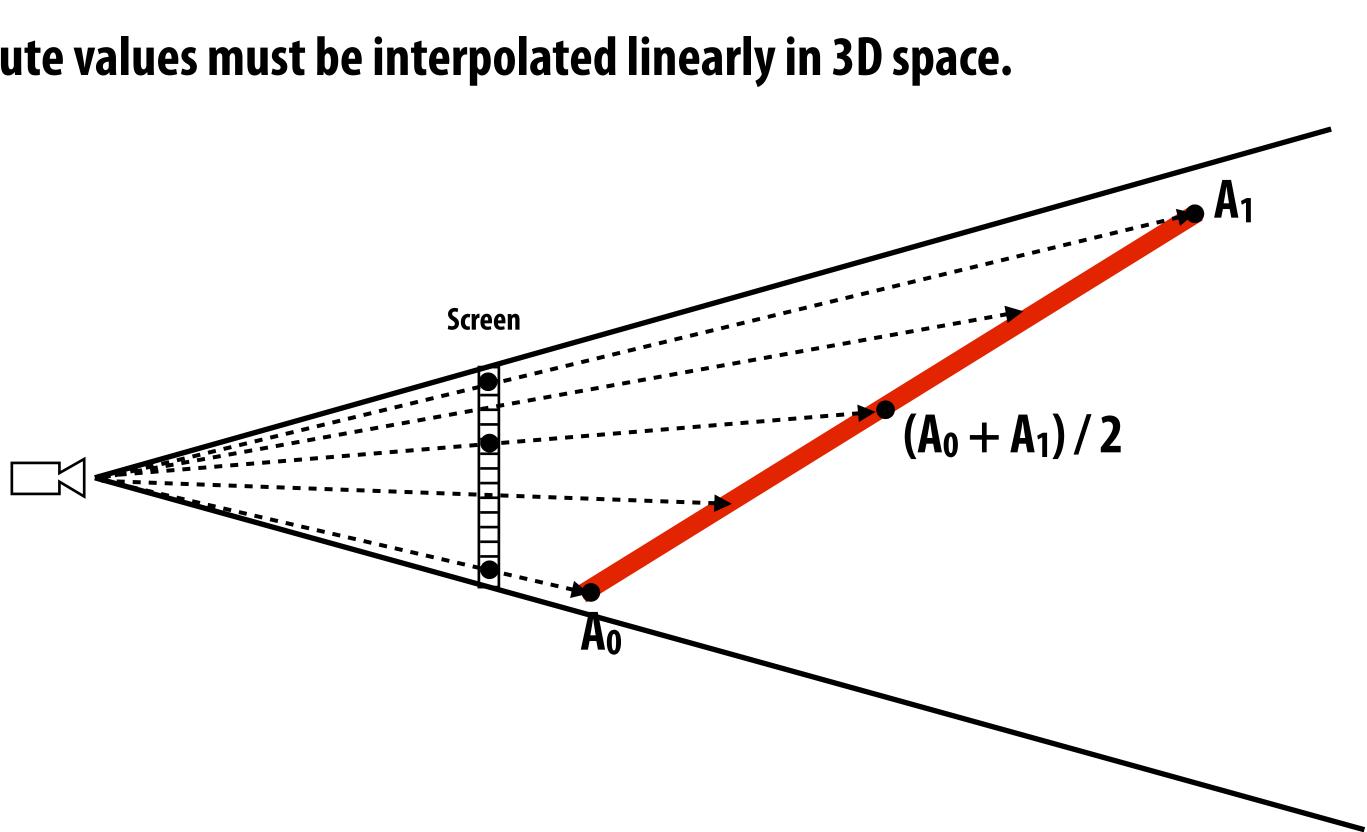

### Example: perspective incorrect interpolation

Good example is quadrilateral split into two triangles:

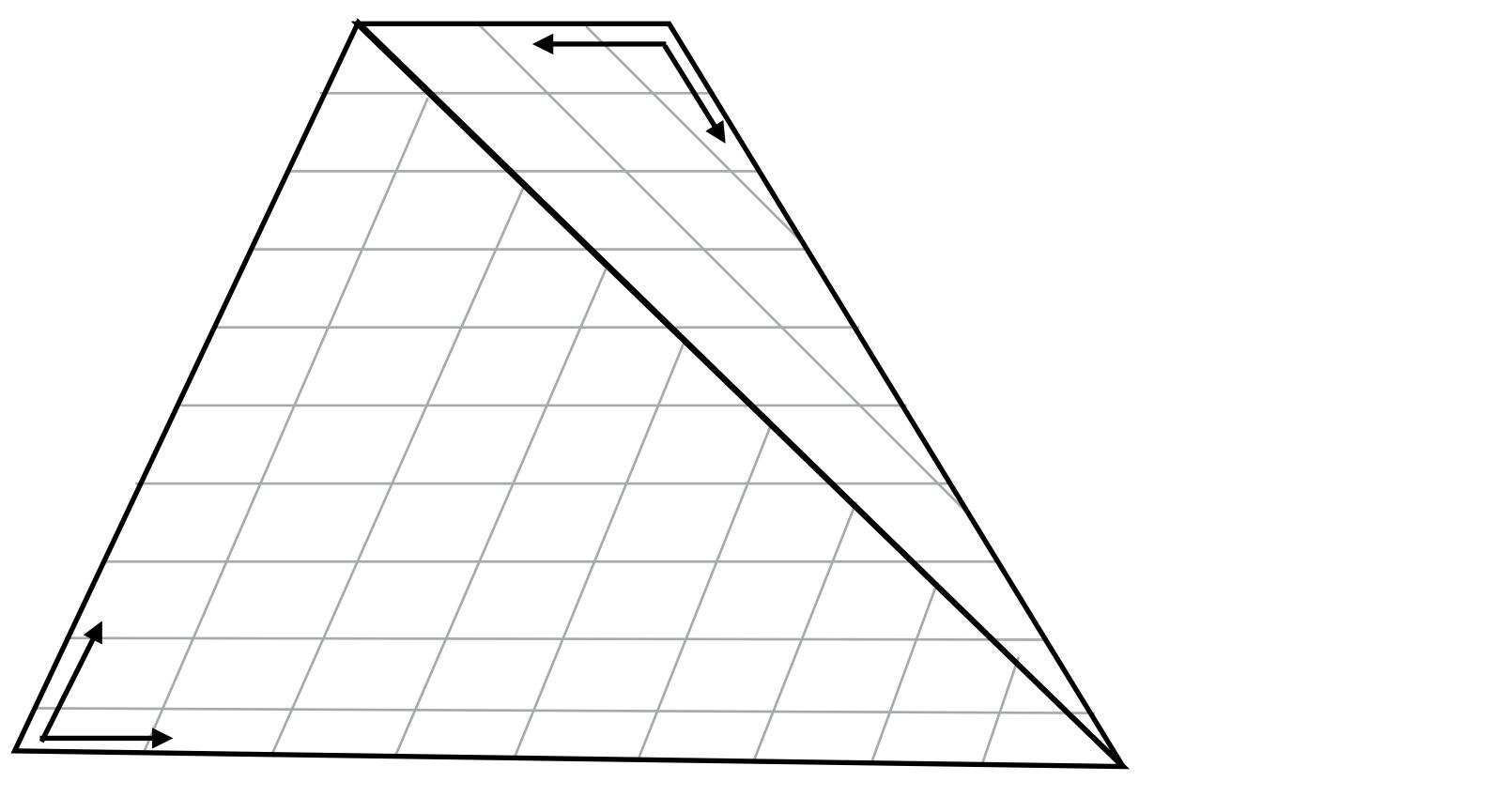

If we compute barycentric coordinates using 2D (projected) vertex positions, can lead to (derivative) discontinuity in interpolation where quad was split.

### terpolation iangles:

# **Perspective correct interpolation**

#### **Basic recipe:**

- To interpolate some attribute  $\phi$ ...
- **Compute depth z at each vertex**
- Evaluate Z := 1/z and P :=  $\phi/z$  at each vertex
- Interpolate Z and P using standard (2D) barycentric coords
- At each *fragment*, divide interpolated P by interpolated Z to get final value of  $\phi$

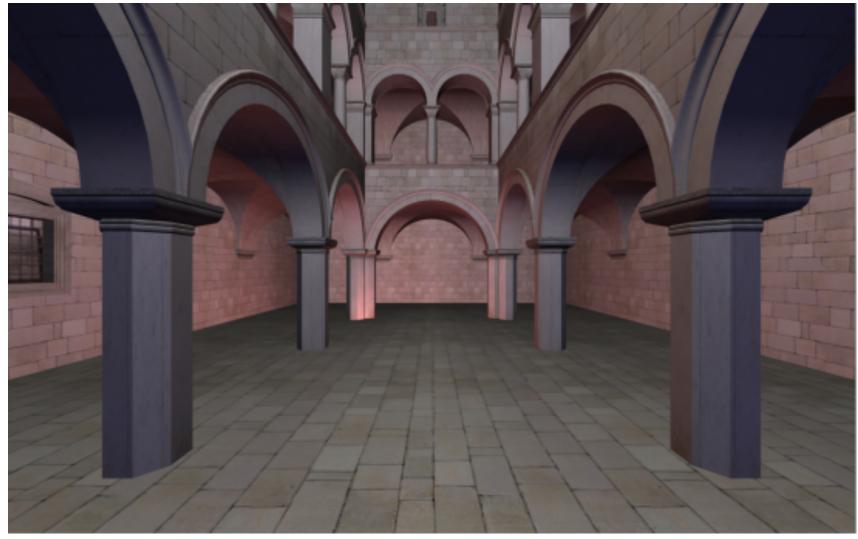

For a derivation, see Low, "Perspective-Correct Interpolation"

## Perspective correct interpolation

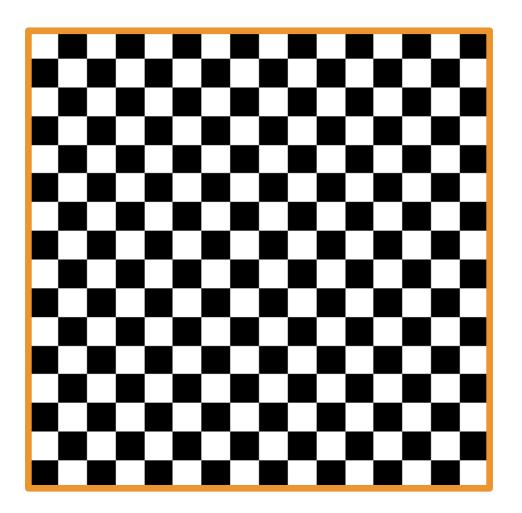

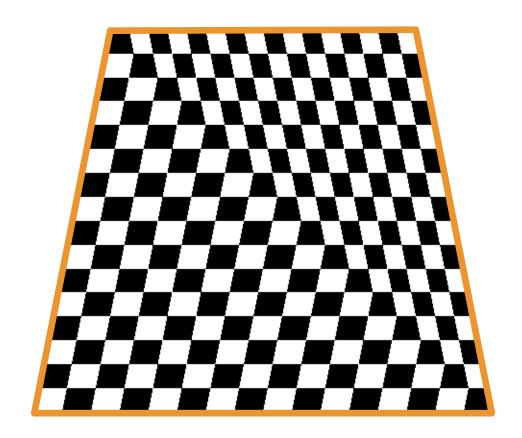

#### Texture

### Affine screen-space interpolation

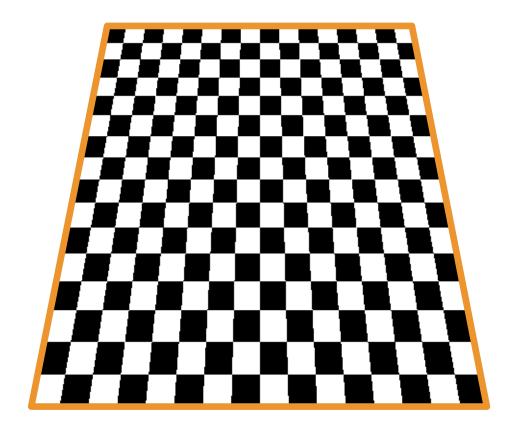

### Perspective world-space interpolation

### Texture mapping

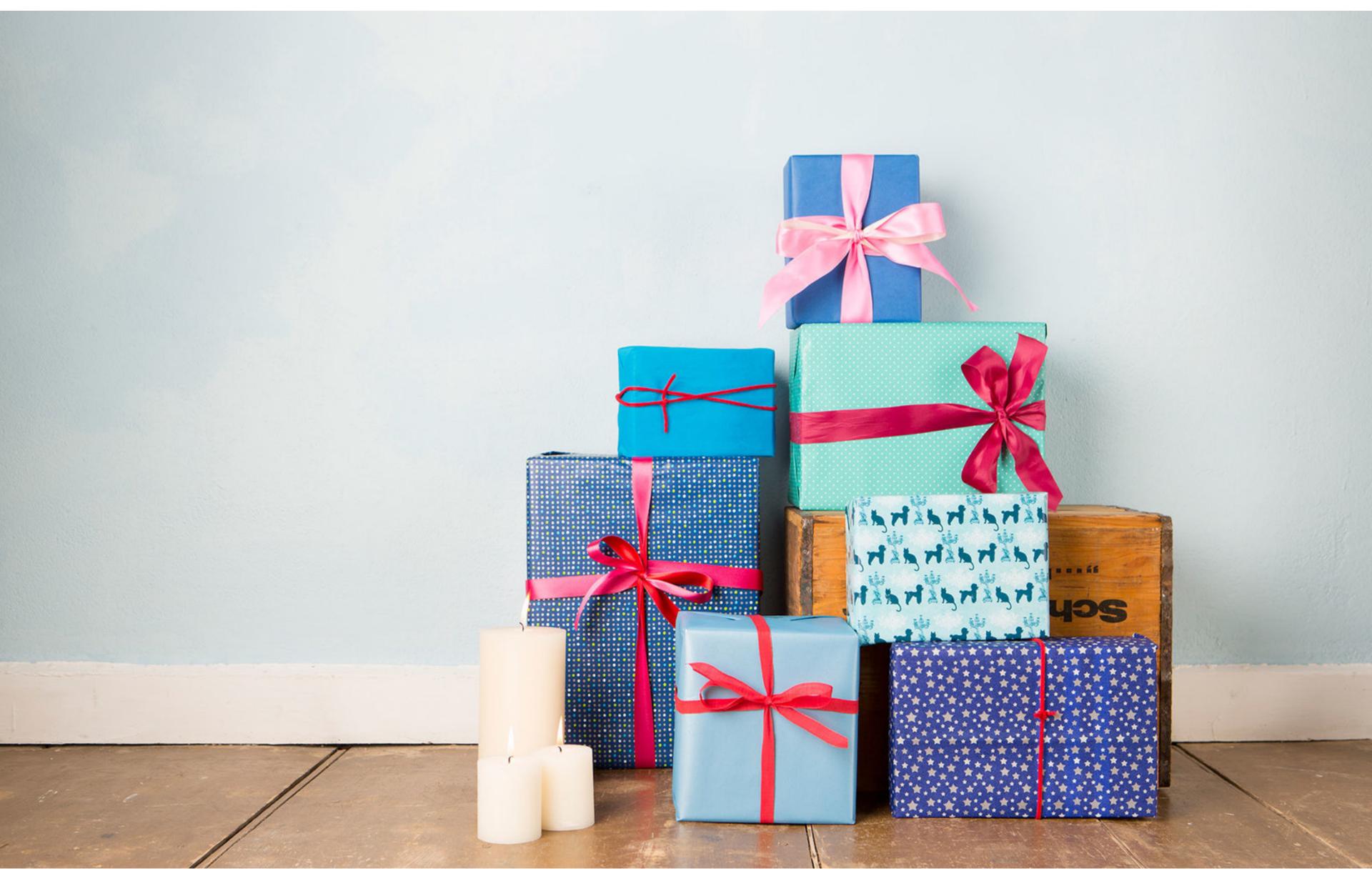

## Many uses of texture mapping

**Define variation in surface reflectance** 

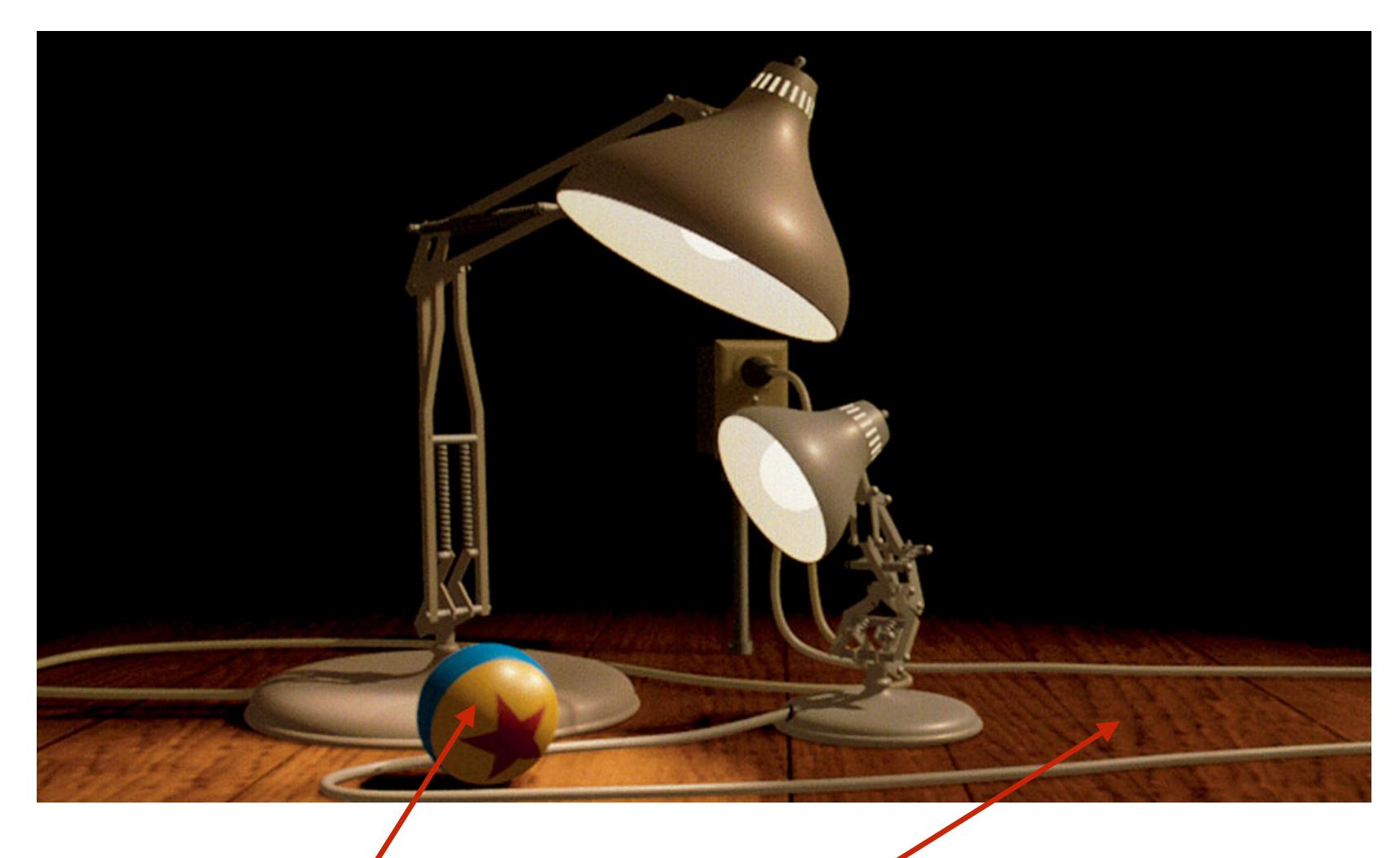

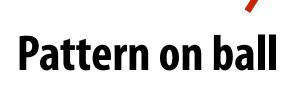

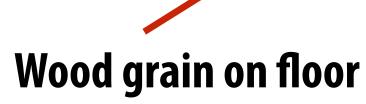

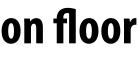

# **Describe surface material properties**

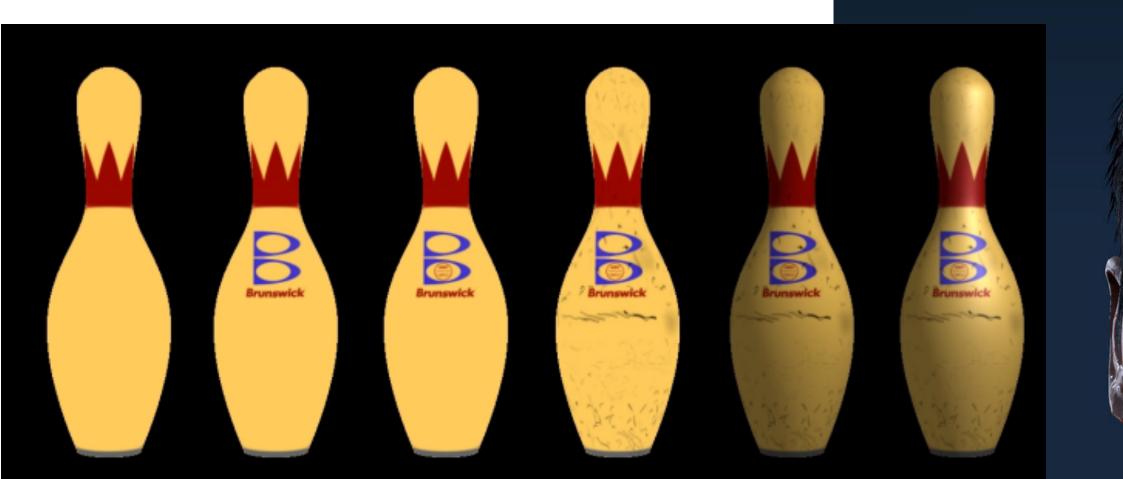

Multiple layers of texture maps for color, logos, scratches, etc.

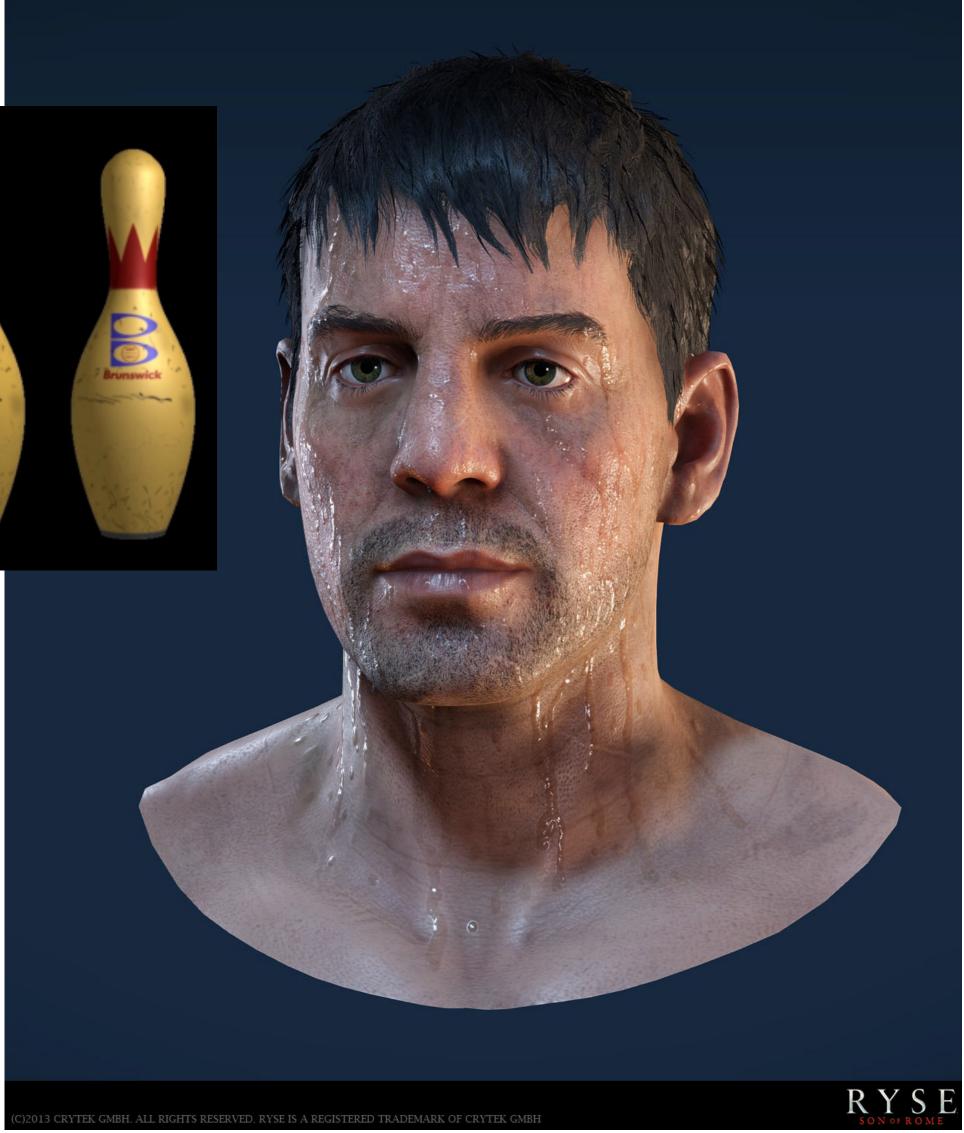

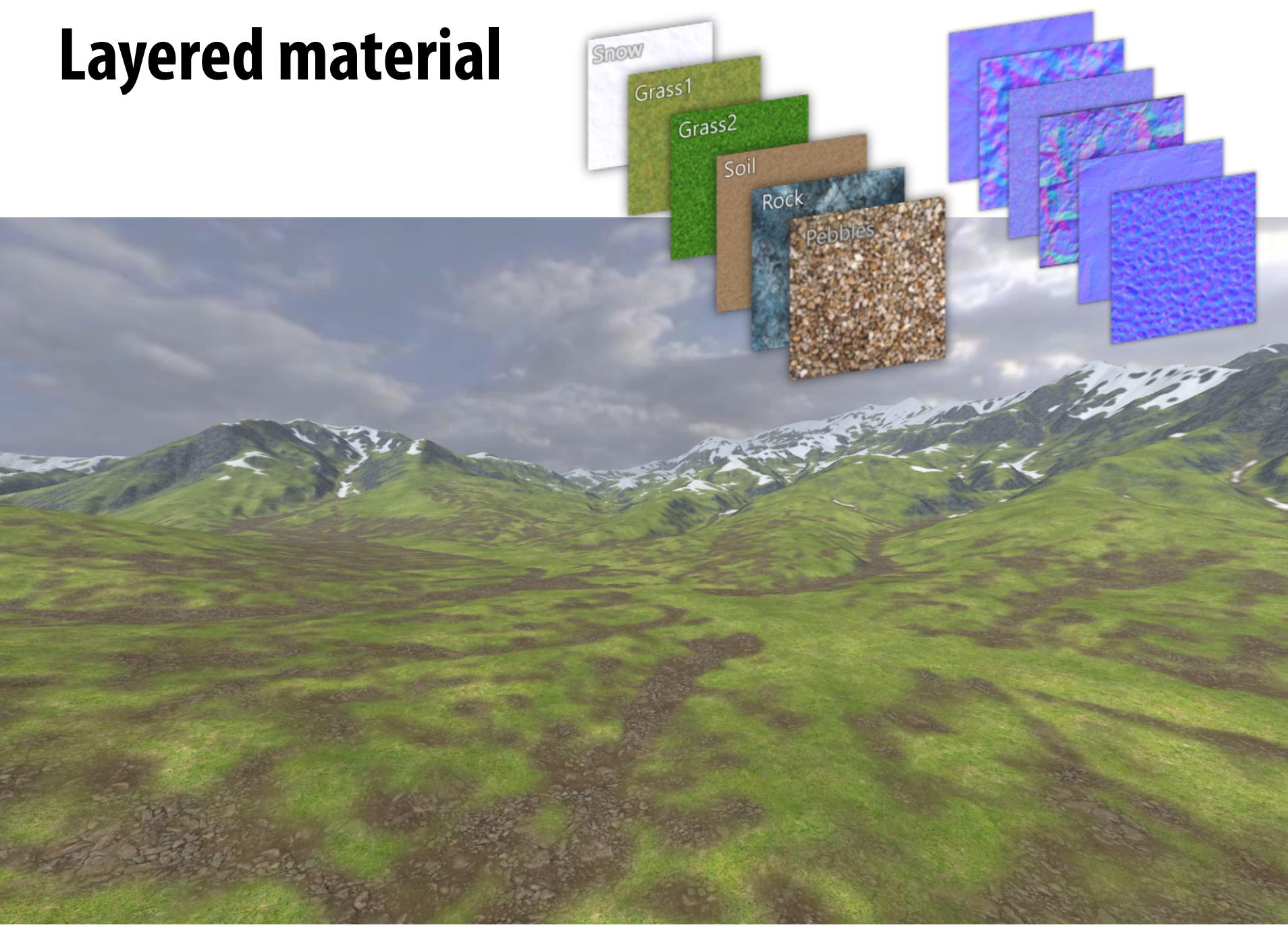

# Normal and displacement mapping

### normal mapping

Use texture value to perturb surface normal to "fake" appearance of a bumpy surface (note smooth silhouette/shadow reveals that surface geometry is not actually bumpy!) dice up surface geometry into tiny triangles & offset positions according to texture values (note bumpy silhouette and shadow boundary)

### displacement mapping

## **Represent precomputed lighting and shadows**

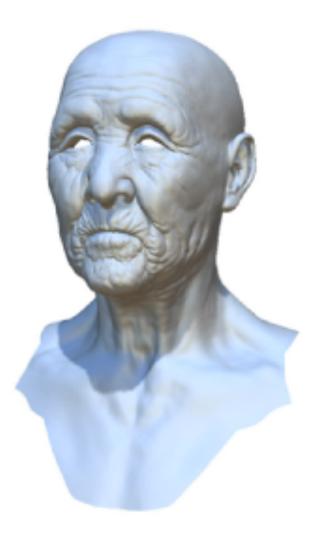

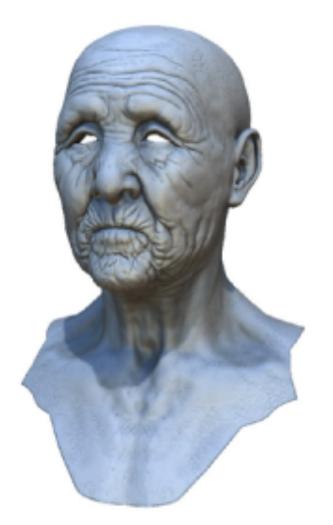

Original model

With ambient occlusion

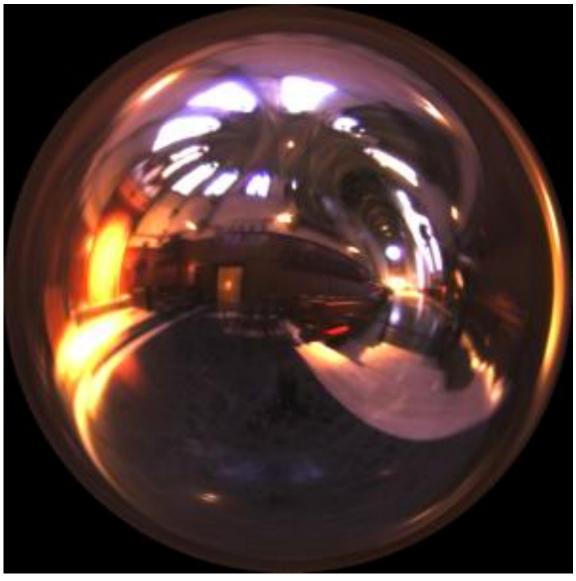

**Grace Cathedral environment map** 

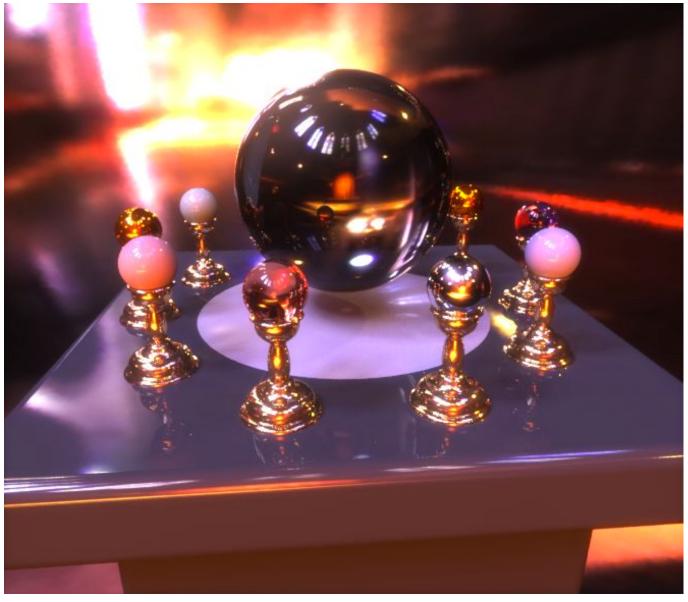

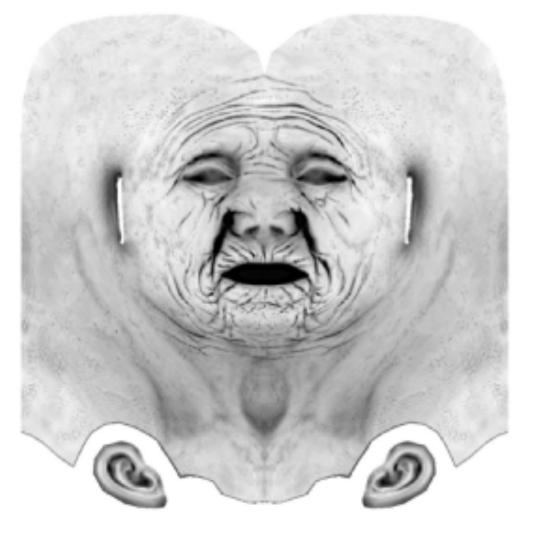

Extracted ambient occlusion map

**Environment map used in rendering** 

## Texture coordinates

# "Texture coordinates" define a mapping from surface coordinates (points on triangle) to points in texture domain.

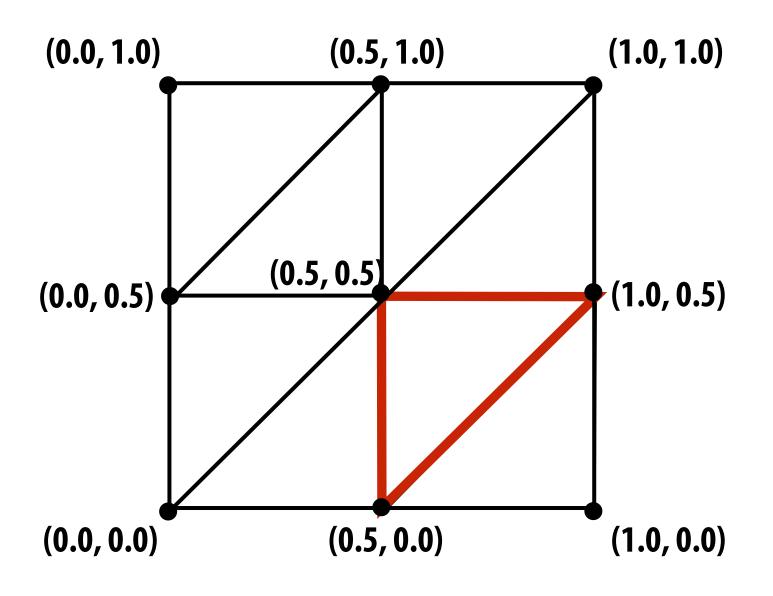

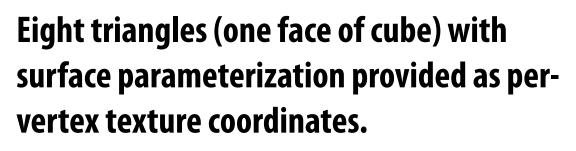

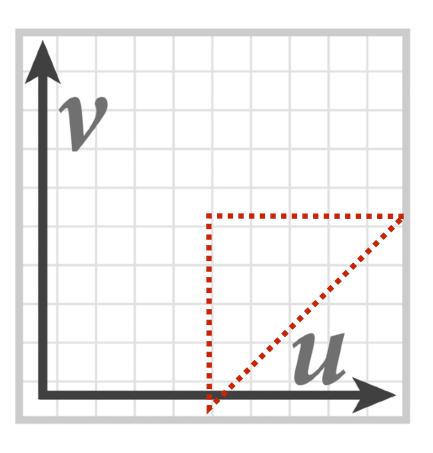

myTex(u,v) is a function defined on the [0,1]<sup>2</sup> domain (represented by 2048x2048 image)

Location of highlighted triangle in texture space shown in red.

## Today we'll assume surface-to-texture space mapping is provided as per vertex attribute (Not discussing methods for generating surface texture parameterizations)

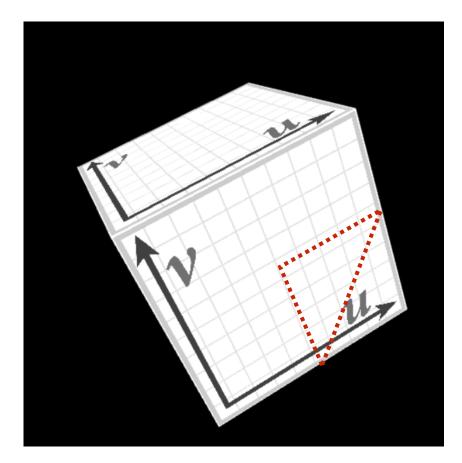

Final rendered result (entire cube shown).

Location of triangle after projection onto screen shown in red.

## Visualization of texture coordinates

### Texture coordinates linearly interpolated over triangle

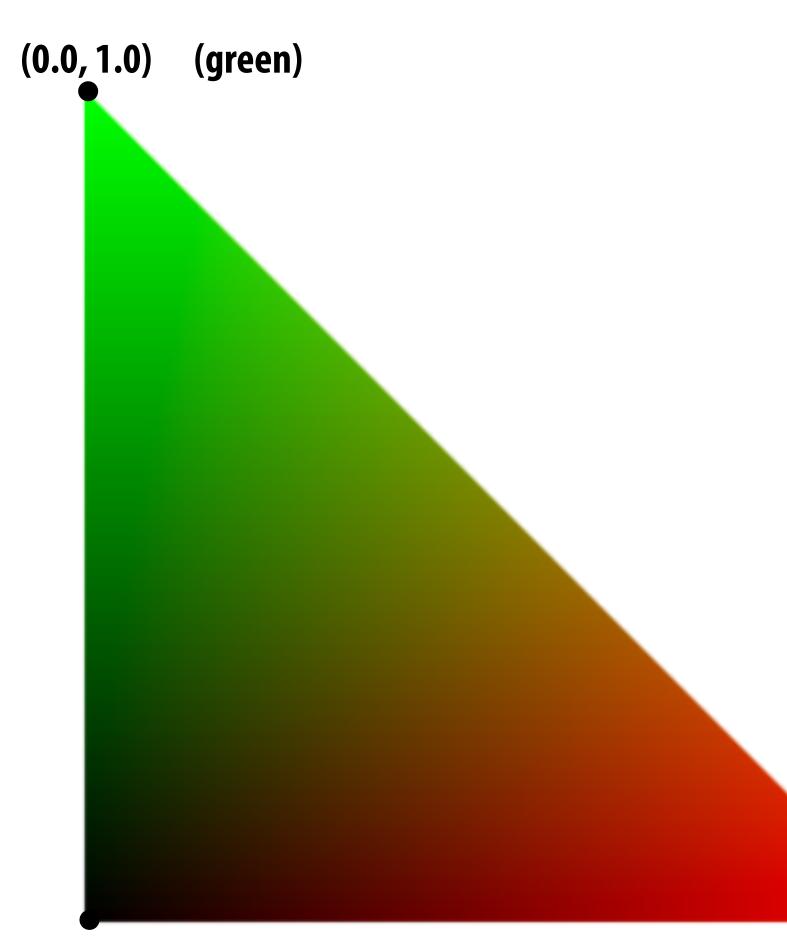

(0.0, 0.0)

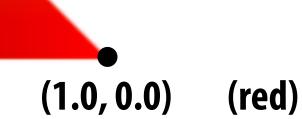

# More complex mapping

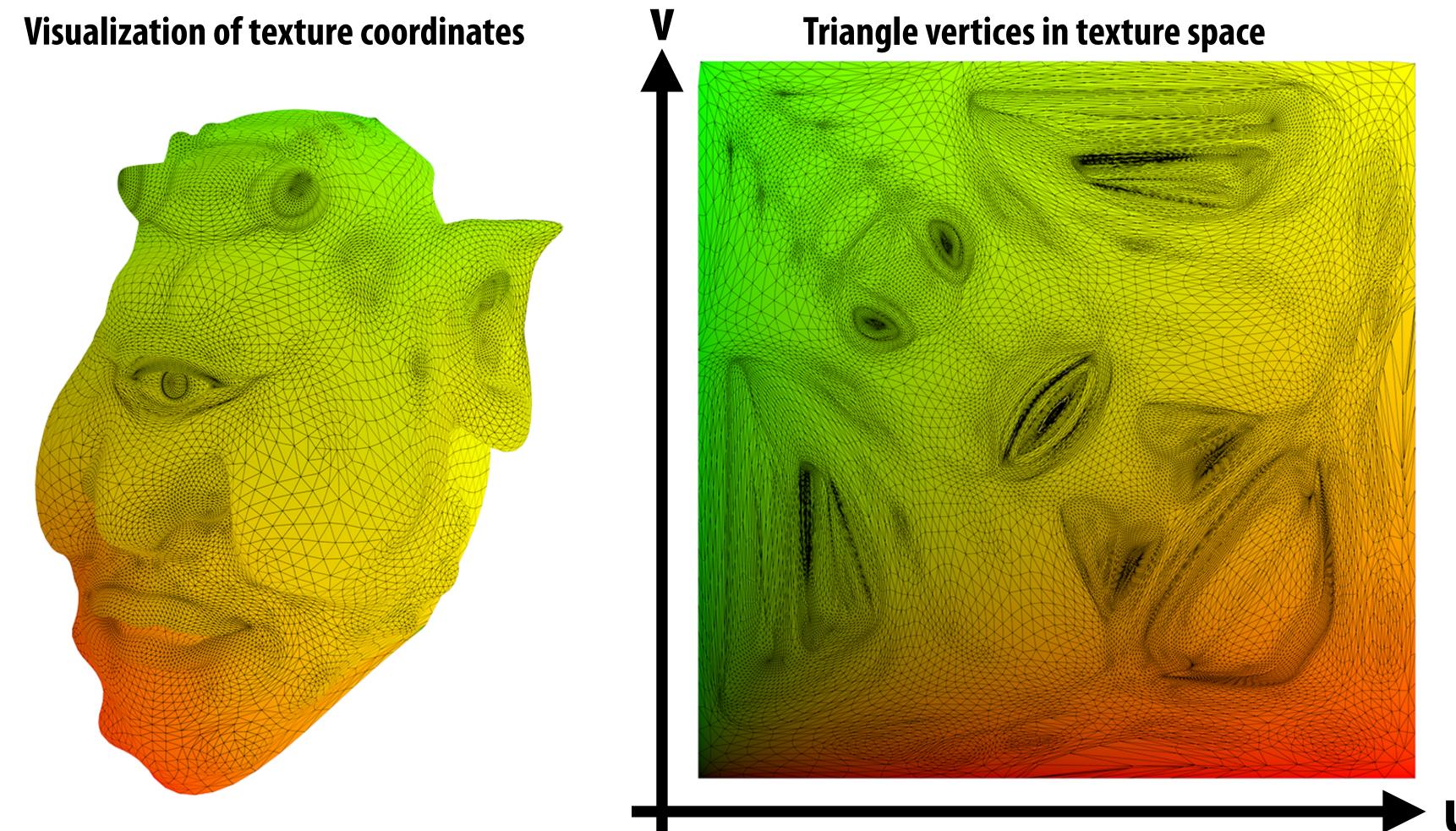

Each vertex has a coordinate (u,v) in texture space. (Actually coming up with these coordinates is another story!)

# **Texture sampling 101**

### **Basic algorithm for mapping texture to surface:**

- For each color sample location (X,Y)
  - Interpolate U and V coordinates across triangle to get value at (X,Y)
  - Sample (evaluate) texture at (U,V)
  - Set color of fragment to sampled texture value

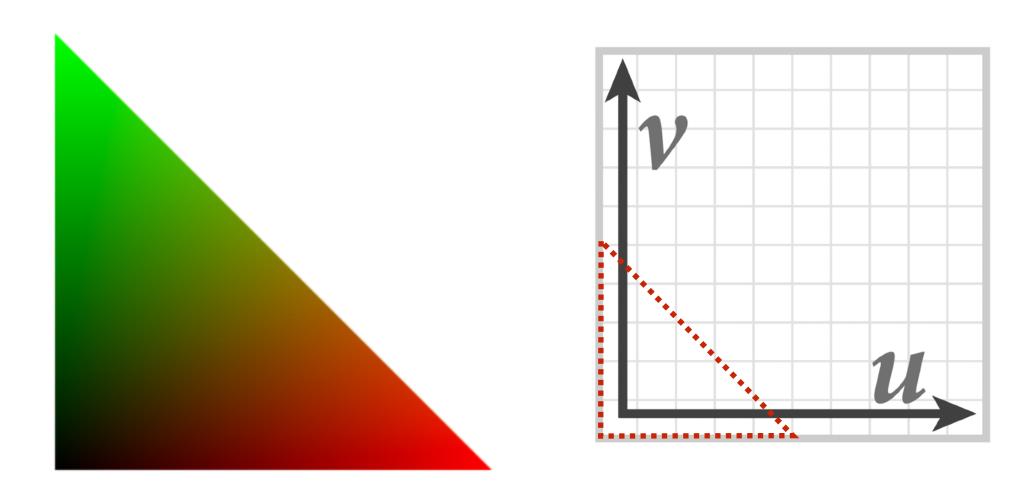

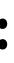

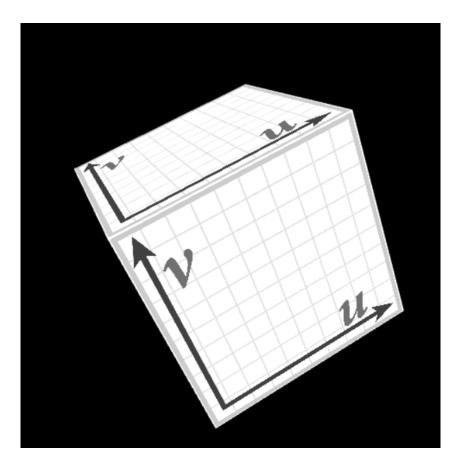

## **Texture mapping adds detail**

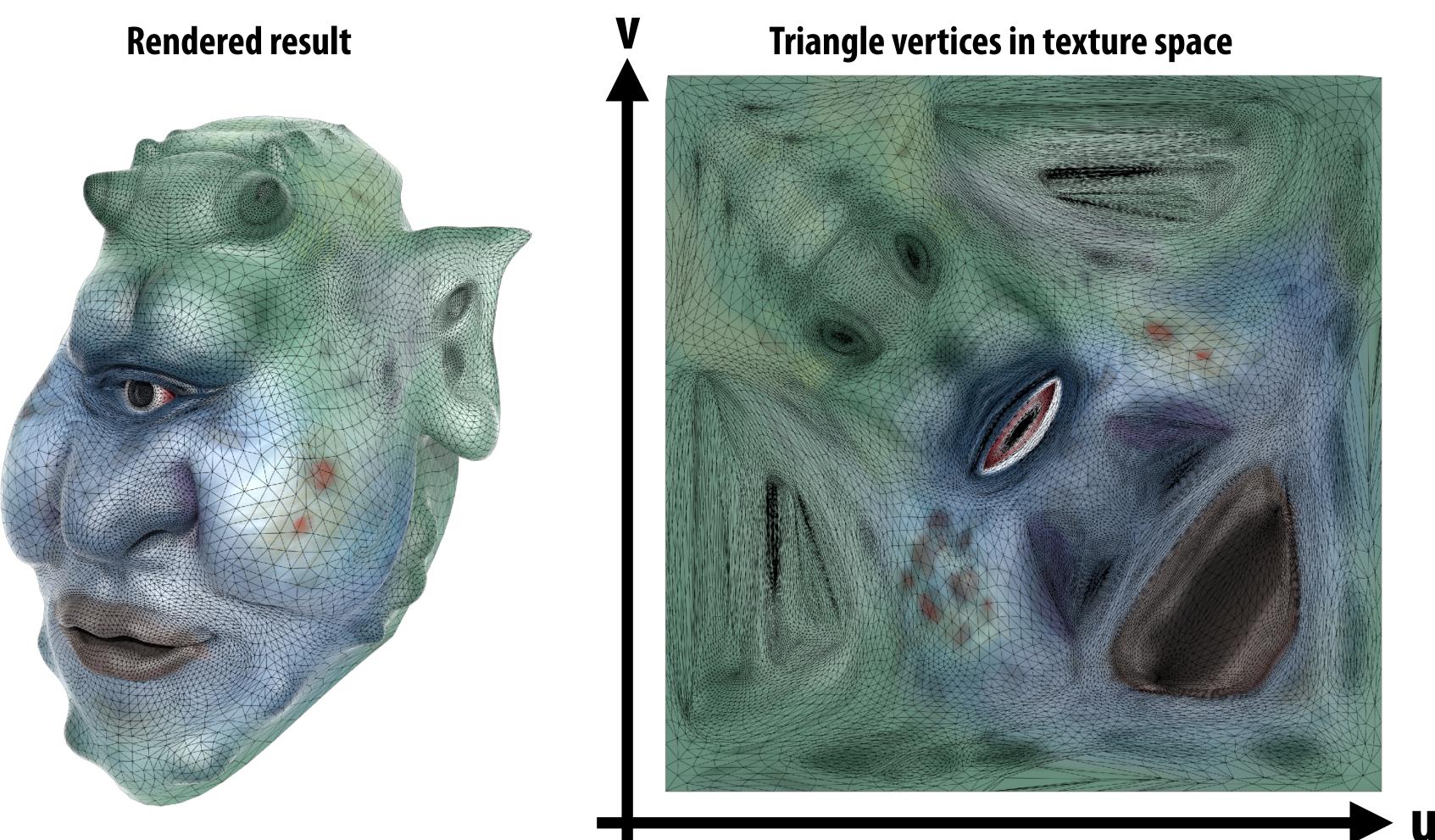

# **Texture mapping adds detail**

#### rendering without texture

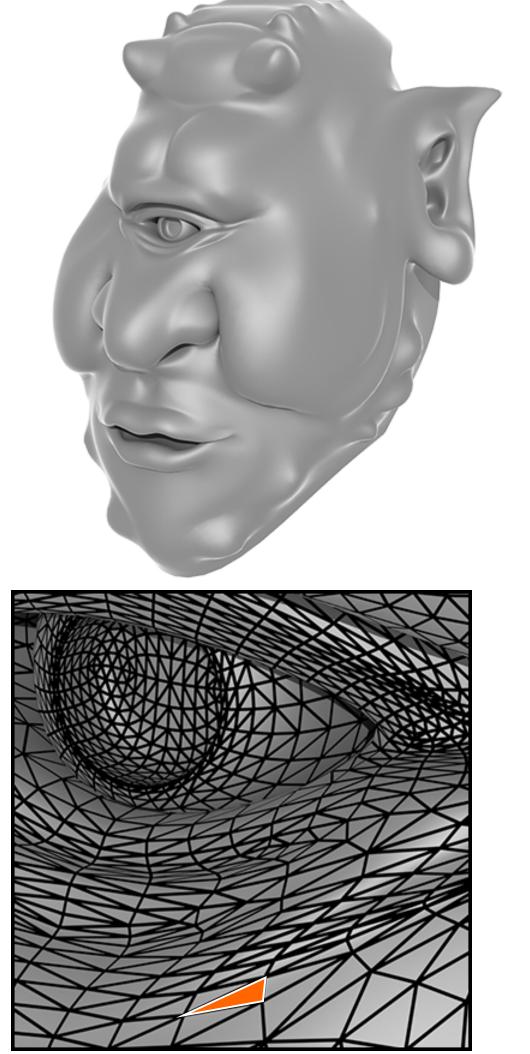

#### rendering with texture

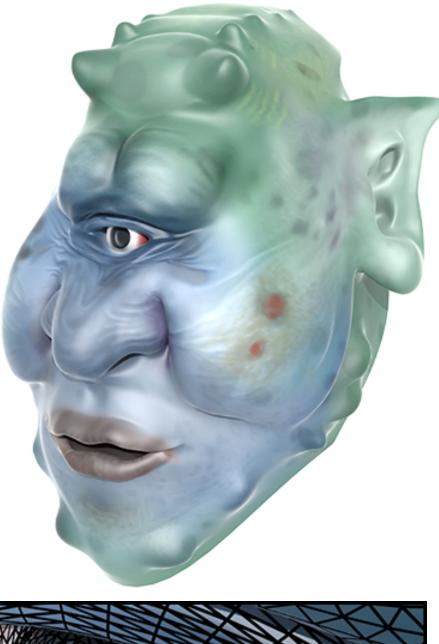

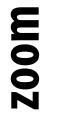

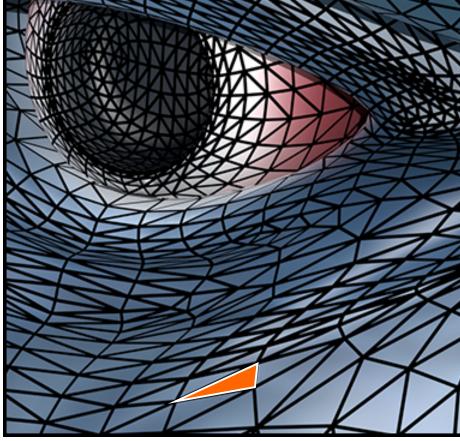

Each triangle "copies" a piece of the image back to the surface.

#### texture image

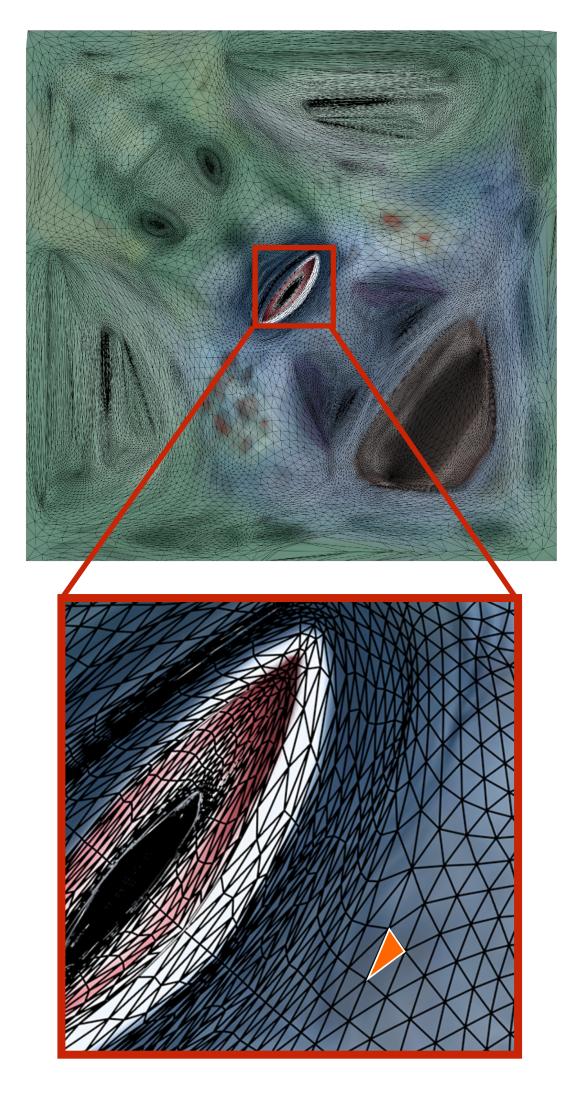

## **Textured Sponza**

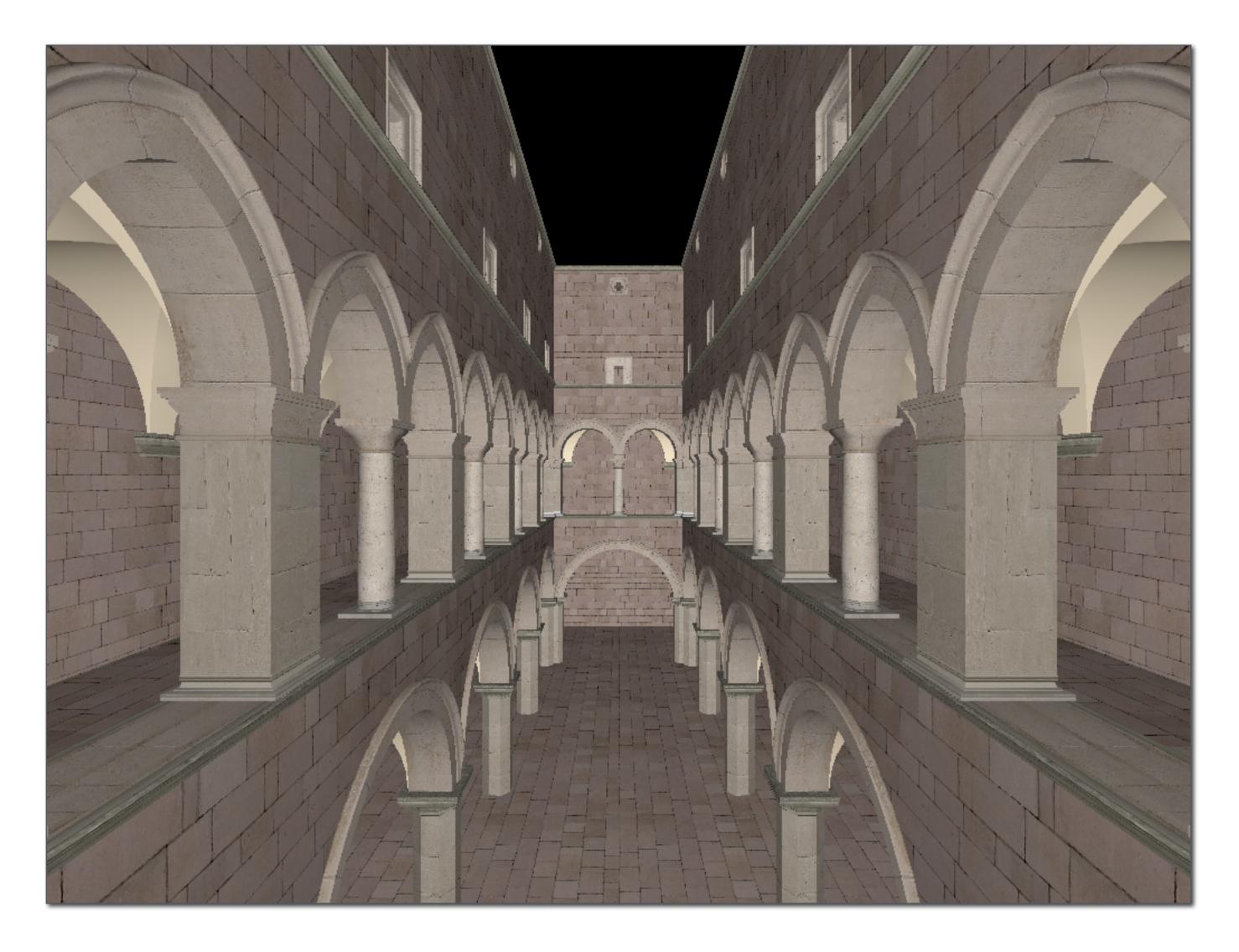

## Another example: Sponza

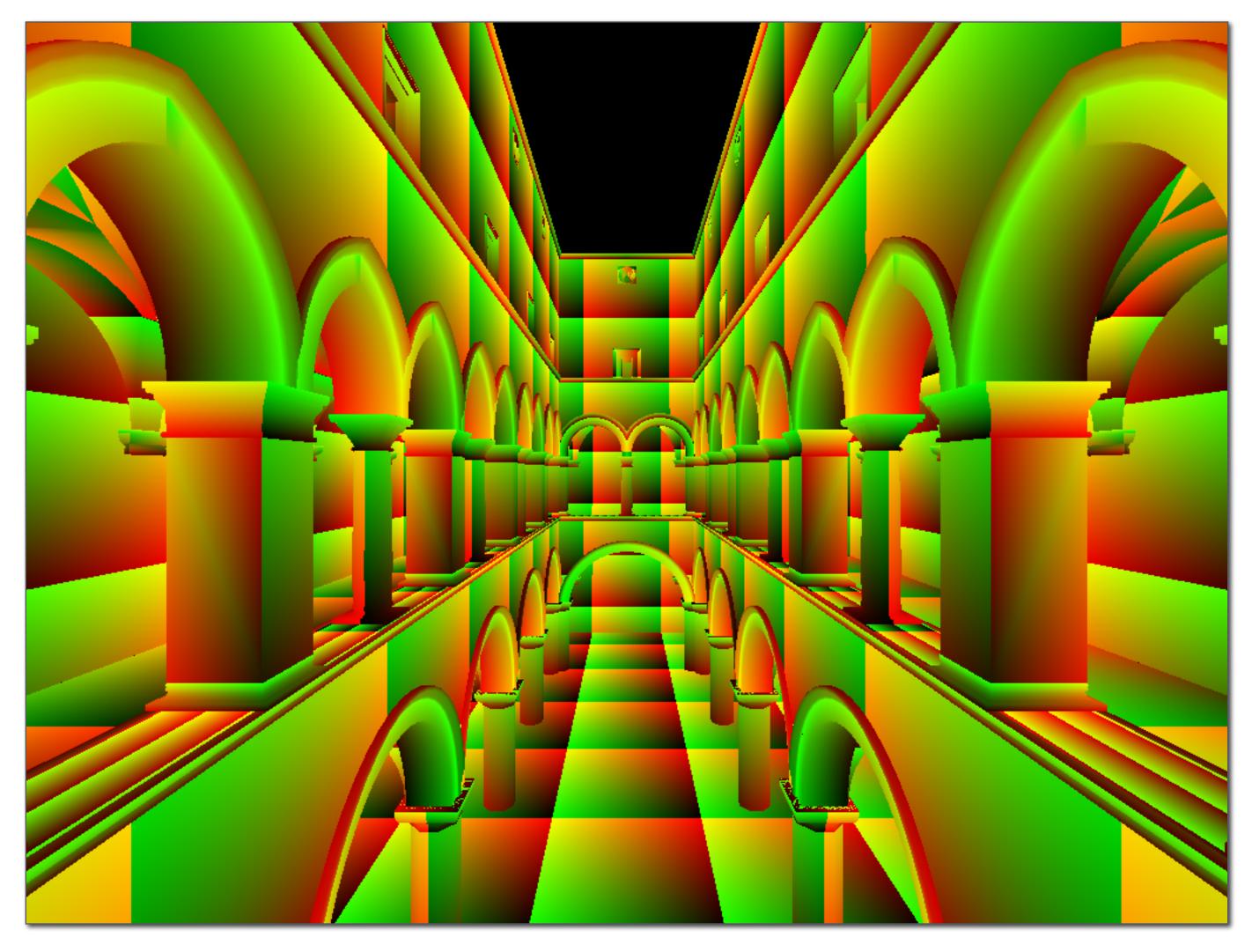

#### Notice texture coordinates repeat over surface.

## Example textures used in Sponza

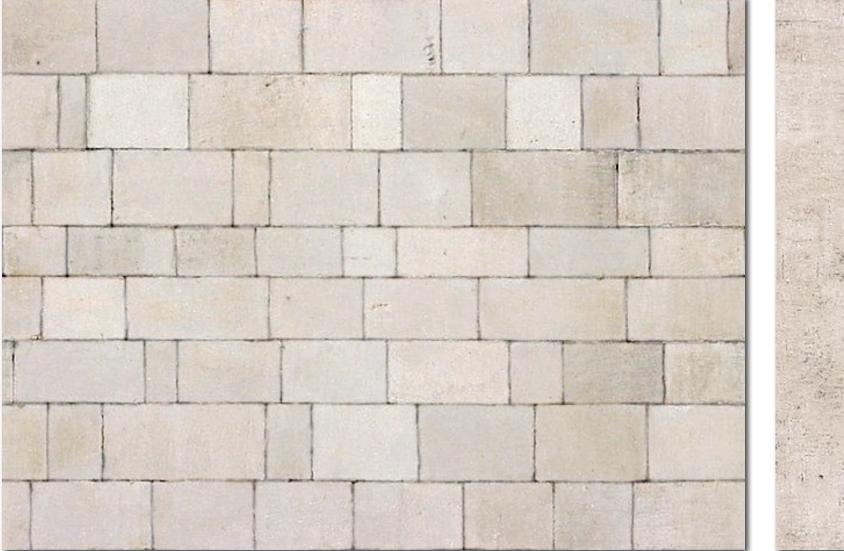

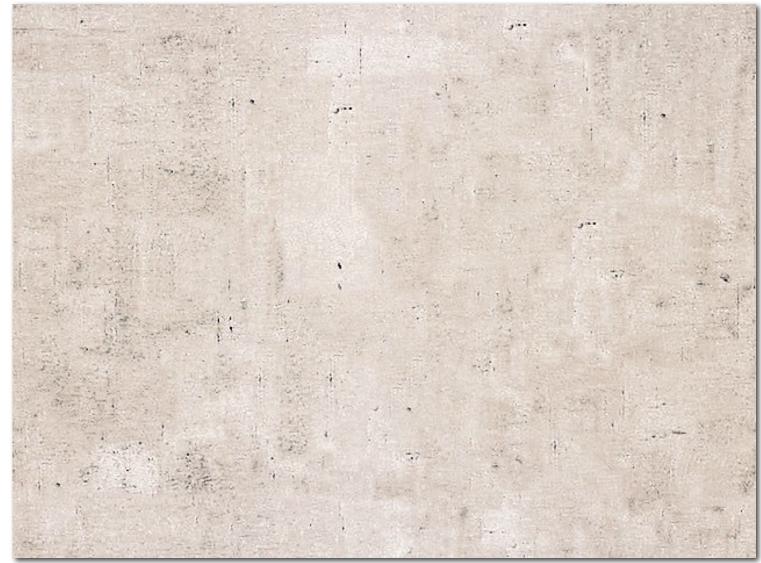

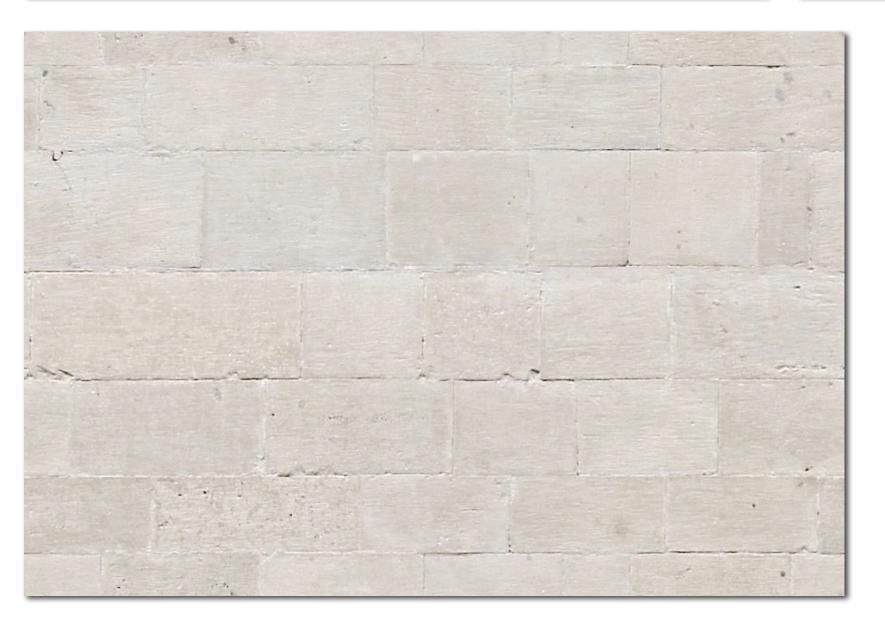

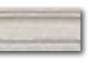

# Summary

### **Basic algorithm for mapping texture to surface:**

- For each color sample location (X,Y)
  - Interpolate U and V coordinates across triangle to get value at (X,Y)
  - Sample (evaluate) texture at (U,V)
  - Set color of fragment to sampled texture value

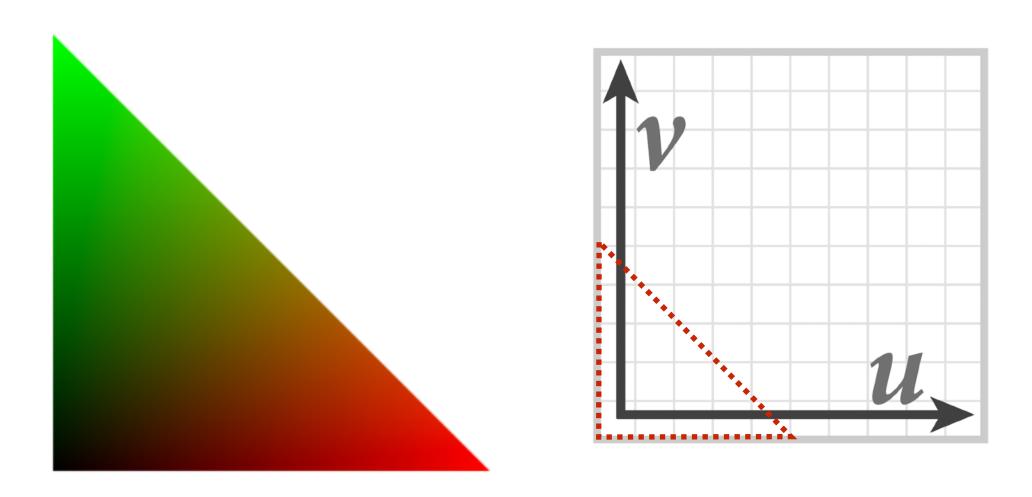

### ... sadly not this easy in general!

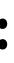

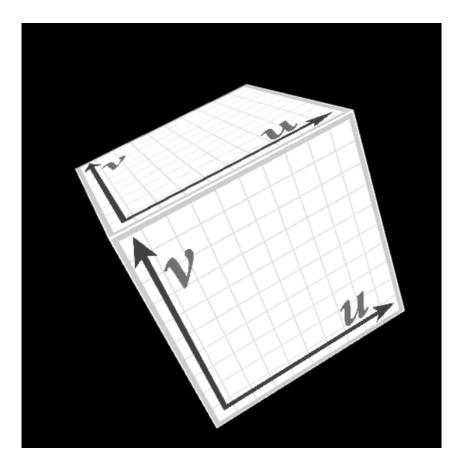

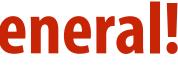

## **Texture space samples**

#### Sample positions in XY screen space

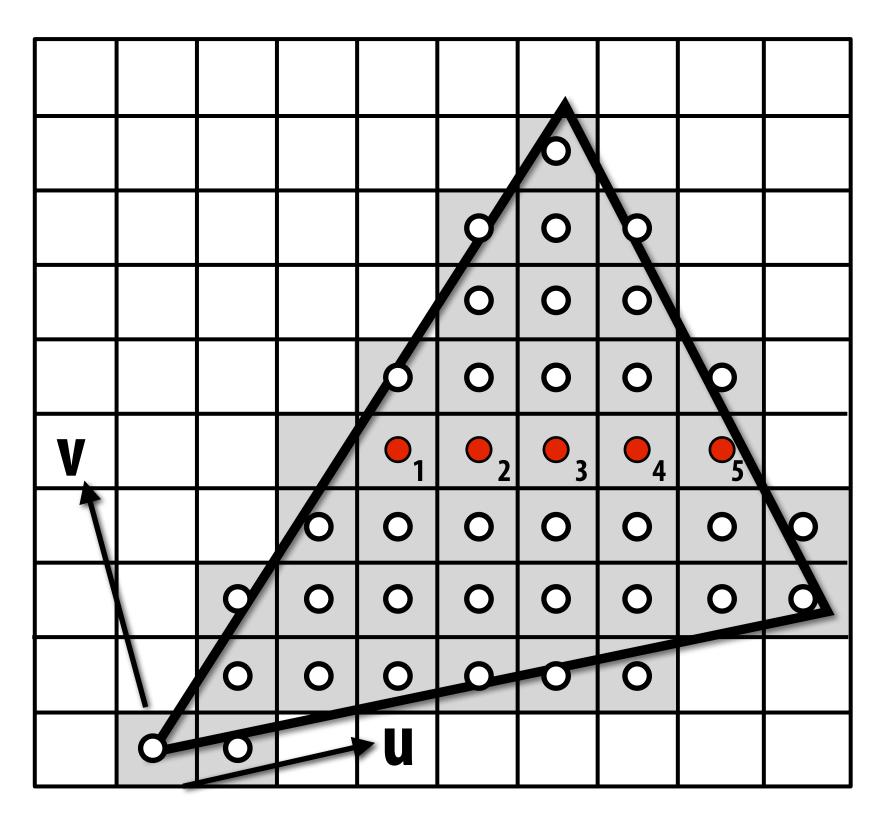

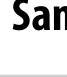

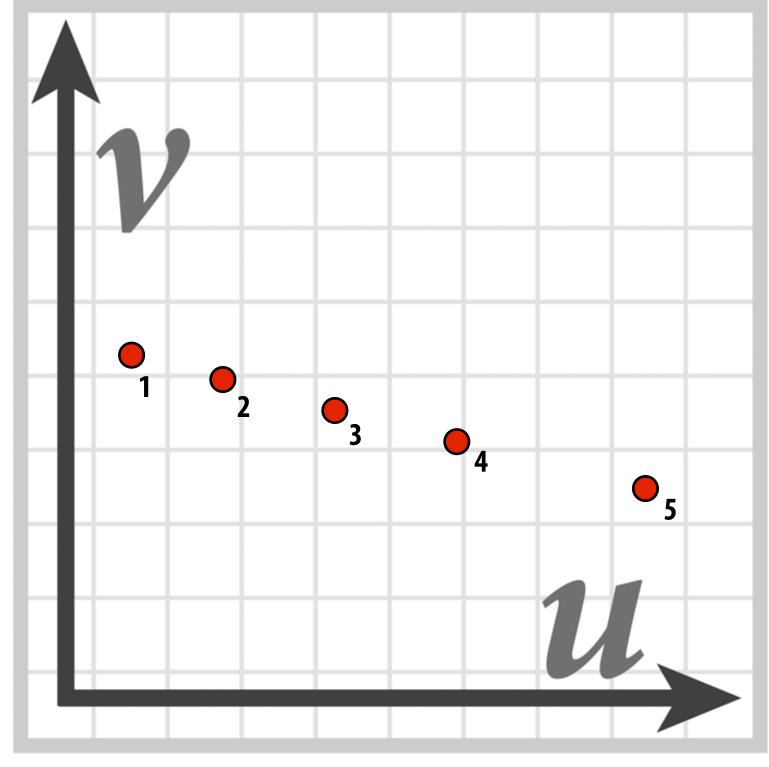

Sample positions are uniformly distributed in screen space (rasterizer samples triangle's appearance at these locations)

#### Sample positions in texture space

#### **Texture sample positions in texture space (texture** function is sampled at these locations)

# Applying textures is a form of sampling! t(u,v)

# **Recall: aliasing**

## Undersampling a high-frequency signal can result in aliasing

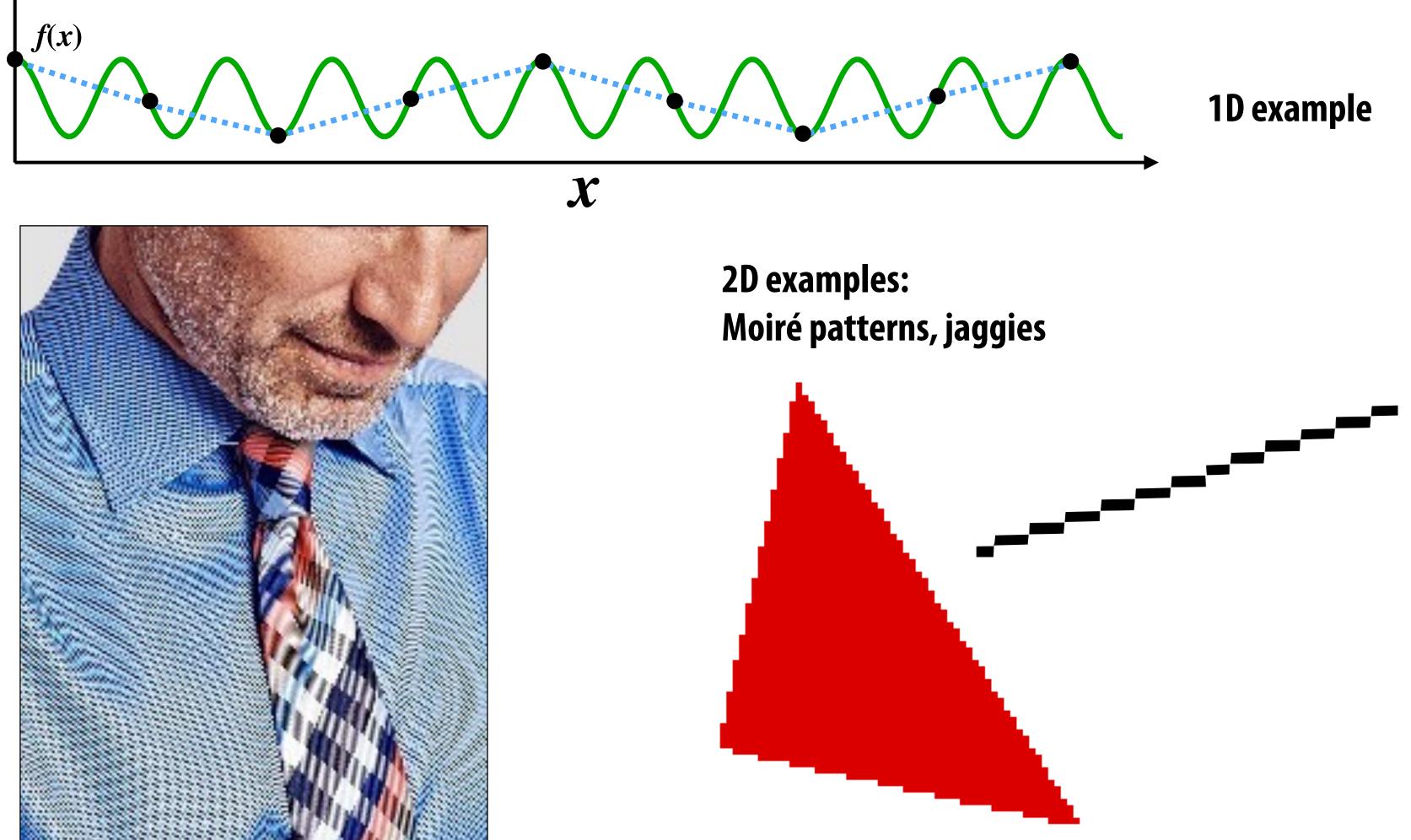

## Aside: what is happening here?

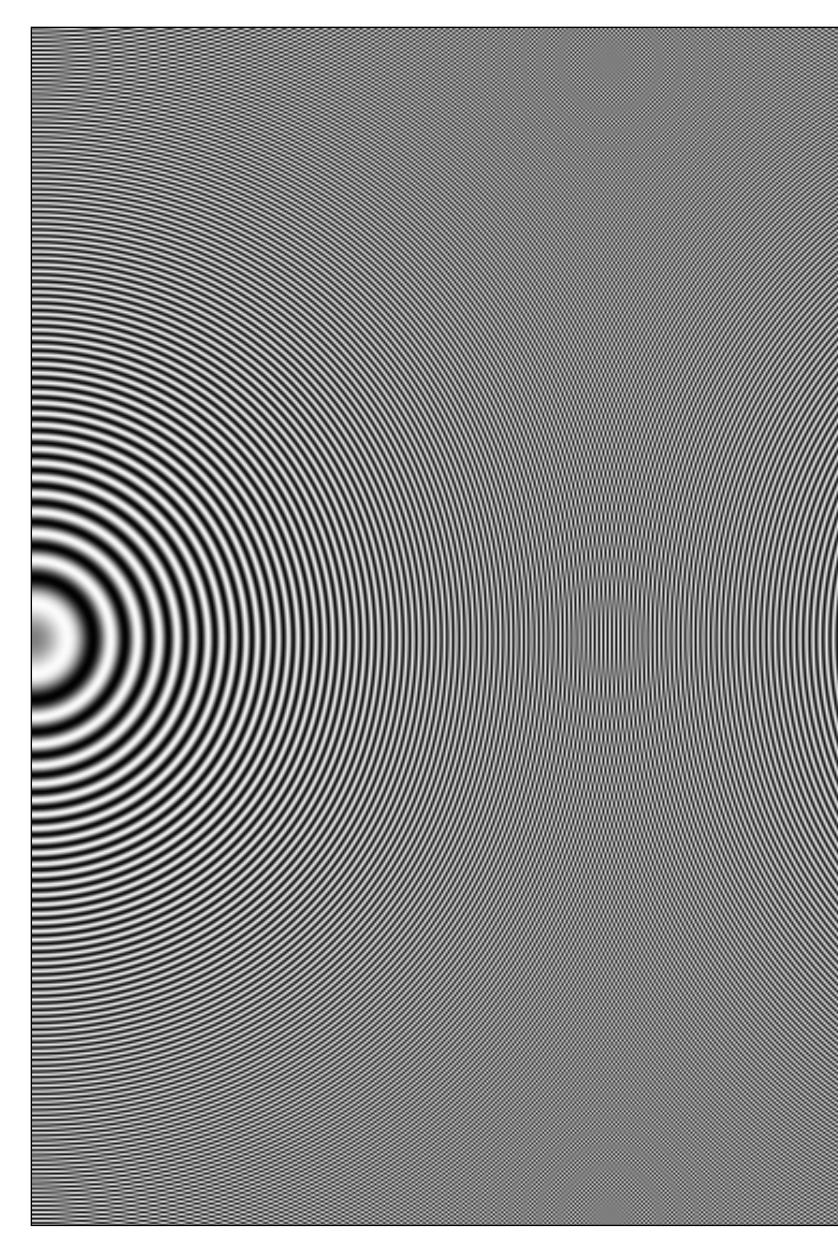

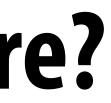

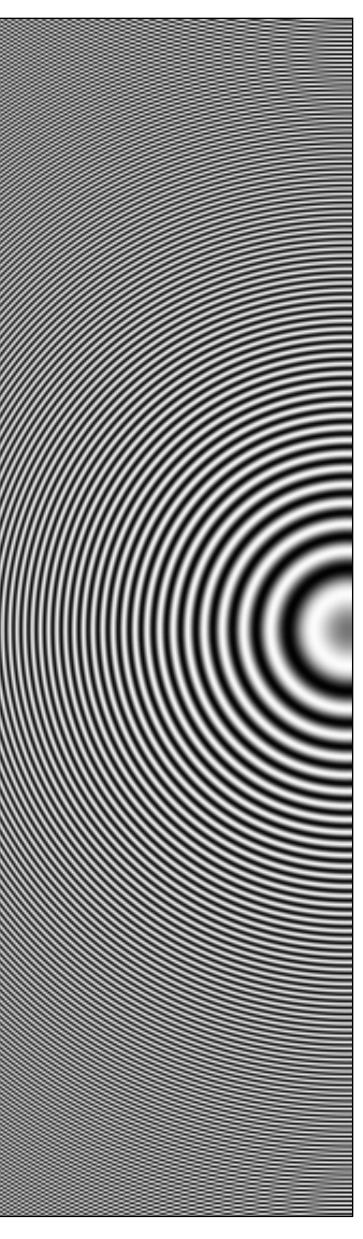

# Aliasing due to undersampling texture

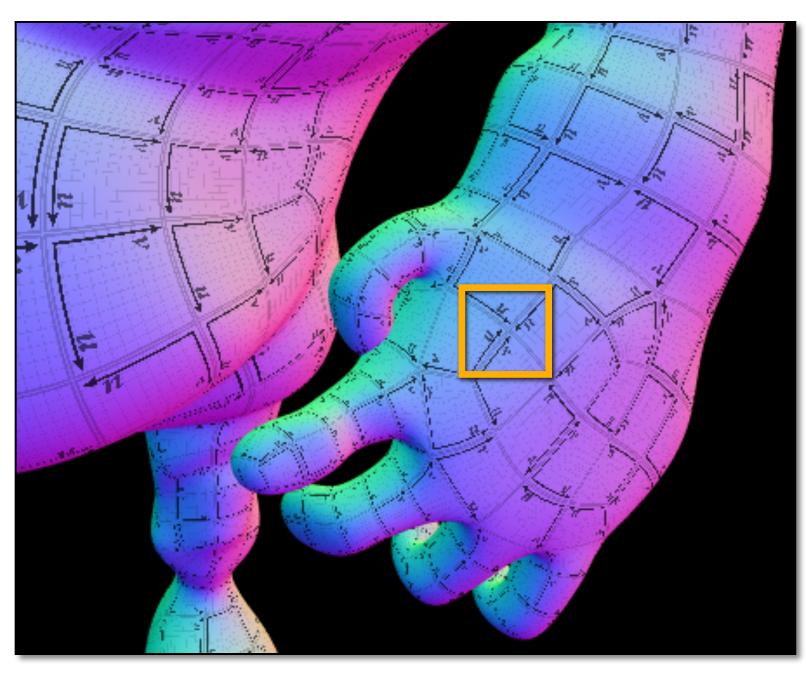

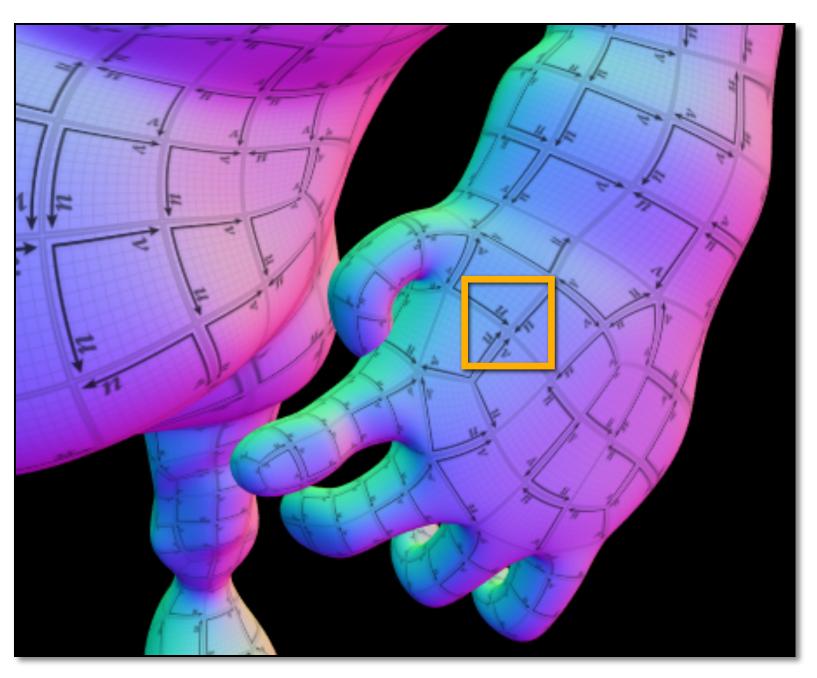

No pre-filtering of texture data (resulting image exhibits aliasing)

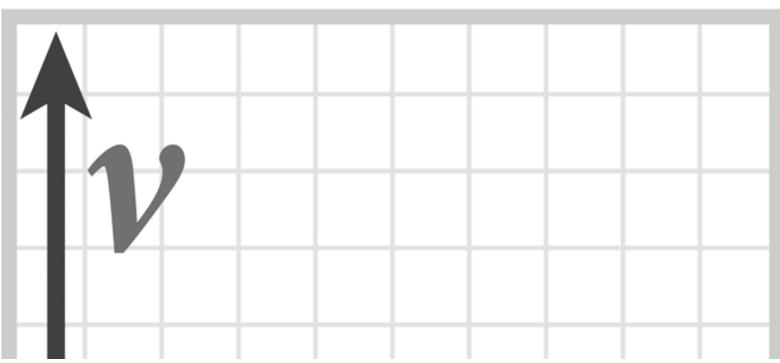

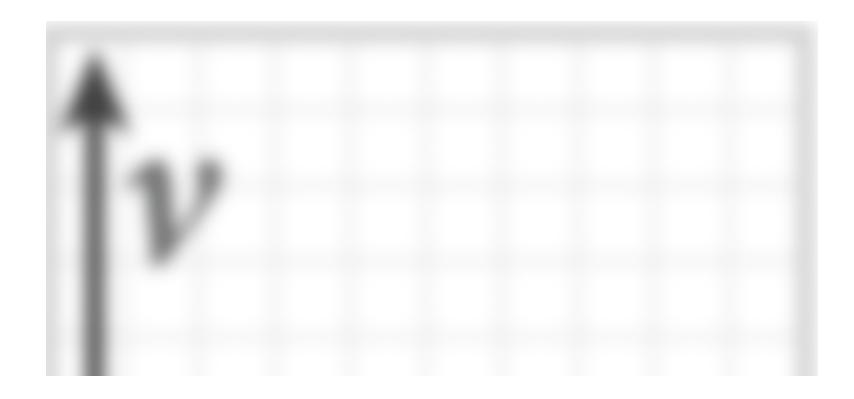

#### **Rendering using pre-filtered texture data**

# Aliasing due to undersampling (zoom)

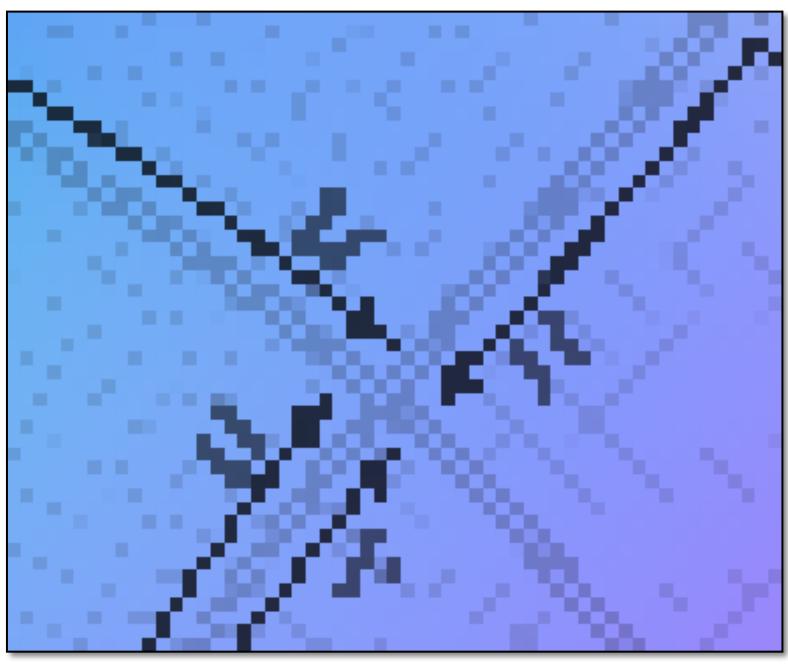

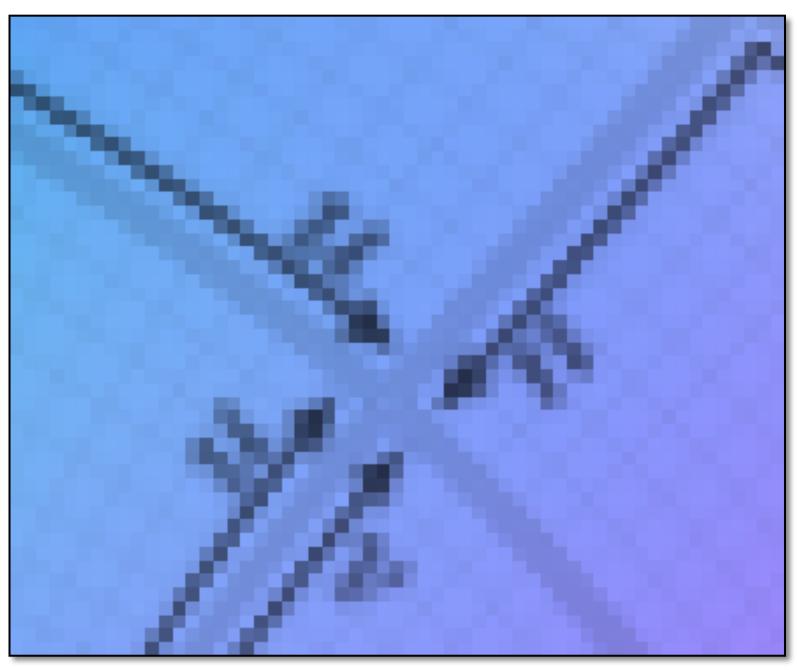

No pre-filtering of texture data (resulting image exhibits aliasing)

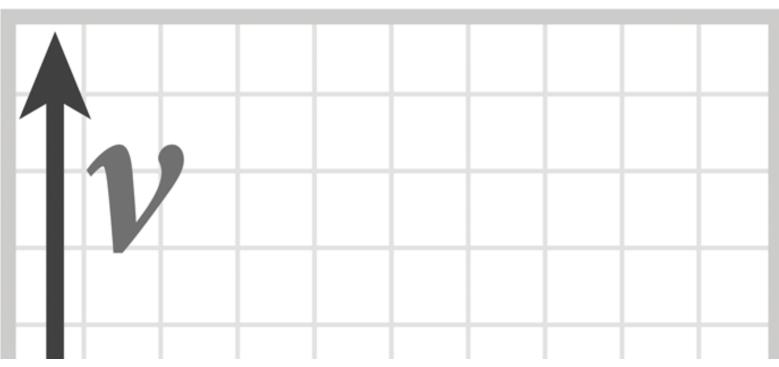

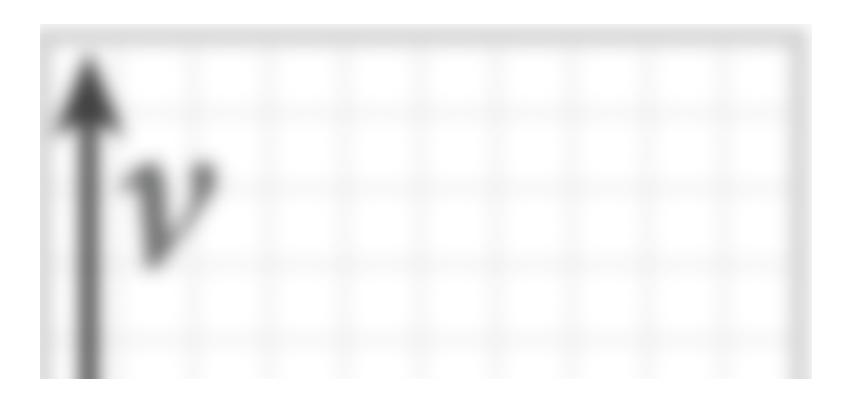

**Rendering using pre-filtered texture data** 

## Another example:

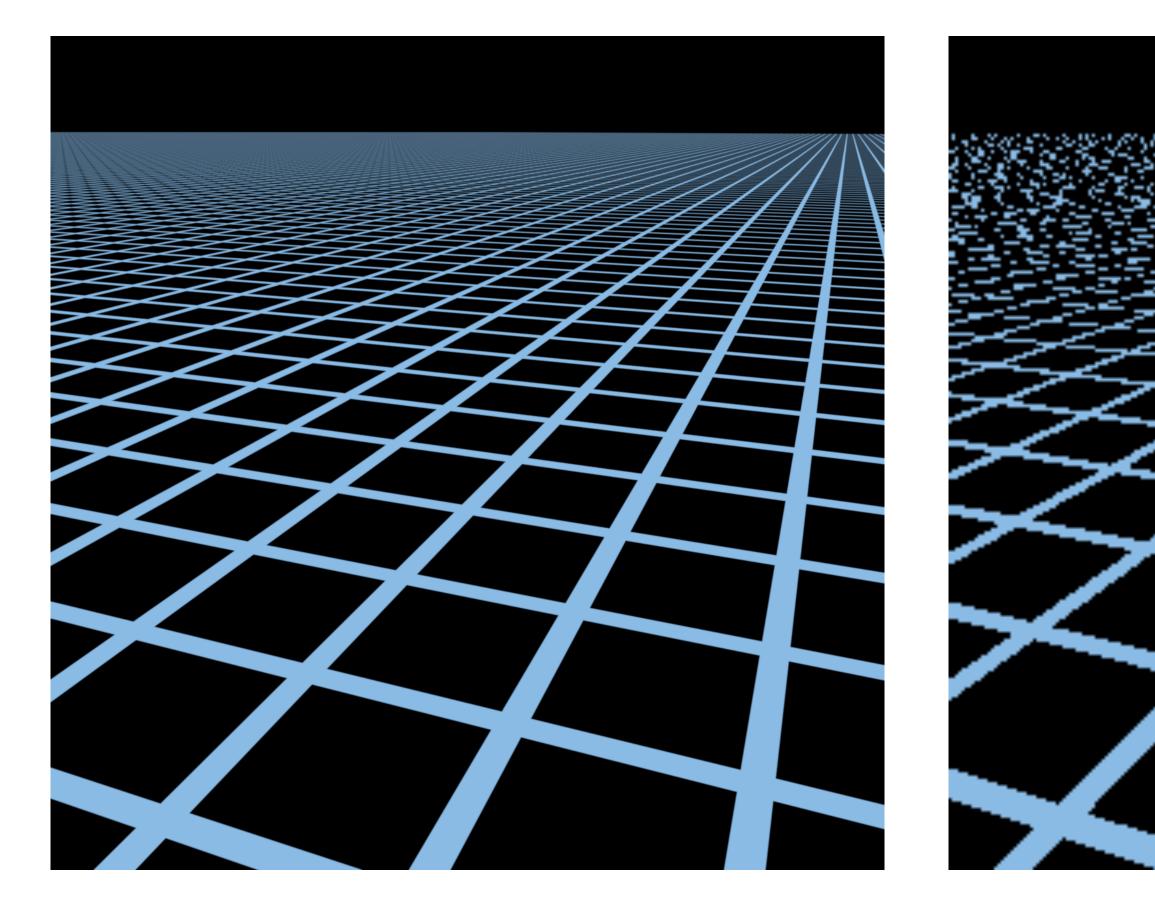

#### Source image: 1280x1280 pixels

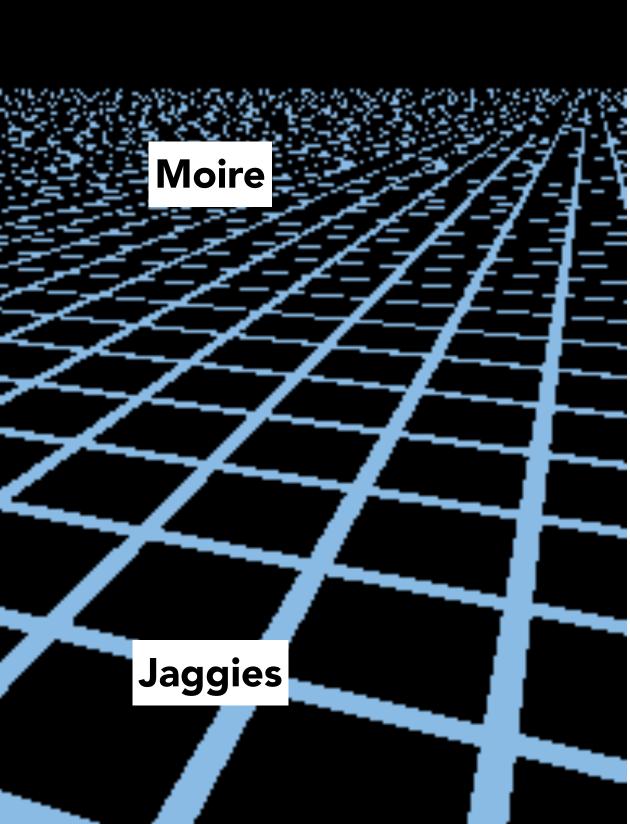

#### **Rendered image: 256x256 pixels**

## Sampling rate on screen vs texture

### Rendered image (object zoomed out)

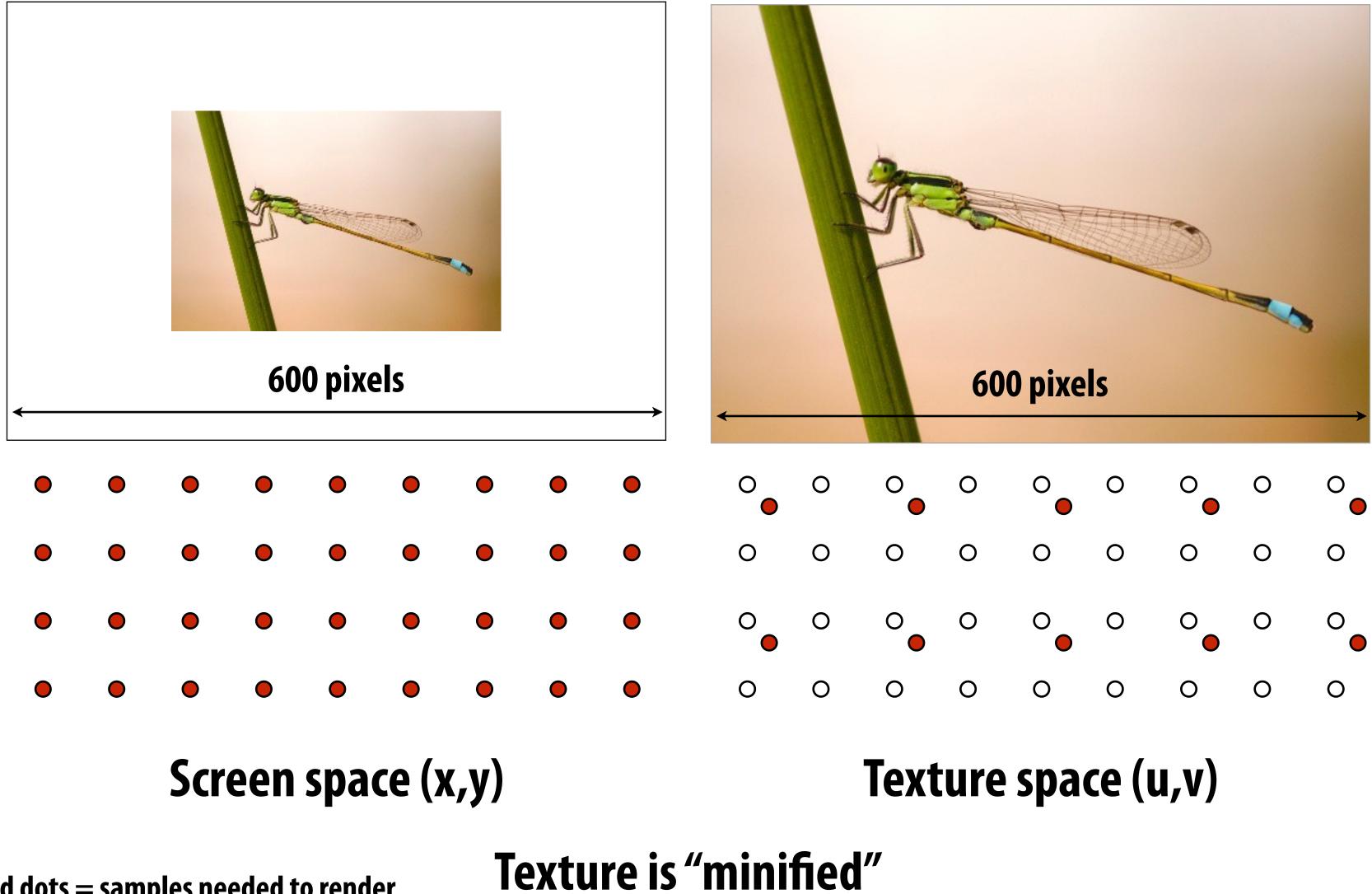

Red dots = samples needed to render White dots = samples existing in texture map

#### **Texture Image**

## Sampling rate on screen vs texture

**Rendered image (zoomed in)** 

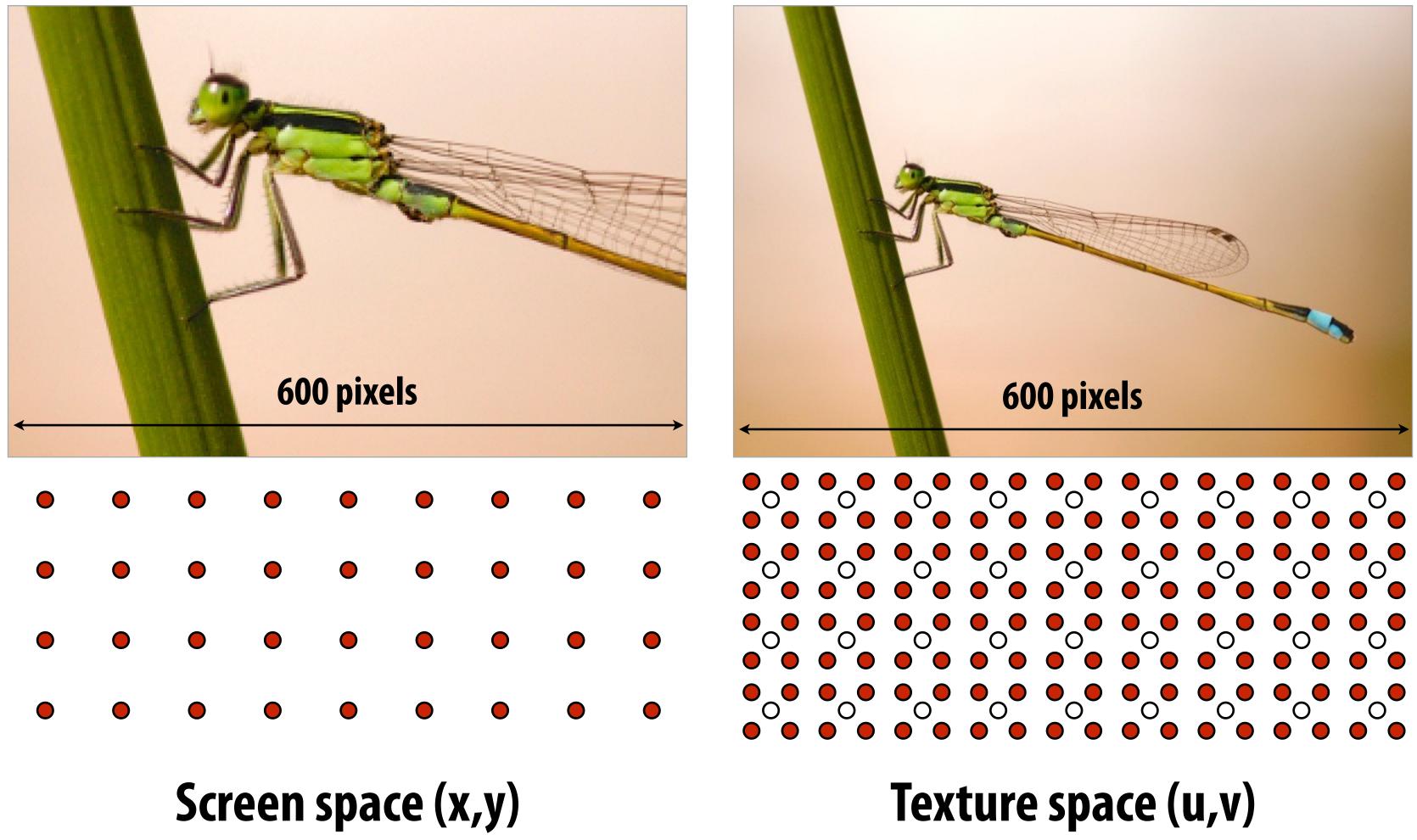

Texture is "magnified" on screen **Red dots** = **samples needed to render** White dots = samples existing in texture map

### **Texture Image**

## Screen pixel footprint in texture space

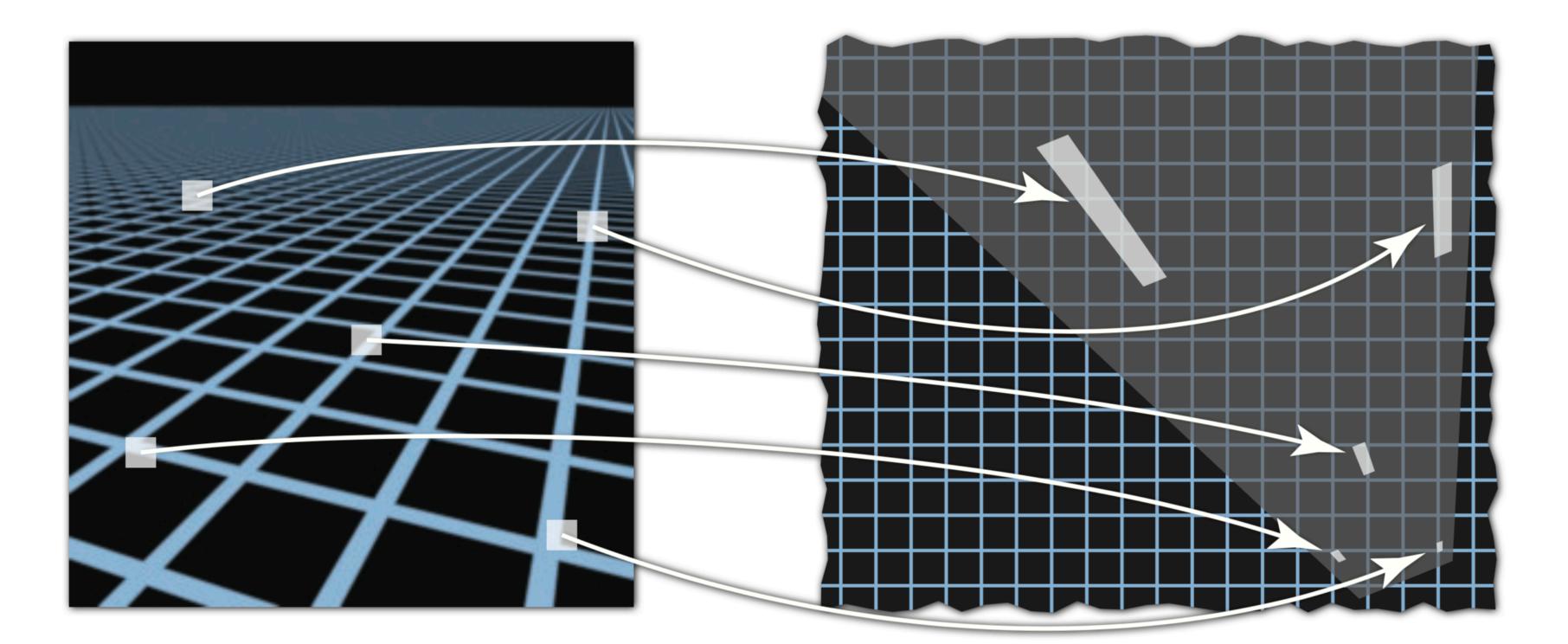

### Screen space

**Texture sampling pattern not rectilinear or isotropic** 

### **Texture space**

# Screen pixel footprint in texture space

| • | • | • | •           | ٠ | • | • | ۲ | • | • |  |
|---|---|---|-------------|---|---|---|---|---|---|--|
| • | • | • | •           | • | • | • | • | • | • |  |
| • | • | • | •           | • |   | ٠ | • |   | • |  |
| • |   | • | <b>1</b> -7 | • | - |   | • |   | • |  |
| • | • | • |             | • |   |   |   | ٠ | • |  |
| • | • | • | •           | • | • | ٠ | ٠ | • |   |  |
| • | • | • | •           | • | • | • | • | • | • |  |
| • | • | • | •           | • | • | • | ٠ | • | • |  |

### Upsampling (Magnification)

*Camera zoomed in close to object* 

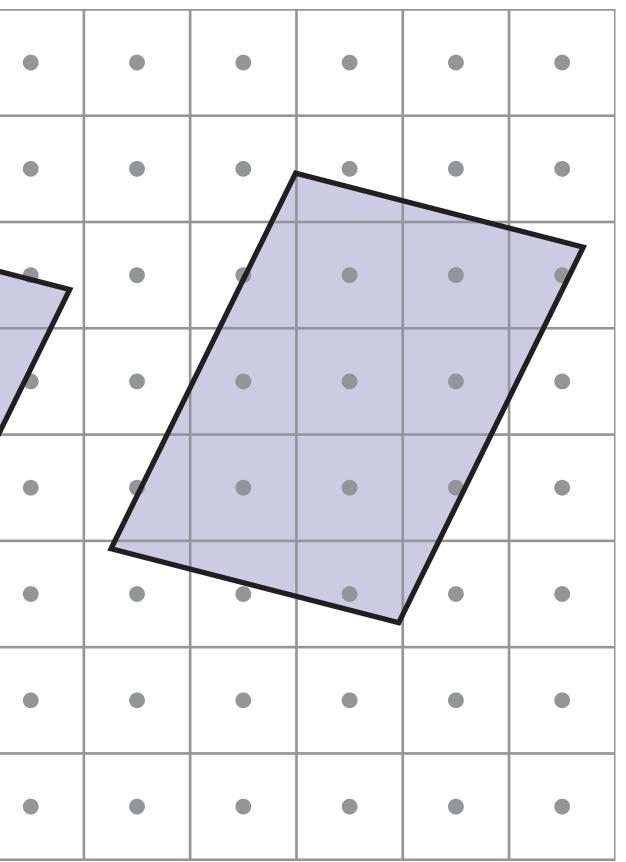

### Downsampling (Minification)

Camera far away from object

## Screen pixel area vs texel area

- At optimal viewing size:
  - 1:1 mapping between pixel sampling rate and texel sampling rate
  - **Dependent on screen and texture resolution!**
- When pixel area is larger than texel area (texture minification)
  - Think: zoom far out from object
  - **One pixel sample per multiple texel samples**
- When pixel area is smaller than texel area (texture magnification)
  - Think: zoom in on an object
  - Multiple pixel samples per texel sample

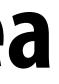

# **Texture magnification - easy case**

- Generally don't want this situation it means we have insufficient texture resolution)
- This is image interpolation (below: three different kernel functions)

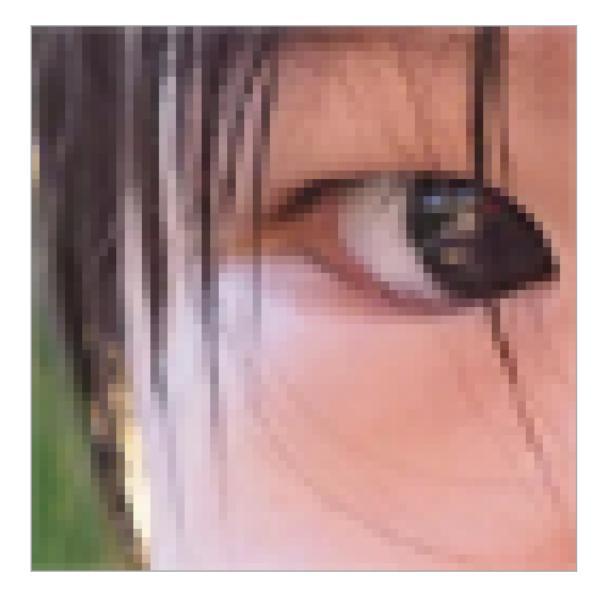

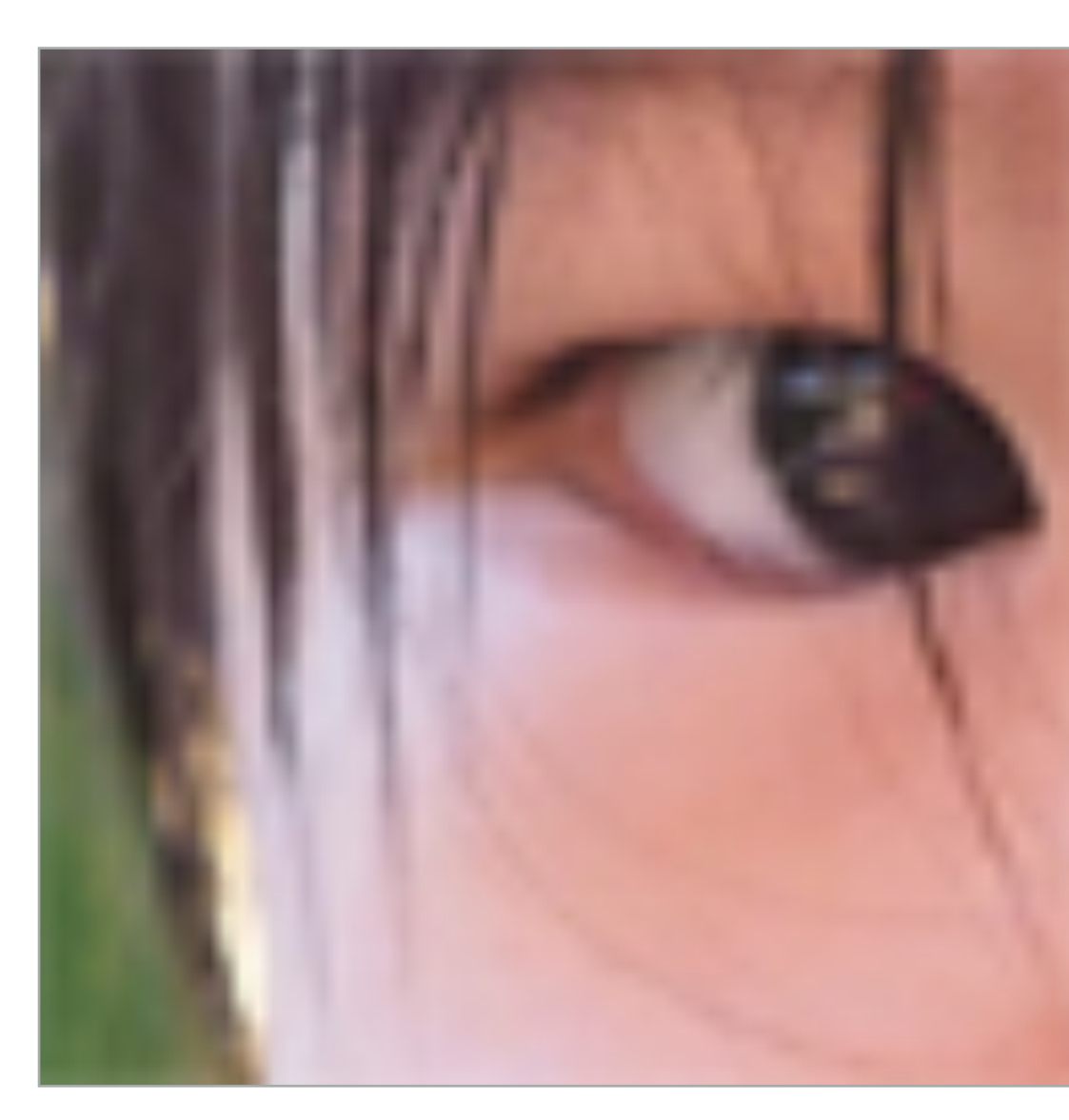

### Nearest

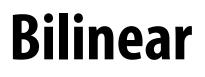

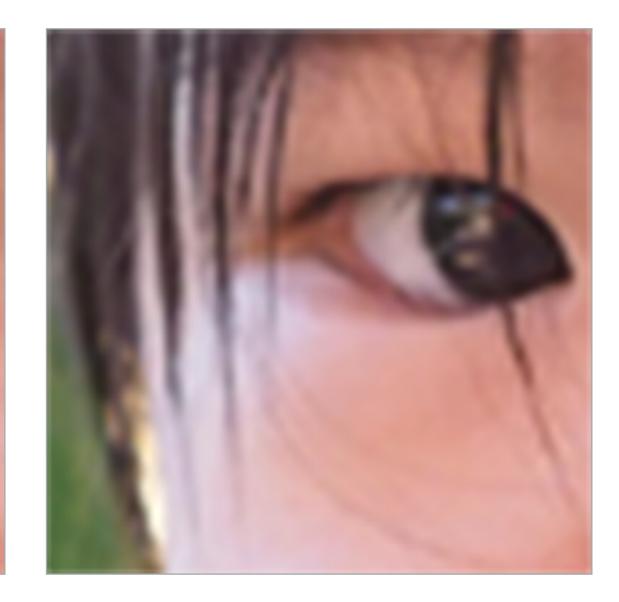

### **Bicubic**

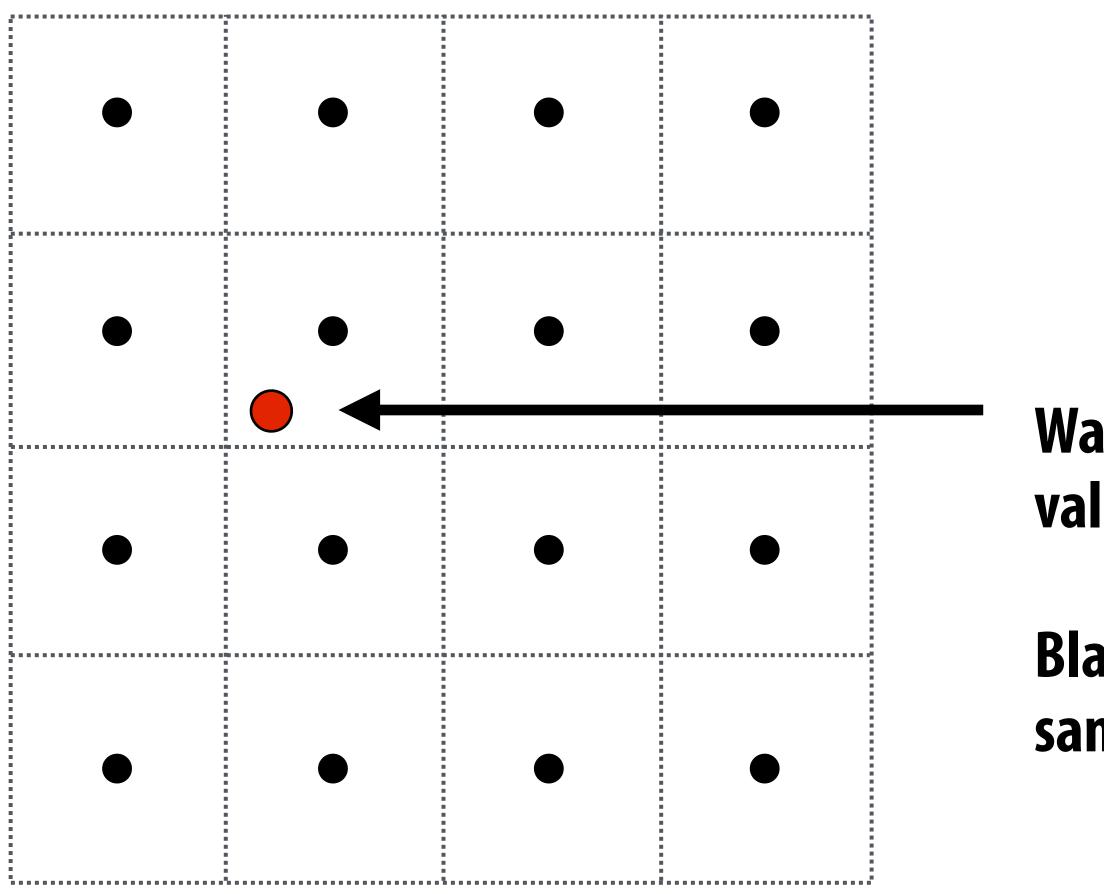

# Want to sample texture value f(x,y) at red point

# Black points indicate texture sample locations

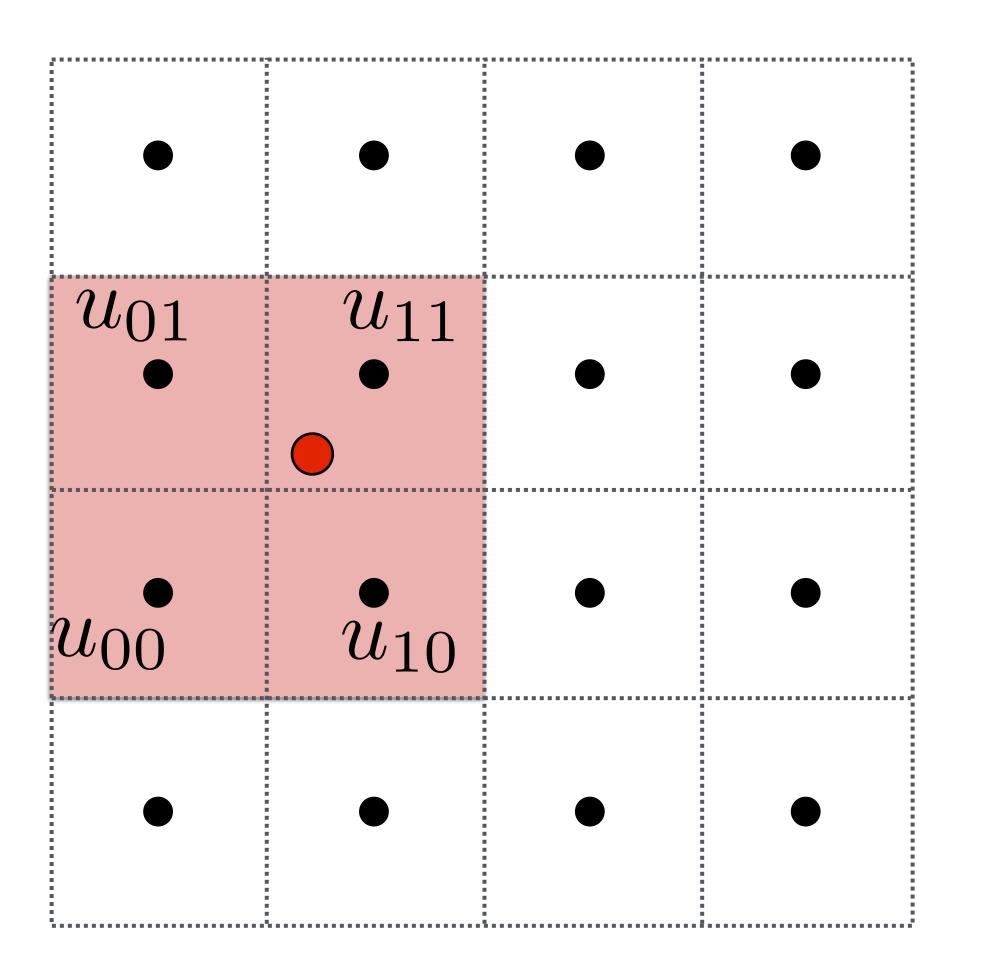

### Take 4 nearest sample locations, with texture values as labeled.

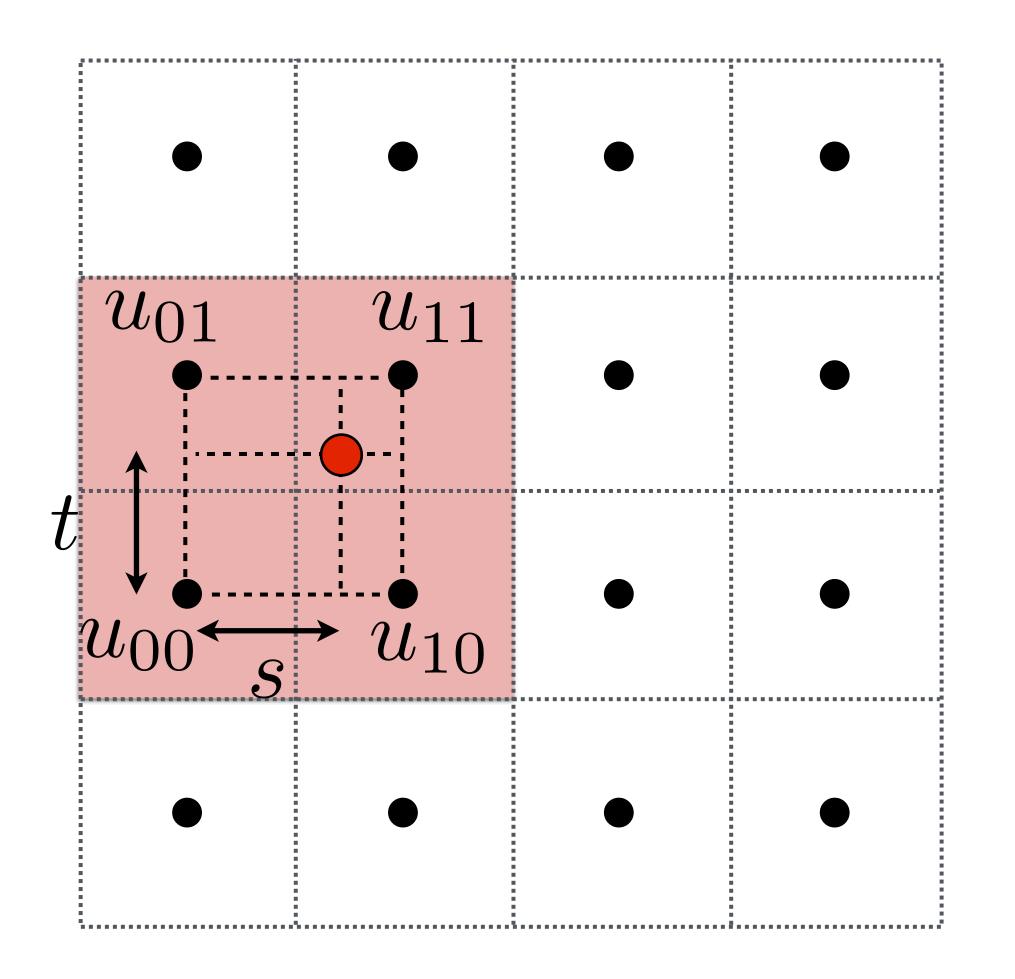

### And fractional offsets, (s,t) as shown

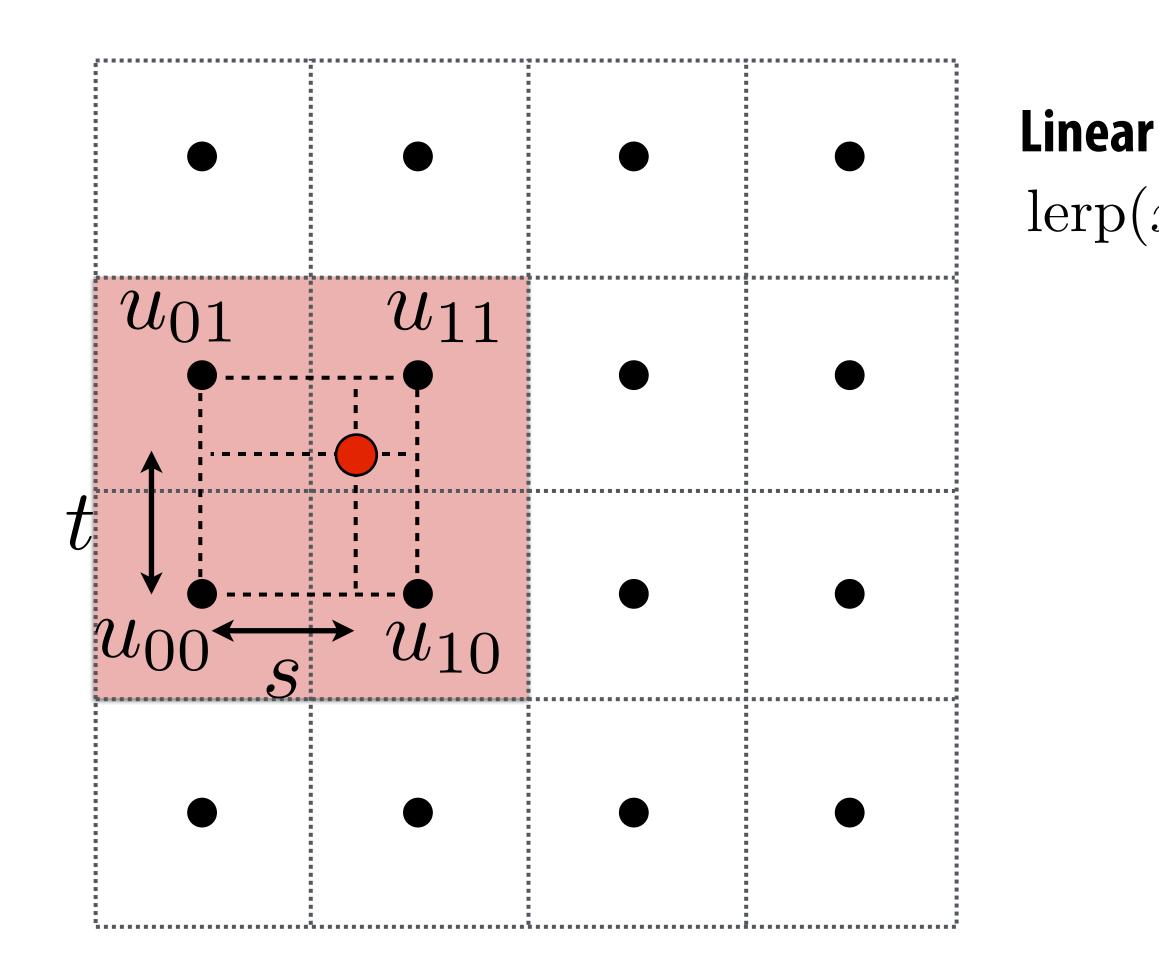

### Linear interpolation (1D) $lerp(x, v_0, v_1) = v_0 + x(v_1 - v_0)$

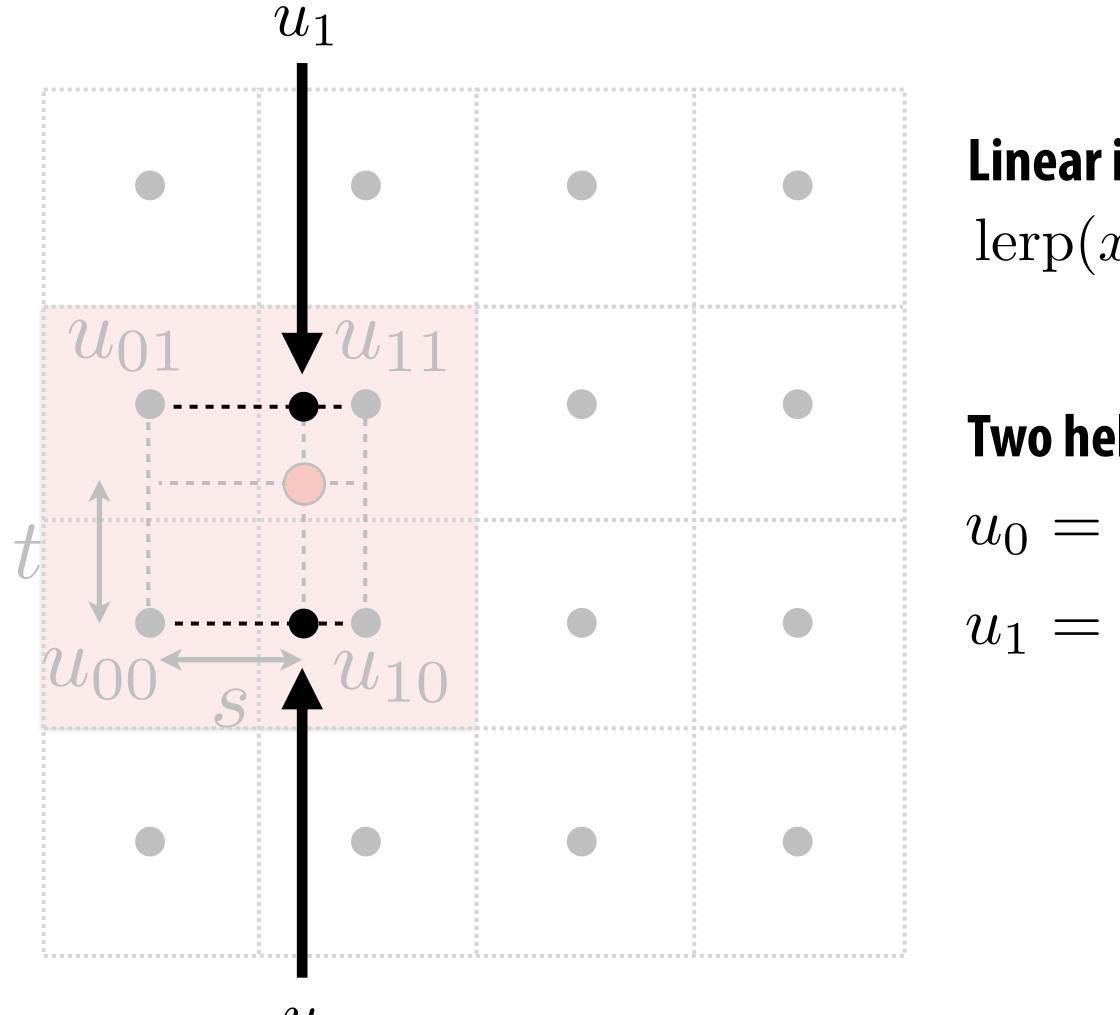

 $u_0$ 

### Linear interpolation (1D) $lerp(x, v_0, v_1) = v_0 + x(v_1 - v_0)$

### Two helper lerps (horizontal) $u_0 = \operatorname{lerp}(s, u_{00}, u_{10})$ $u_1 = \operatorname{lerp}(s, u_{01}, u_{11})$

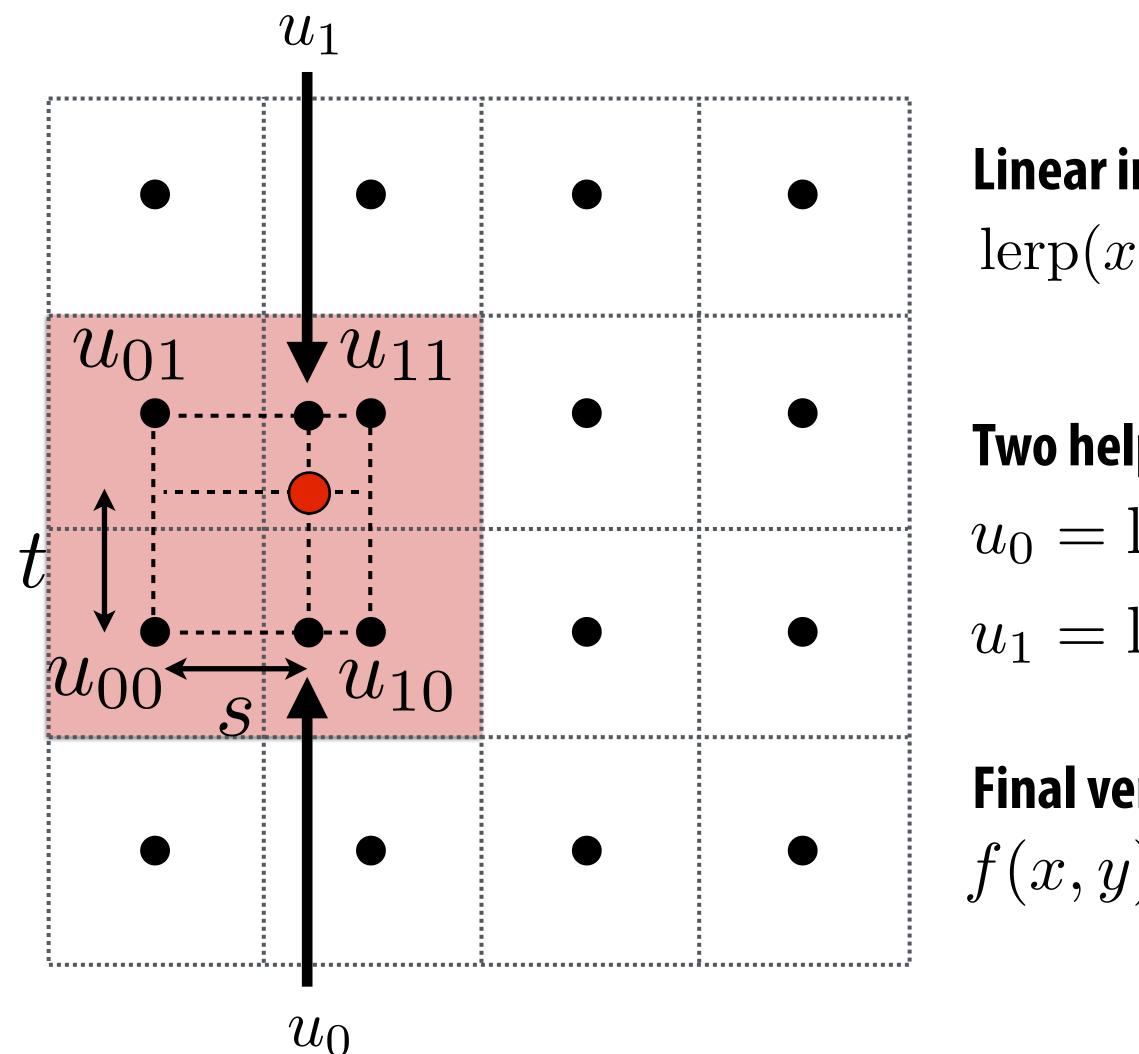

### Linear interpolation (1D) $lerp(x, v_0, v_1) = v_0 + x(v_1 - v_0)$

### **Two helper lerps** $u_0 = \operatorname{lerp}(s, u_{00}, u_{10})$ $u_1 = \operatorname{lerp}(s, u_{01}, u_{11})$

Final vertical lerp, to get result:  $f(x, y) = \operatorname{lerp}(t, u_0, u_1)$ 

# **Reconstruction filter function**

## Test your understanding:

- What is the reconstruction filter k(x,y) for bilinear interpolation? Nearest?

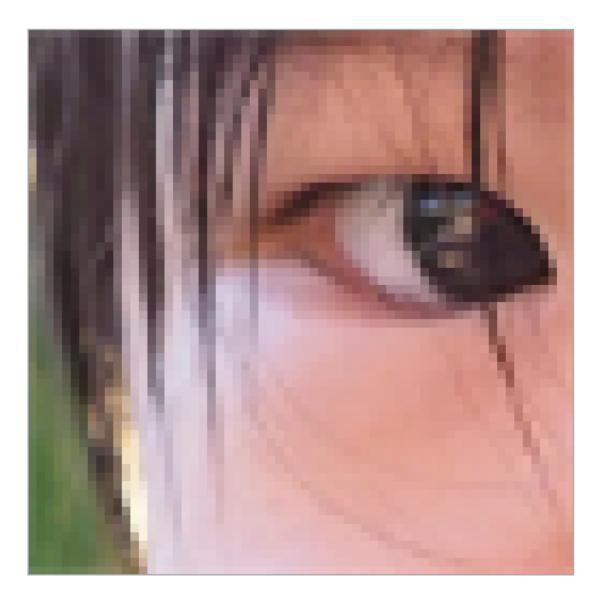

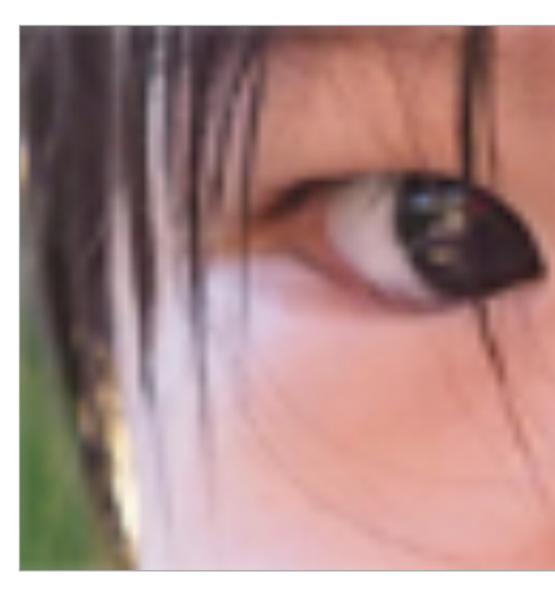

Nearest

**Bilinear** 

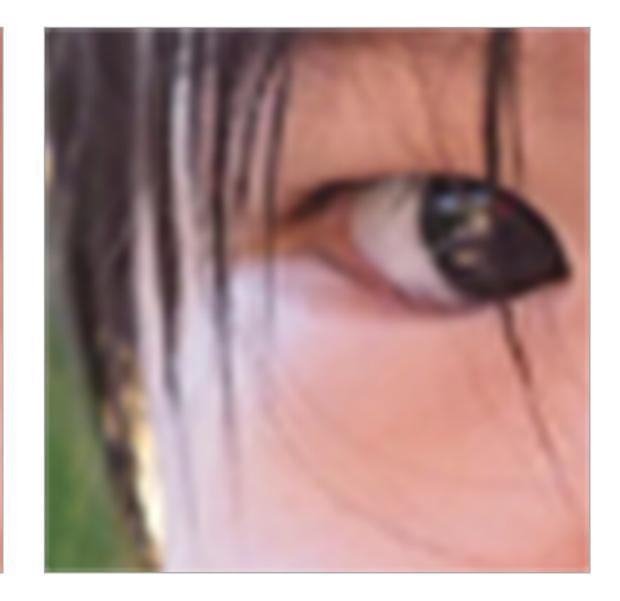

#### **Bicubic**

# **Texture minification - hard case**

### Challenging

- Many texels can contribute to pixel (only sampling one of them could yield aliasing)
- Shape of pixel footprint can be complex
- One solution that you already know: supersampling
  - Averaging many texture samples per pixel can approximate result of convolving texture map with pixel-area sized filter
  - Problem?

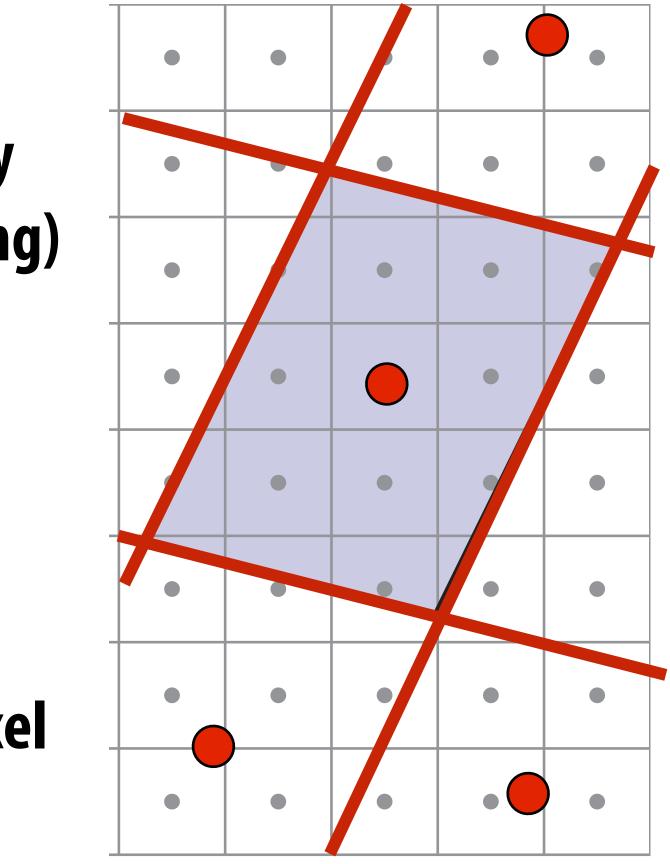

Shader region = pixel area Red lines = screen pixel boundaries Red dots = texture space sample points for adjacent pixels

# **Texture minification - hard case**

### Challenging

- Many texels can contribute to pixel (only sampling one of them could yield aliasing)
- Shape of pixel footprint can be complex
- Idea:
  - Low-pass filter and downsample texture file, and store successively lower resolutions
  - For each sample, use the texture file whose resolution approximates the screen sampling rate

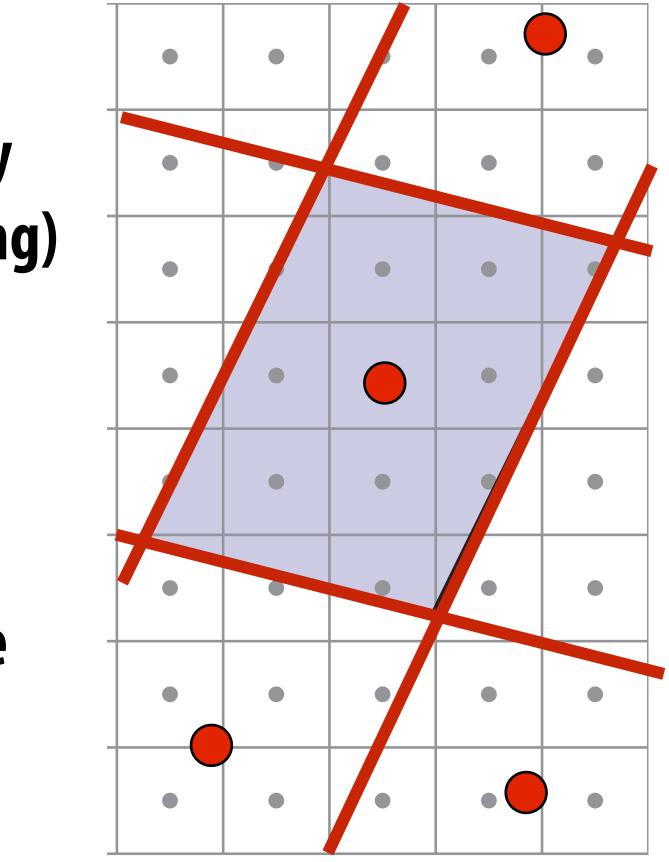

Shader region = pixel area **Red lines** = screen pixel boundaries **Red dots** = texture space sample points for adjacent pixels

# Mipmap (L. Williams 83)

### Each mipmap level is downsampled (low-pass filtered) version of the previous

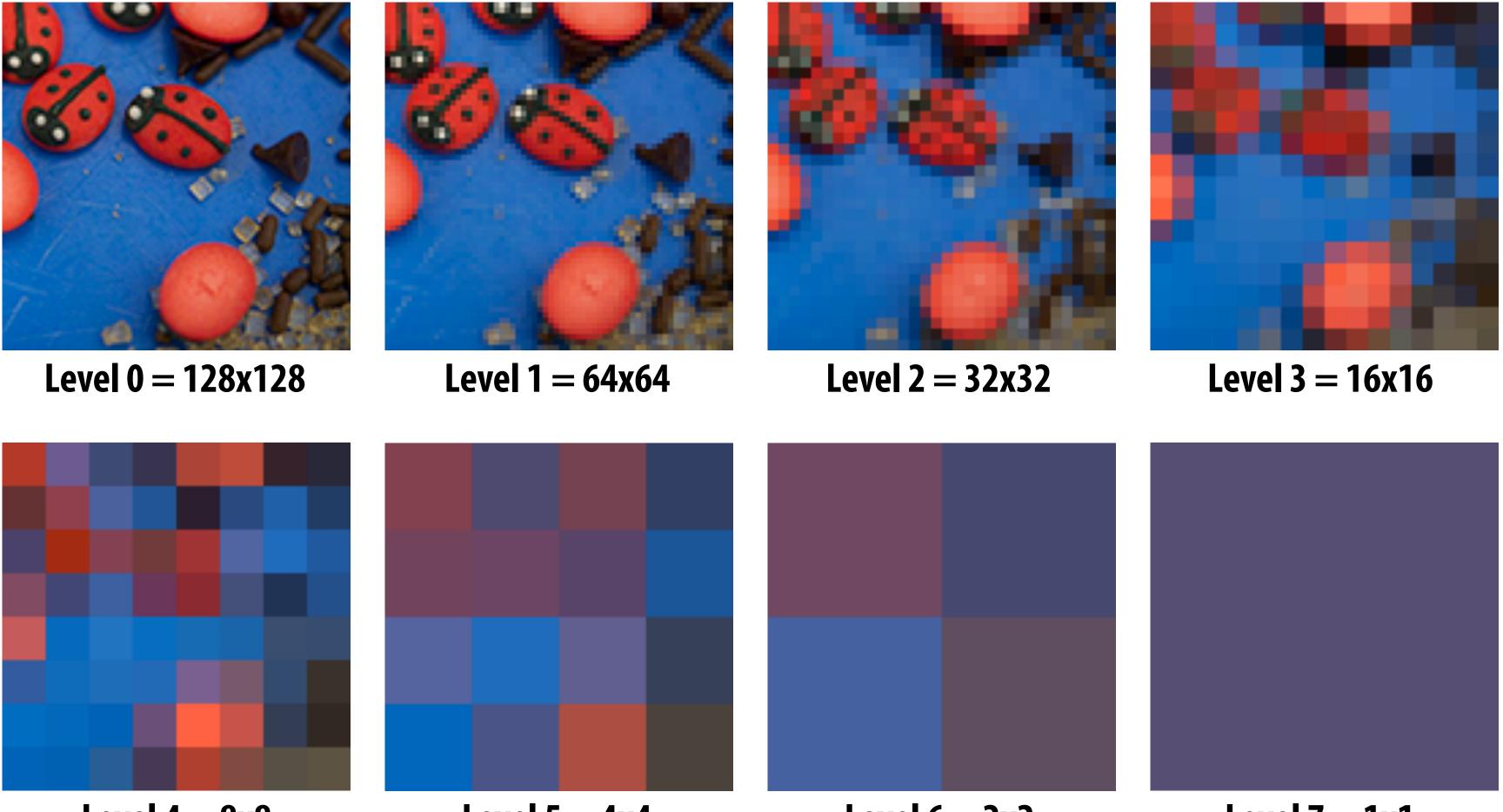

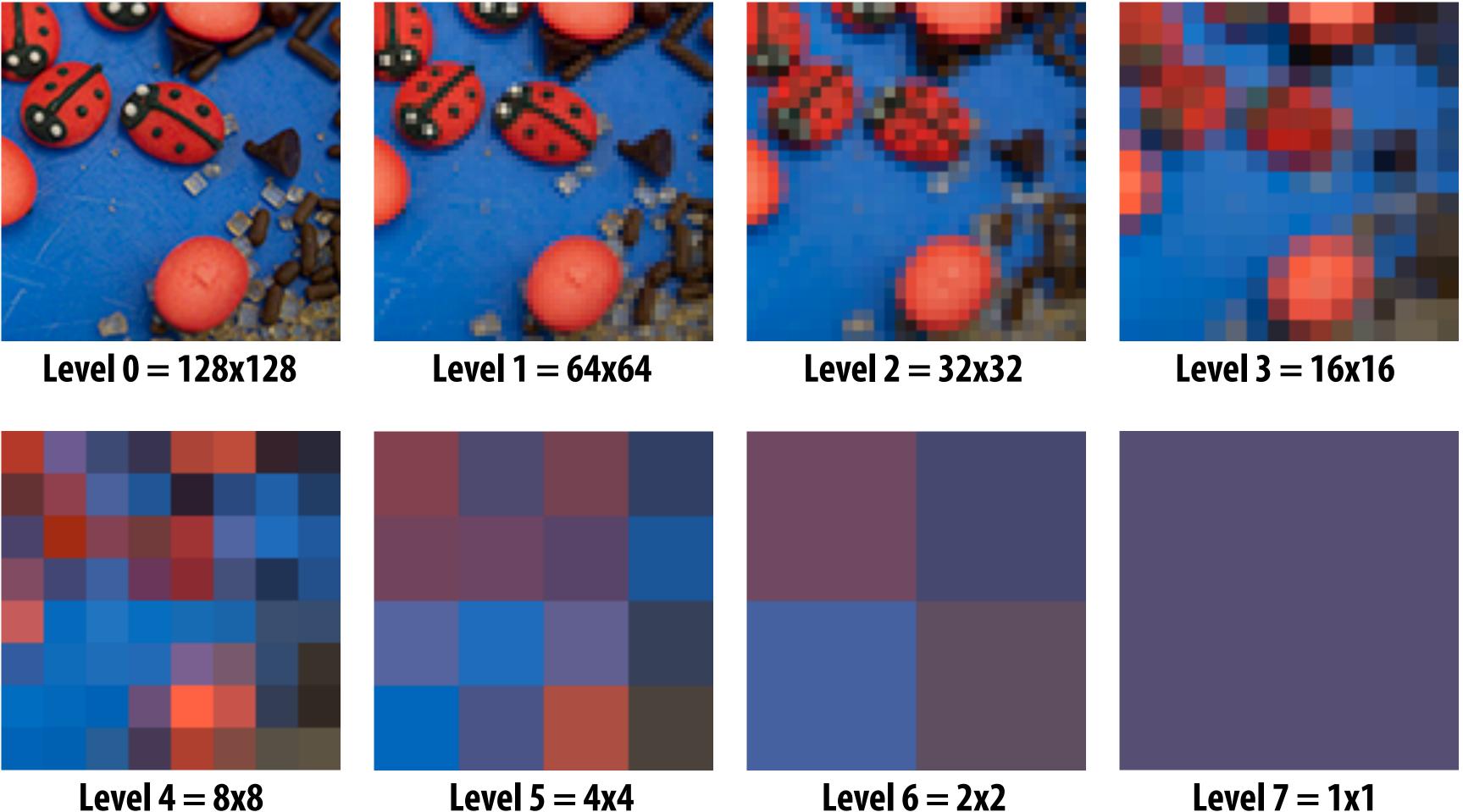

"Mip" comes from the Latin "multum in parvo", meaning a multitude in a small space

Level 7 = 1x1

# Mipmap (L. Williams 83)

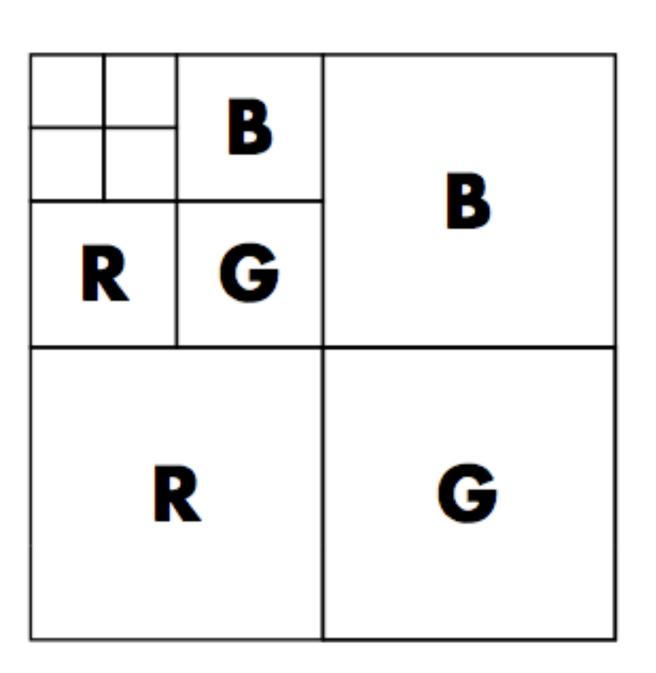

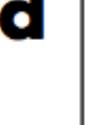

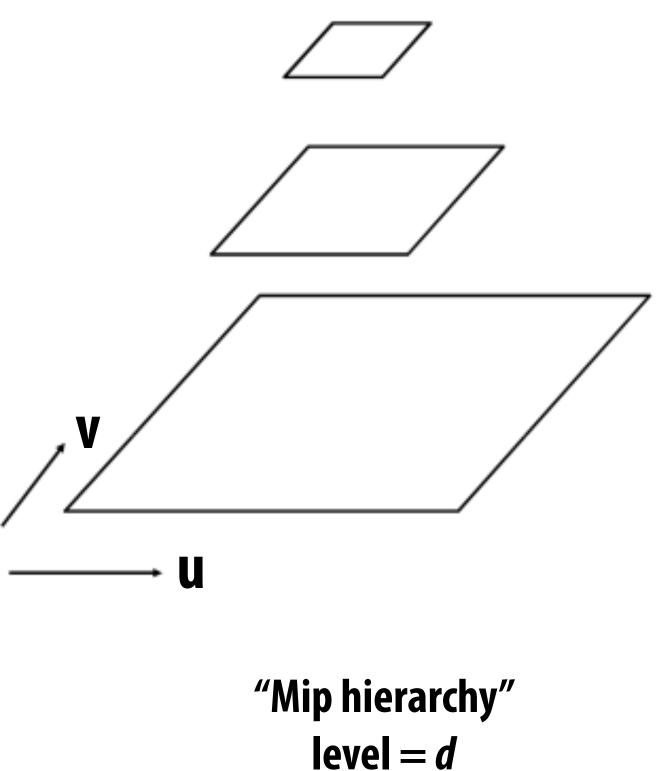

### Williams' original proposed mip-map layout

### What is the storage overhead of a mipmap?

Slide credit: Akeley and Hanrahan

# **Computing mipmap level**

**Compute differences between texture coordinate values of neighboring screen samples** 

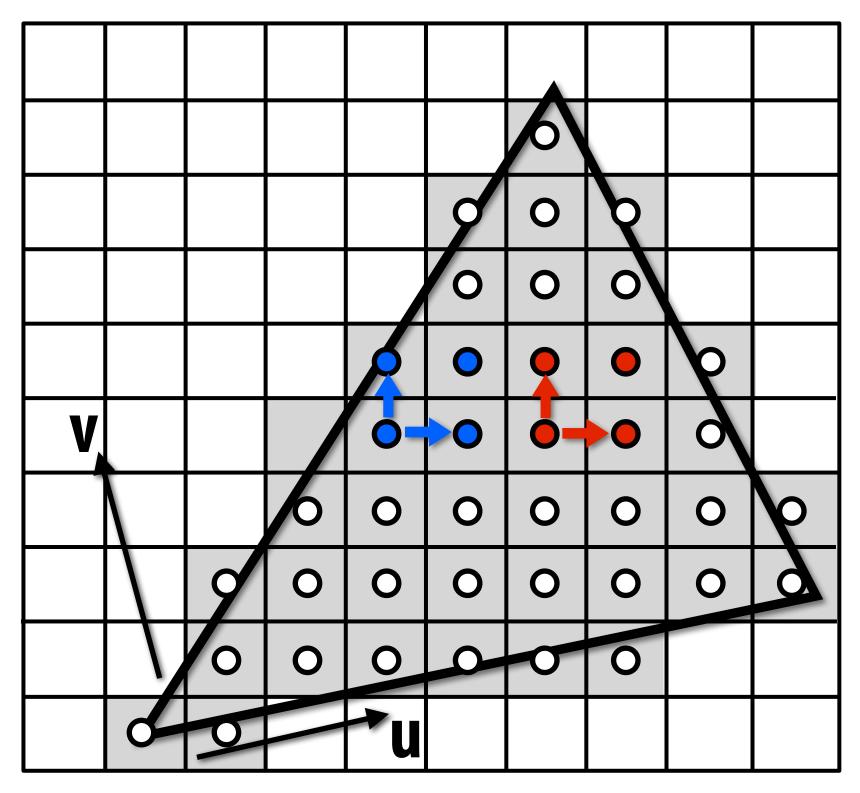

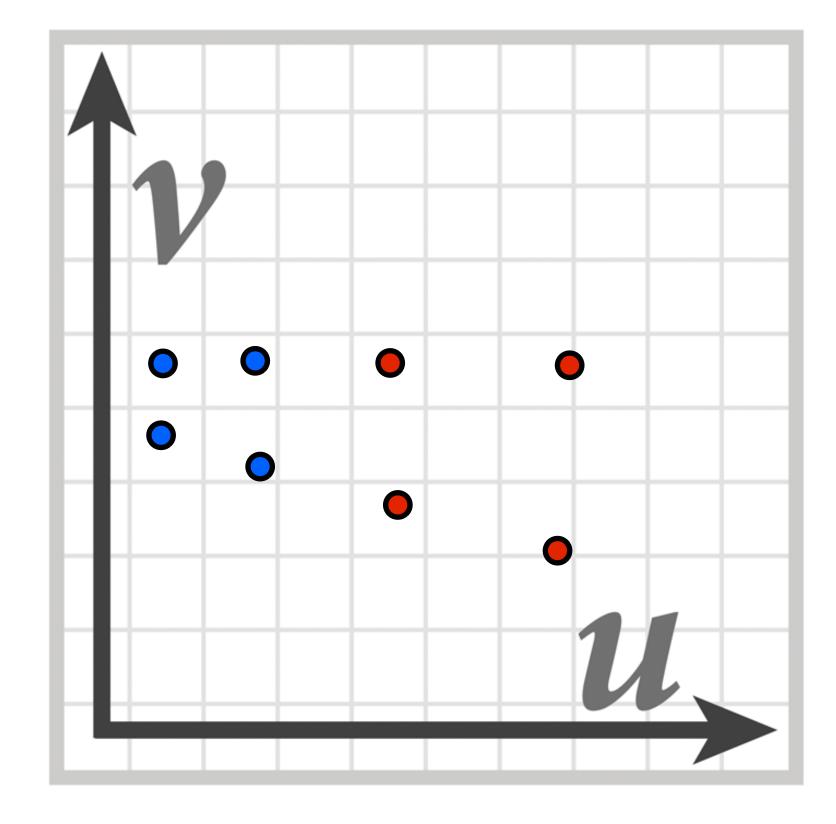

Screen space

### **Texture space**

# **Computing mipmap level**

**Compute differences between texture coordinate values of neighboring screen samples** 

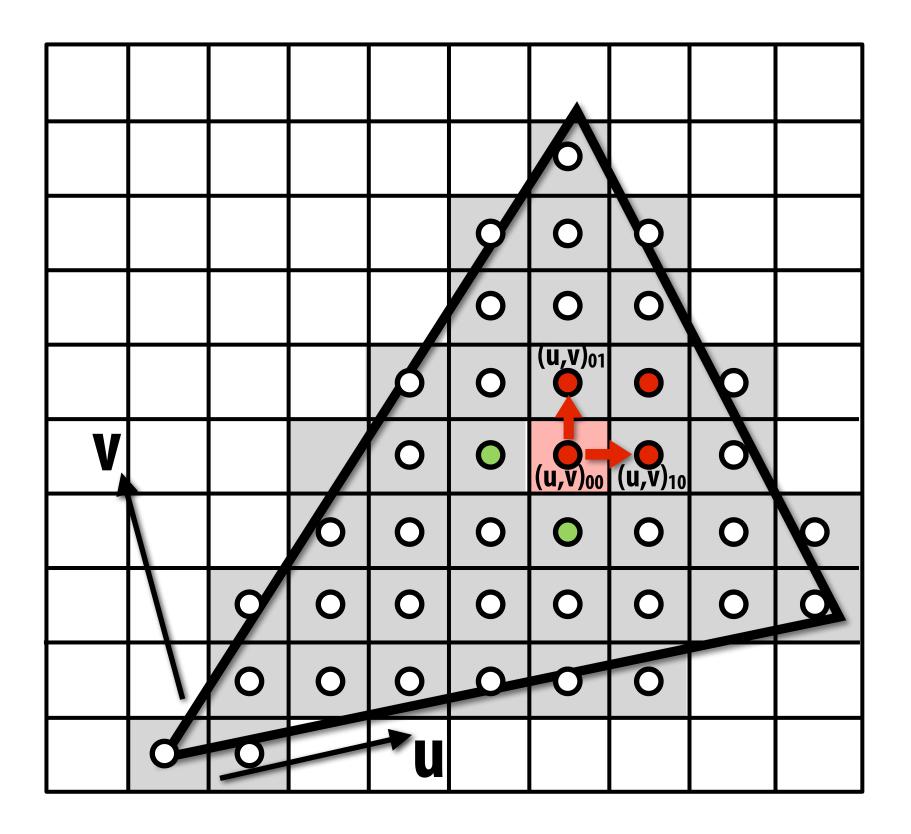

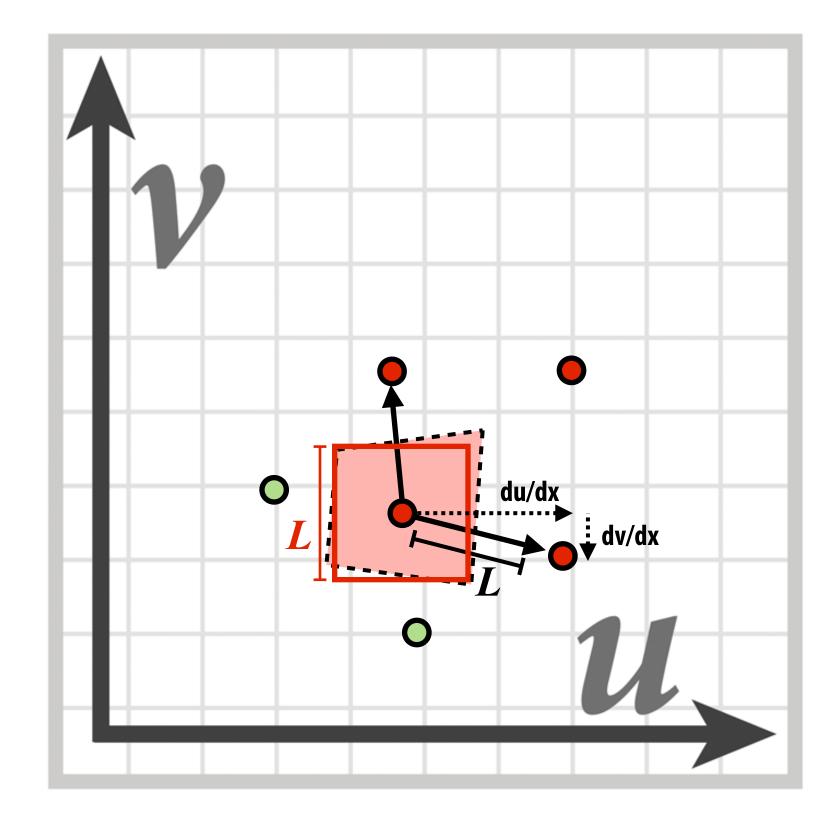

 $du/dx = u_{10}-u_{00}$  $du/dy = u_{01}-u_{00}$ 

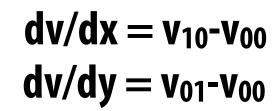

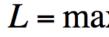

$$\mathbf{x}\left(\sqrt{\left(\frac{du}{dx}\right)^2 + \left(\frac{dv}{dx}\right)^2}, \sqrt{\left(\frac{du}{dy}\right)^2 + \left(\frac{dv}{dy}\right)^2}\right)$$

 $mip-map \ d = log_2 L$ 

## Bilinear resampling at level 0

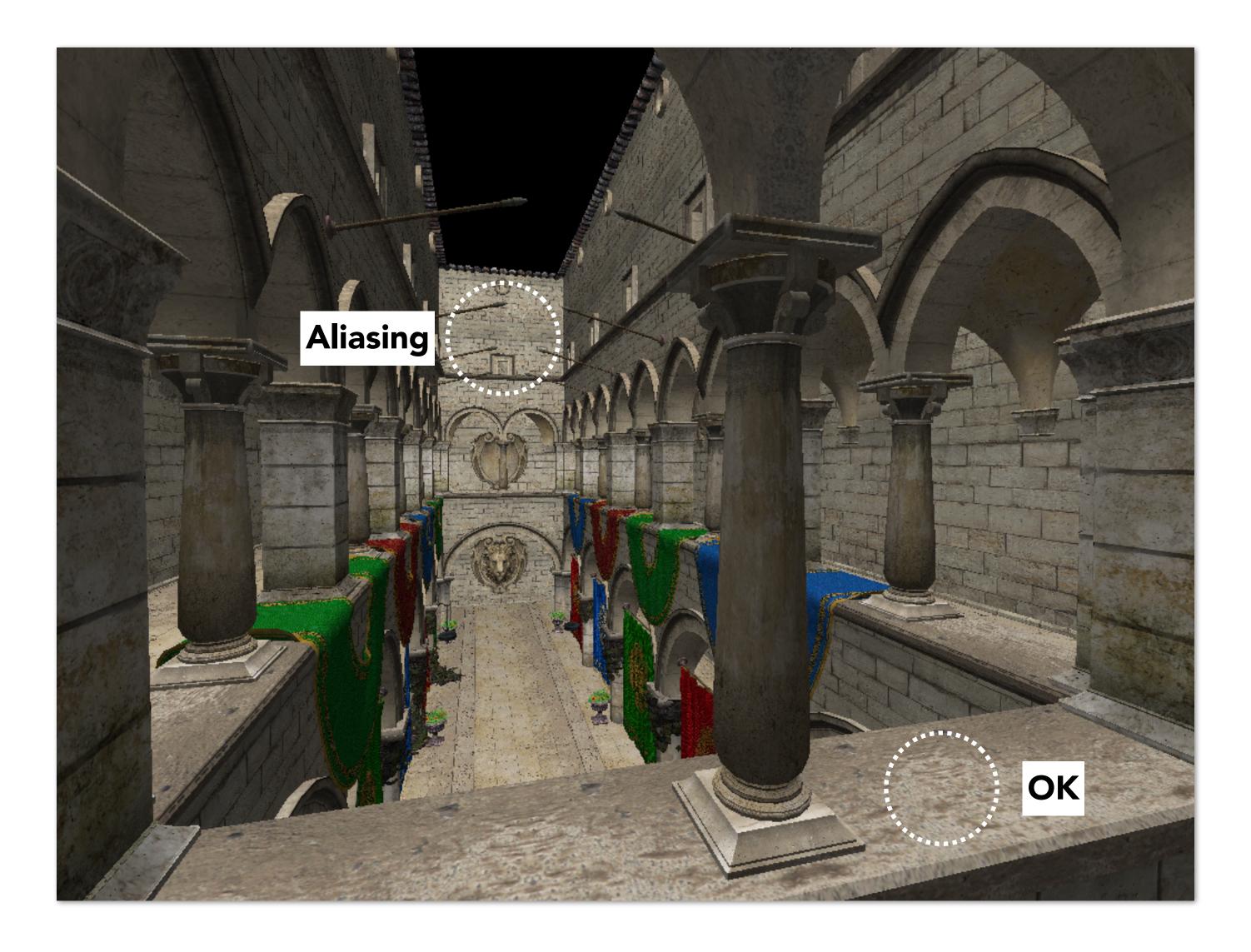

## **Bilinear resampling at level 2**

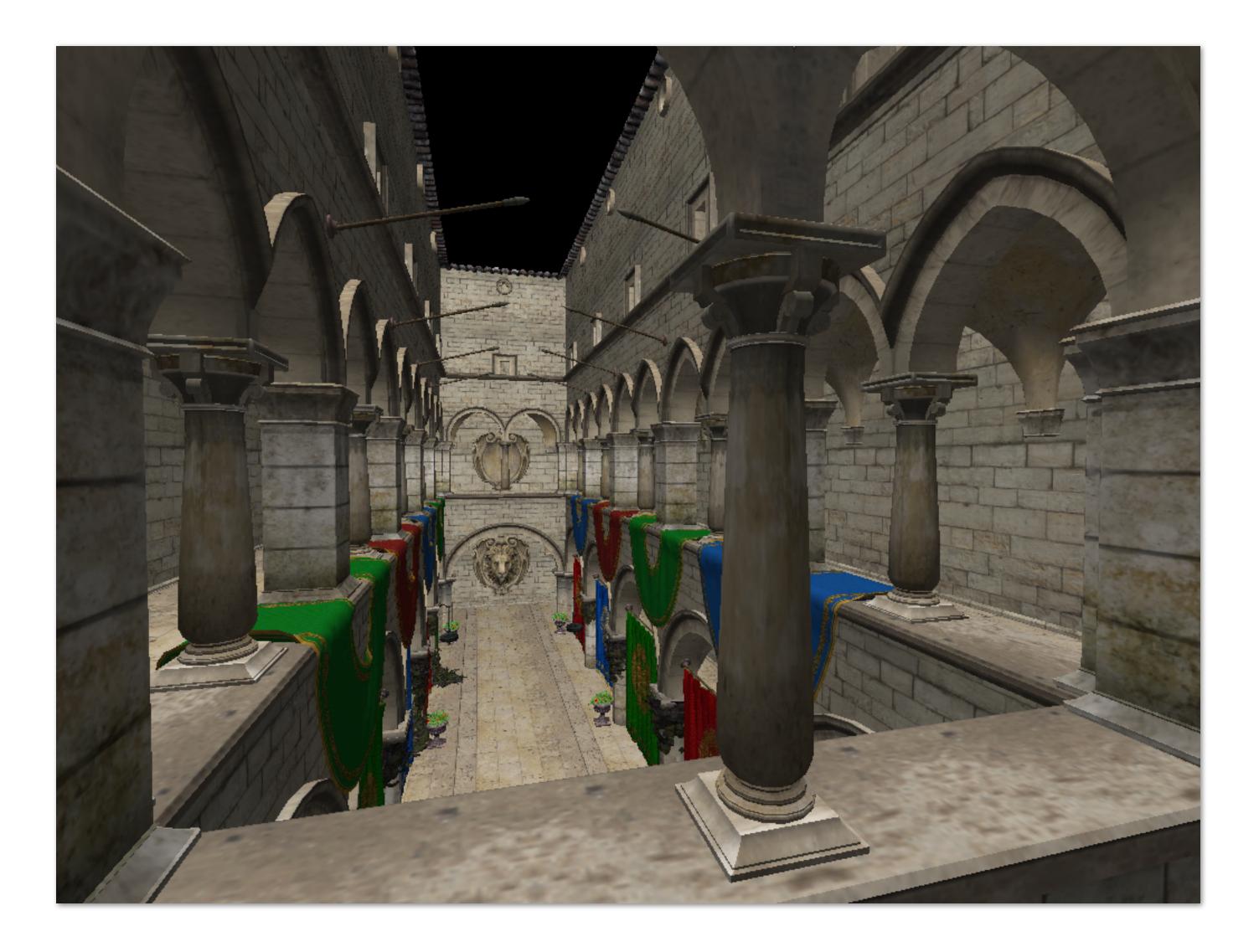

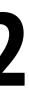

## **Bilinear resampling at level 4**

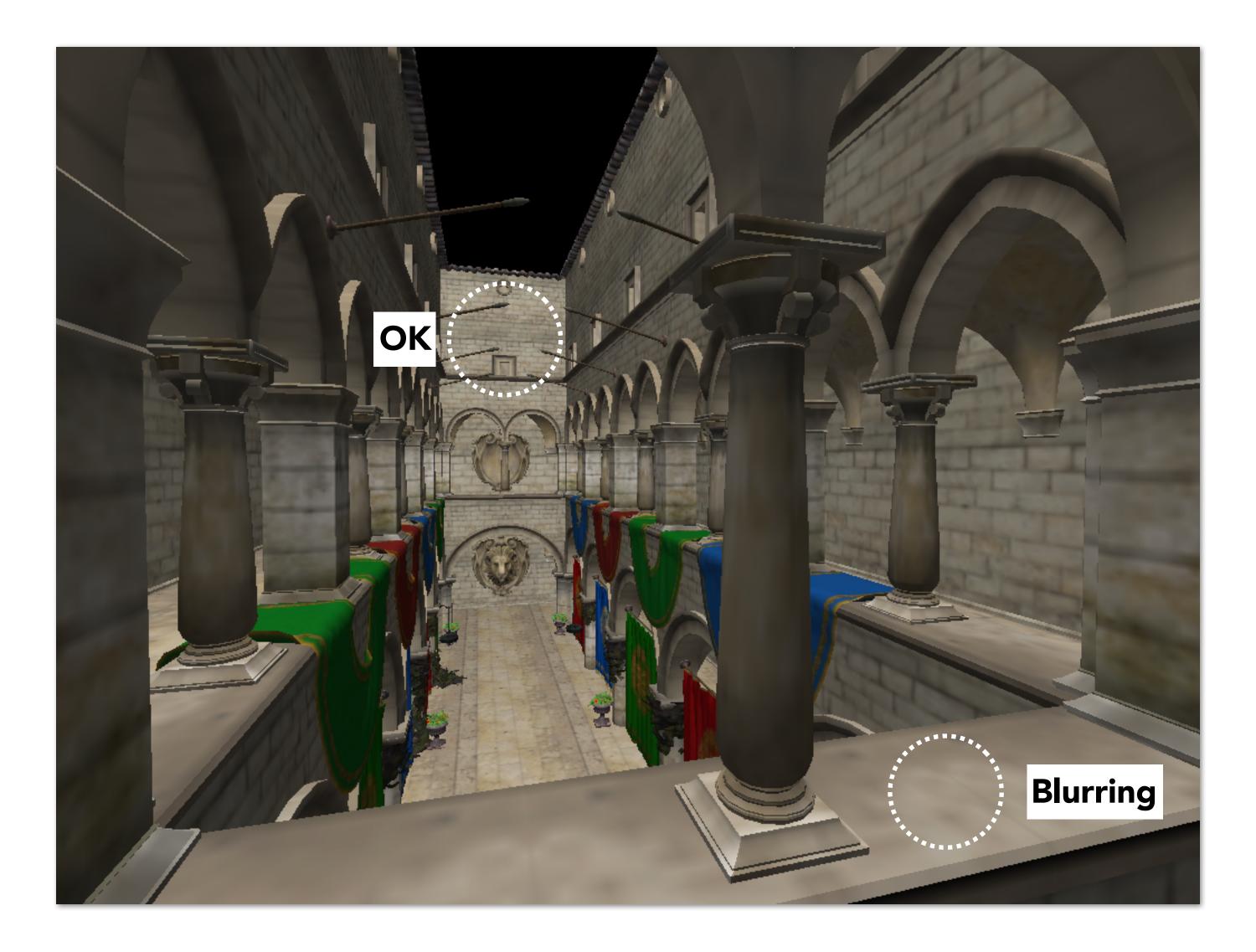

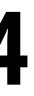

### Visualization of mipmap level (bilinear filtering only: *d* clamped to nearest level)

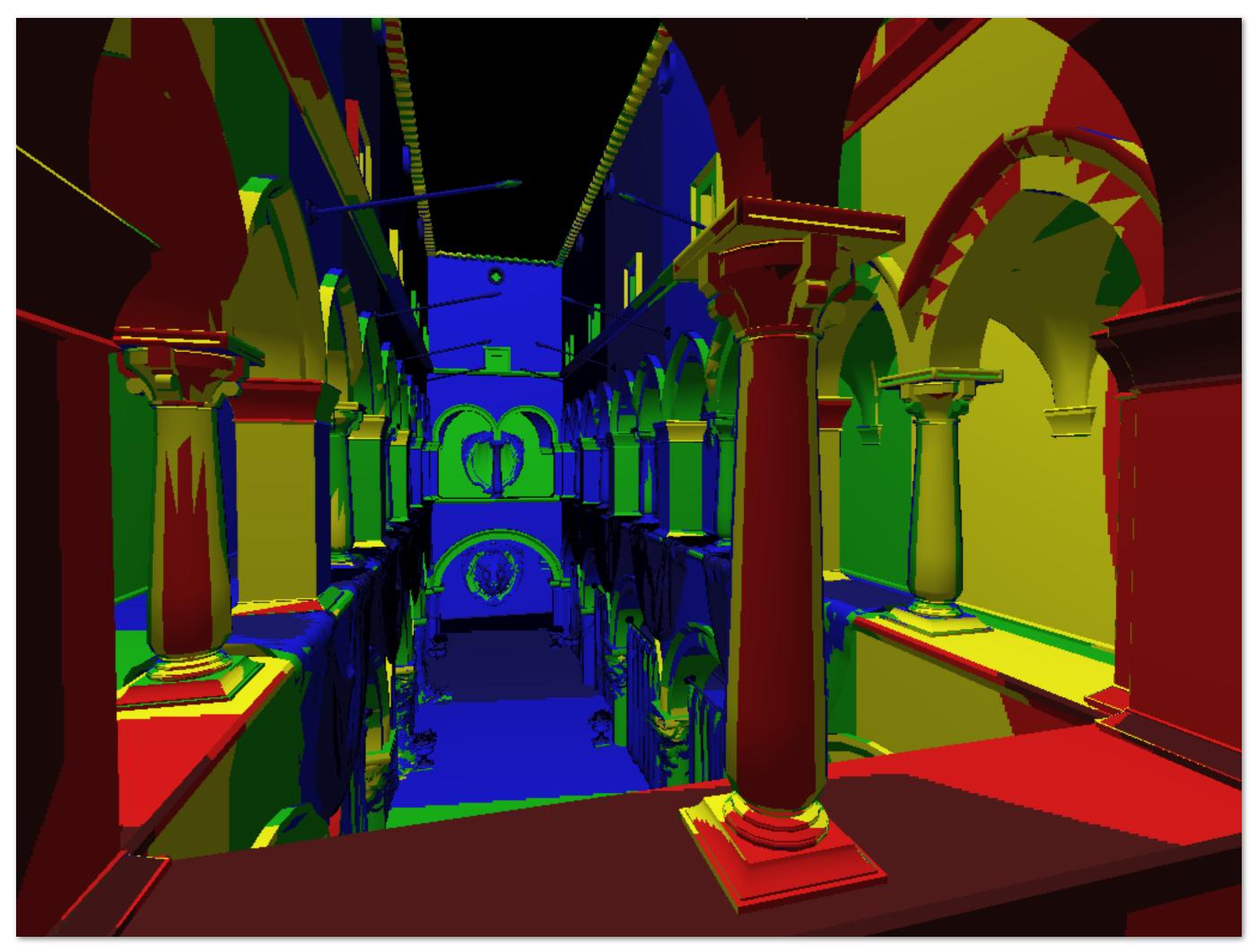

## "Tri-linear" filtering

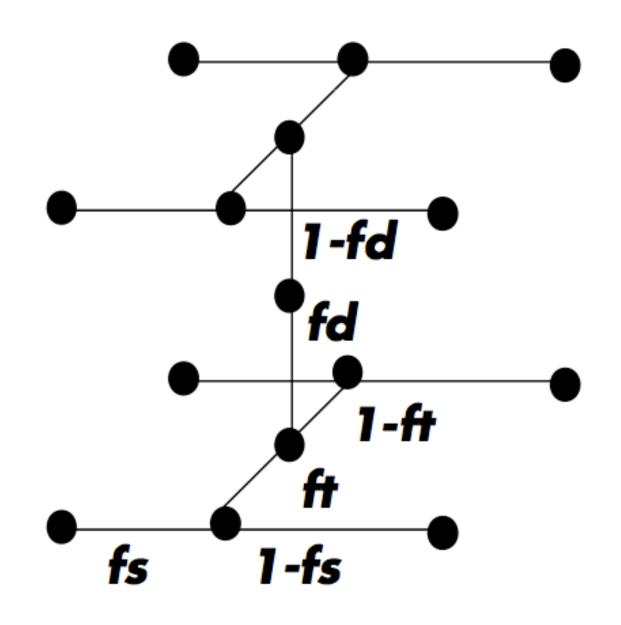

 $lerp(t, v_1, v_2) = v_1 + t(v_2 - v_1)$ 

Bilinear resampling: four texel reads 3 lerps (3 mul + 6 add)

Trilinear resampling: eight texel reads 7 lerps (7 mul + 14 add)

Figure credit: Akeley and Hanrahan

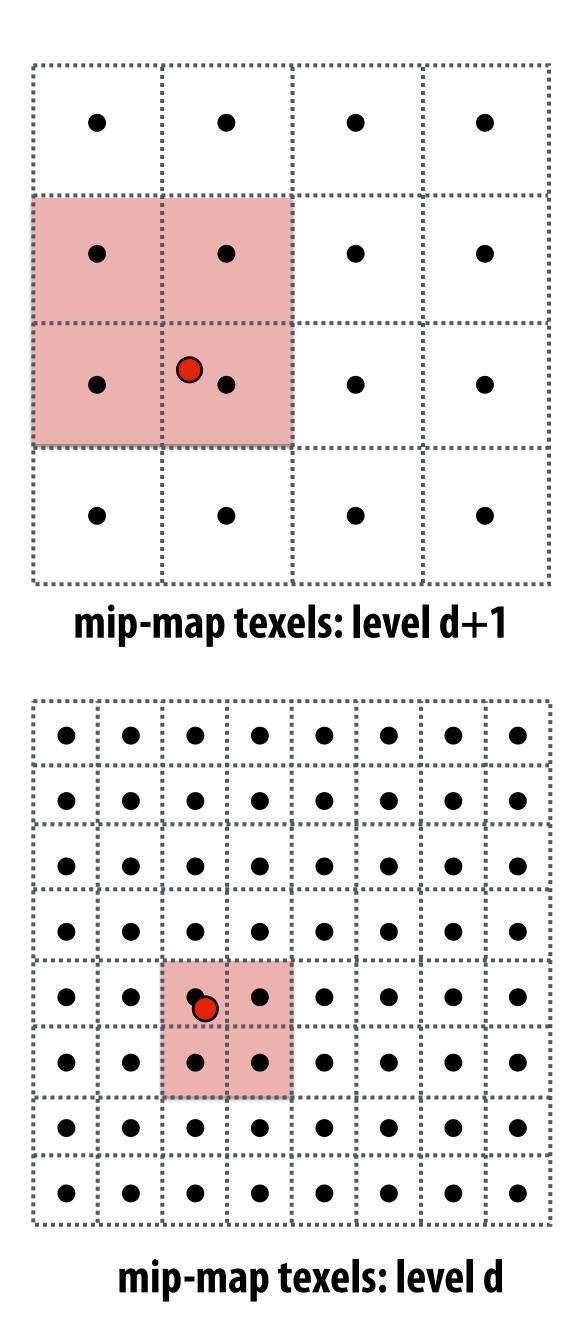

### Visualization of mipmap level (trilinear filtering: visualization of continuous d)

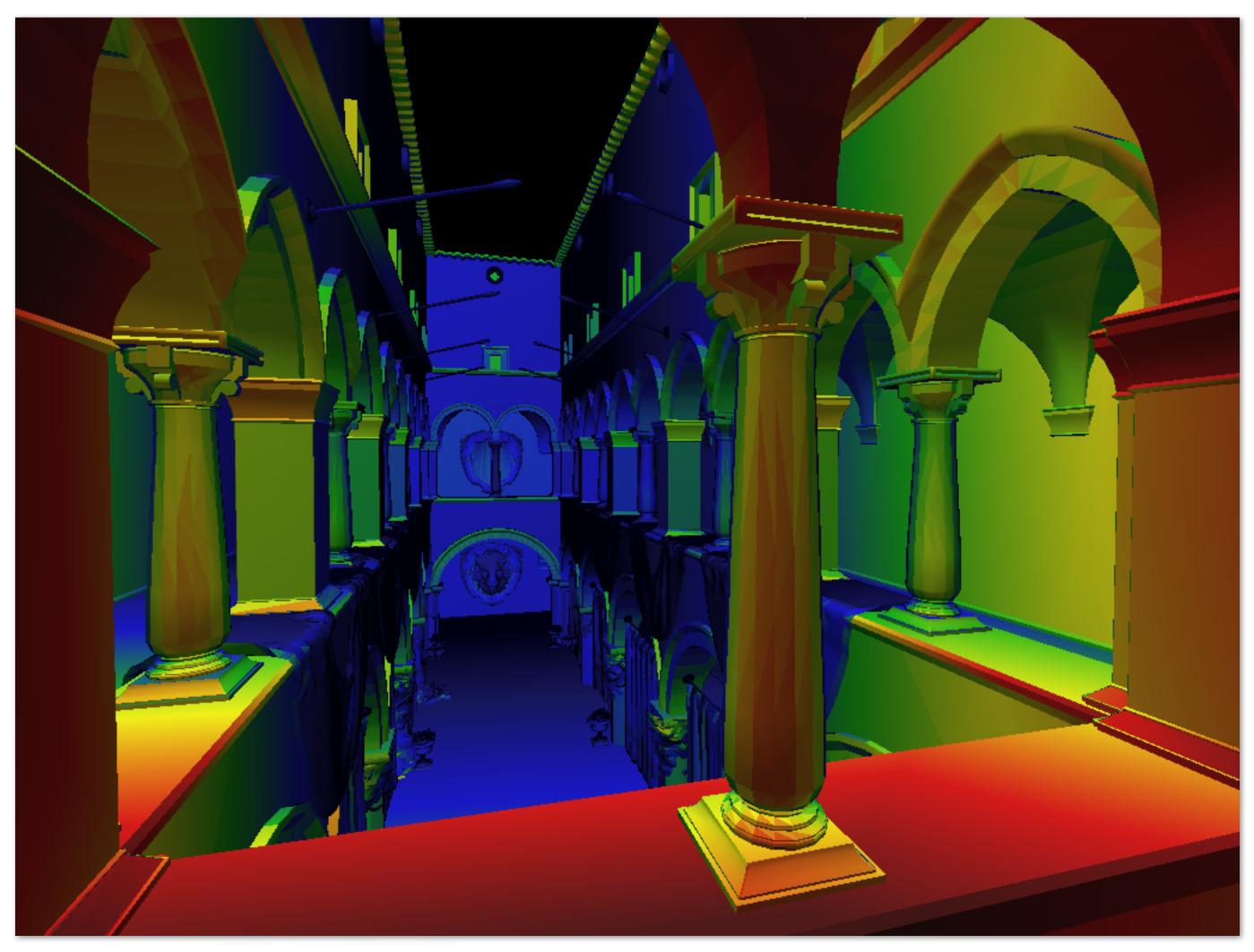

# **Bilinear vs trilinear filtering cost**

- Bilinear resampling:
  - 4 texel reads
  - 3 lerps (3 mul + 6 add)
- Trilinear resampling:
  - 8 texel reads
  - 7 lerps (7 mul + 14 add)

# **Example: mipmap limitations**

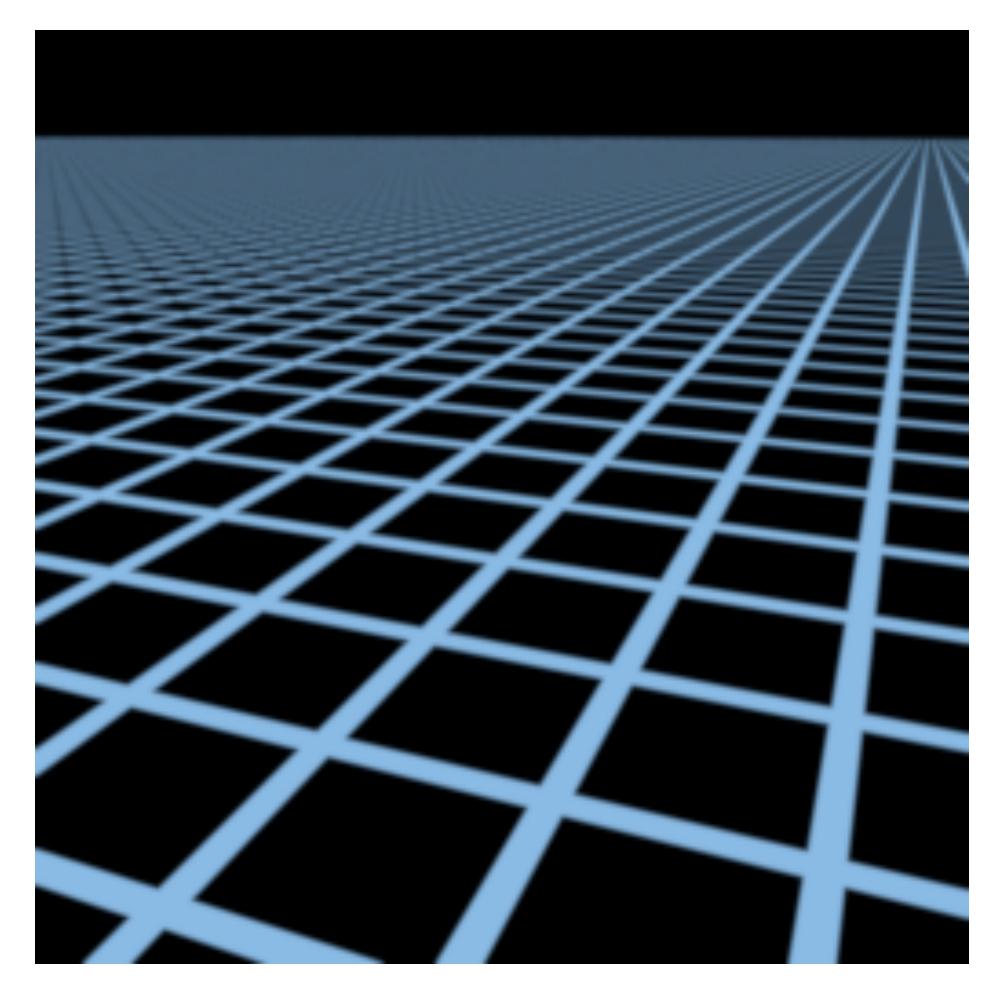

### **Supersampling 512x** (desired answer)

# **Example: mipmap limitations**

**Overblur** Why?

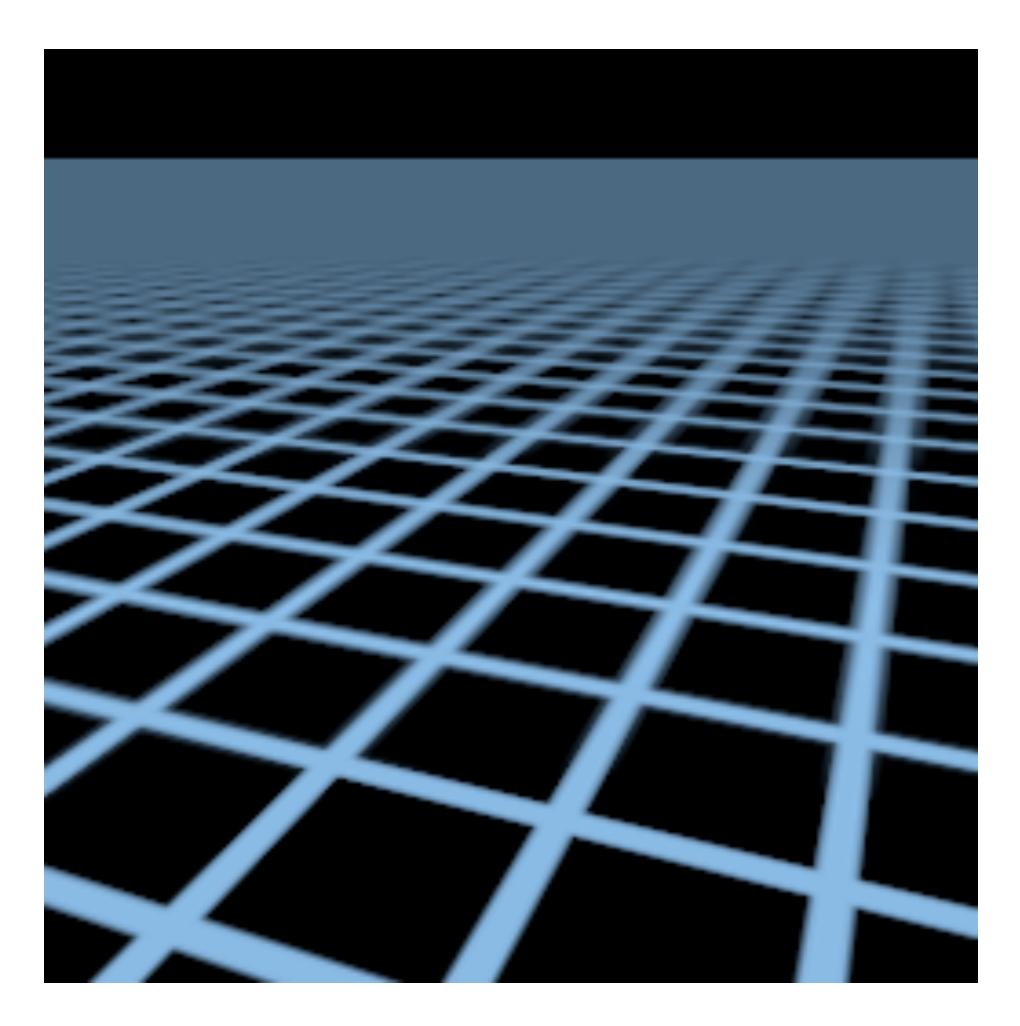

### **Mipmap trilinear sampling**

# Screen pixel footprint in texture space

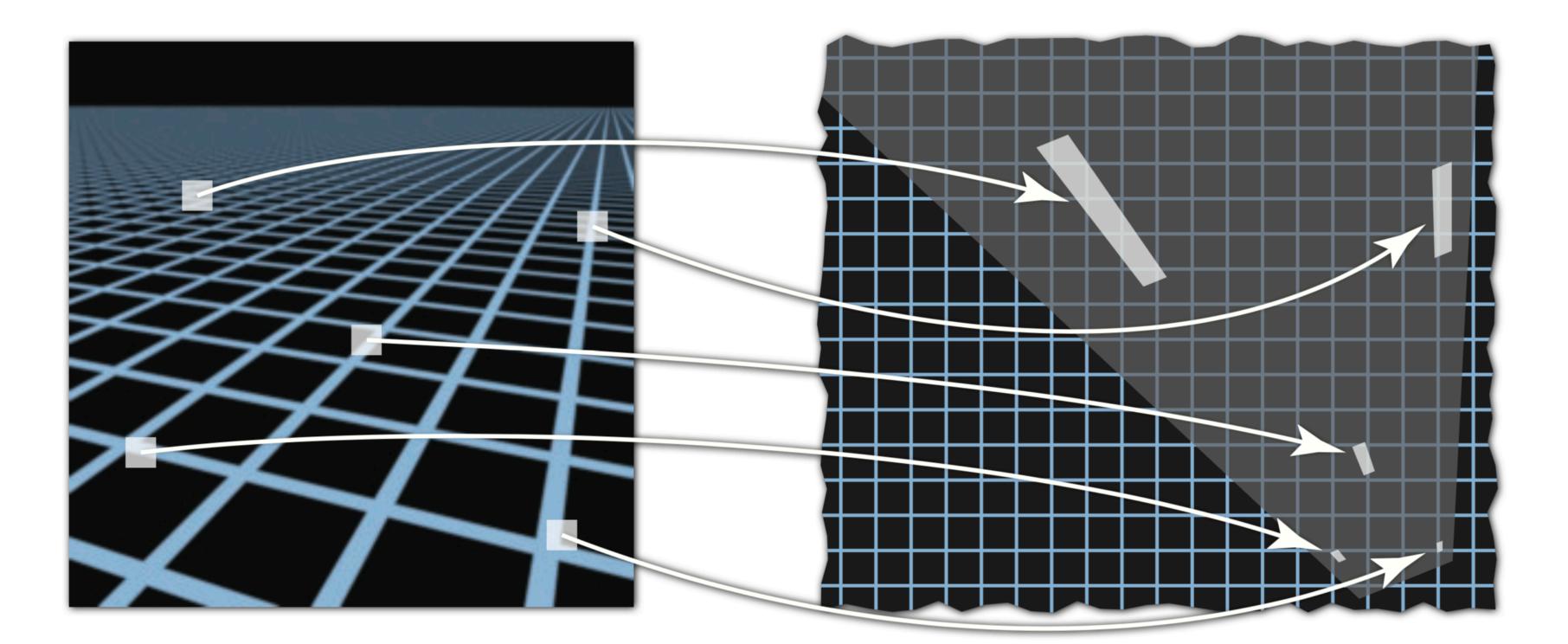

### Screen space

**Texture sampling pattern not rectilinear or isotropic** 

### **Texture space**

## Pixel area may not map to isotropic region in texture space

**Proper filtering requires anisotropic filter footprint** 

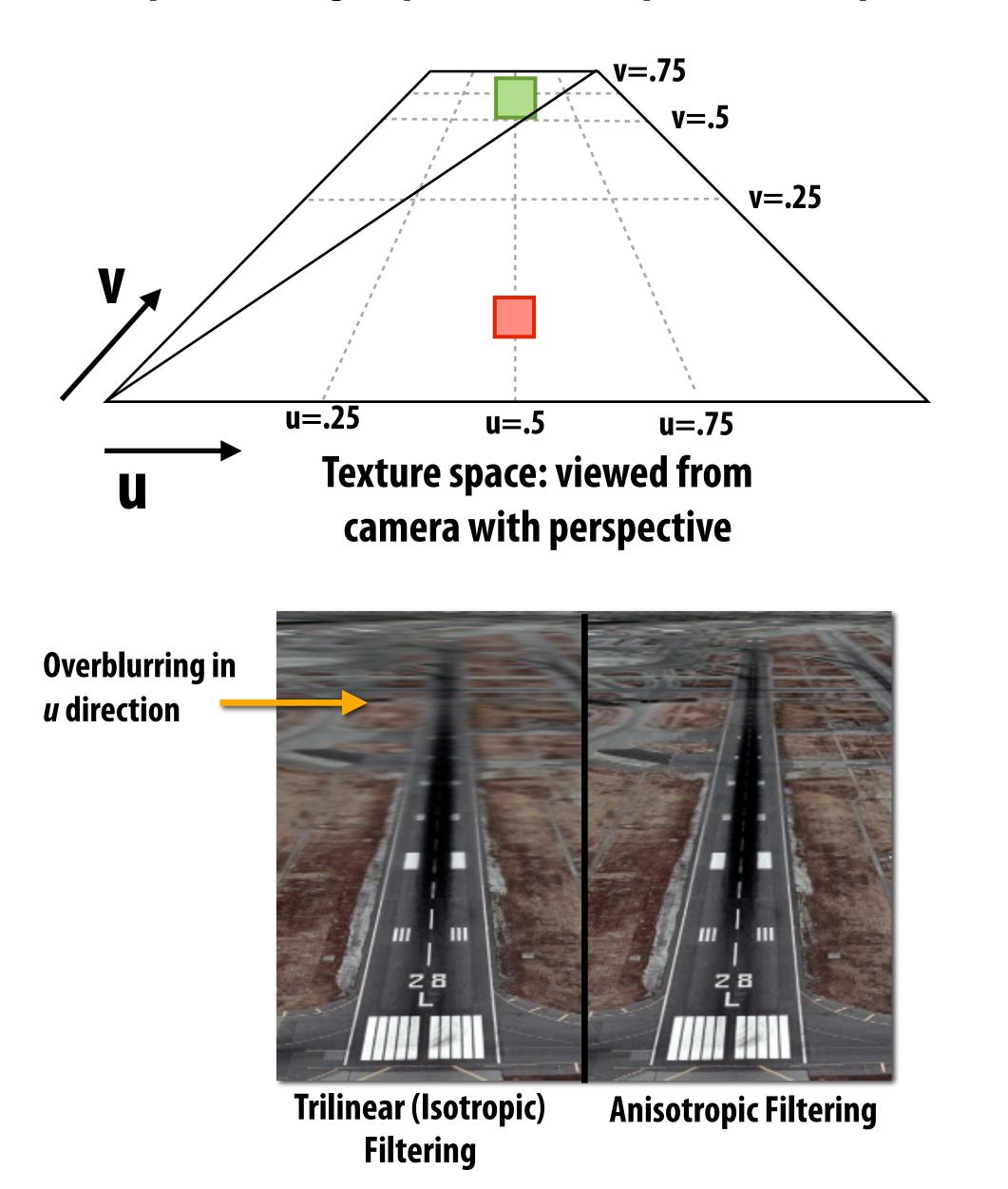

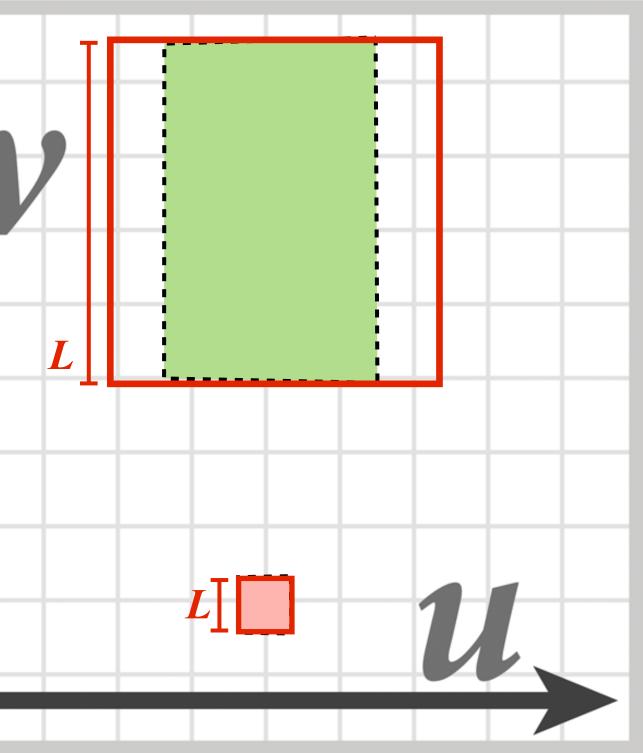

### (Modern anisotropic texture filtering solutions combine multiple mip map samples)

# Anisotropic filtering

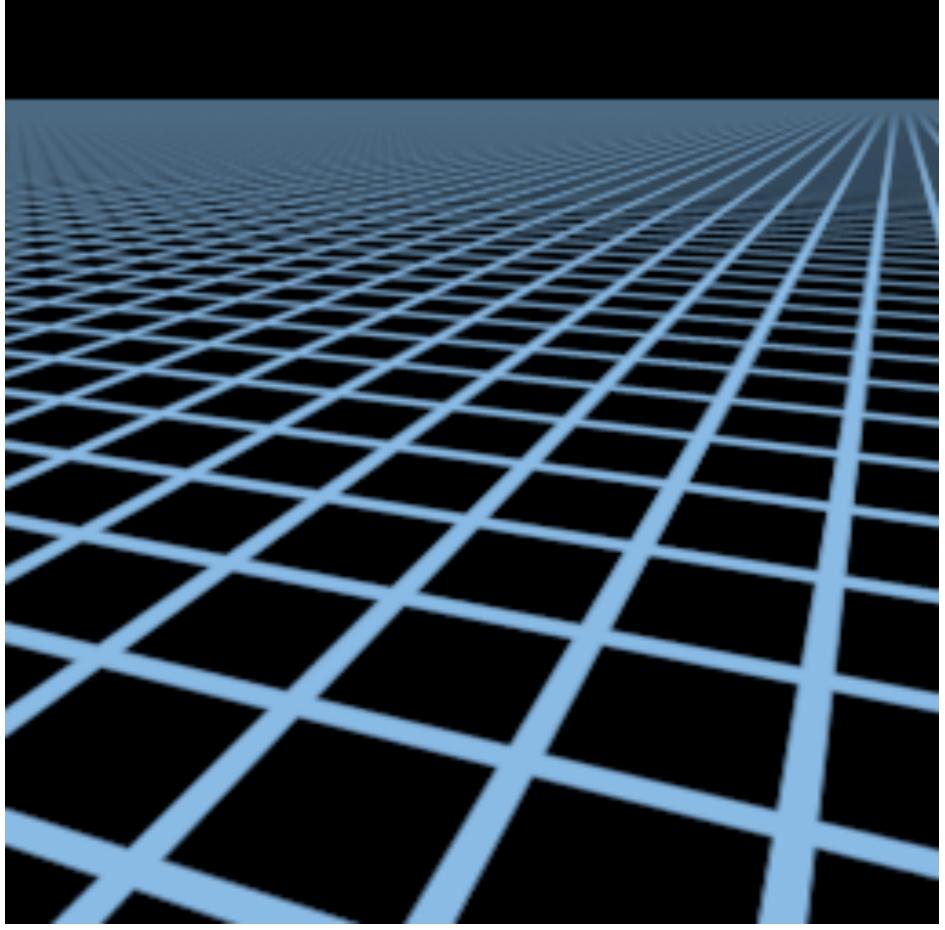

# Elliptical weighted average (EWA) filtering (uses multiple lookups into mip-map to approximate filter region)

# Summary: texture filtering using the mip map

## **Small storage overhead (33%)**

- Mipmap is 4/3 the size of original texture image

## For each isotropically-filtered sampling operation

- Constant filtering cost (independent of mip map level)
- Constant number of texels accessed (independent of mip map level)

### Combat aliasing with *prefiltering*, rather than supersampling **Recall: we used supersampling to address aliasing problem when sampling coverage**

### Bilinear/trilinear filtering is isotropic and thus will "overblur" to avoid aliasing

- Anisotropic texture filtering provides higher image quality at higher compute and memory bandwidth cost (in practice: multiple mip map samples)

# A full texture sampling operation

- 1. Compute u and v from screen sample x,y (via evaluation of attribute equations)
- 2. Compute du/dx, du/dy, dv/dx, dv/dy differentials from screen-adjacent samples.
- 3. Compute mip map level d
- 4. Convert normalized [0,1] texture coordinate (u,v) to texture coordinates U,V in [W,H]
- 5. Compute required texels in window of filter
- 6. Load required texels from memory (need eight texels for trilinear)
- 7. Perform tri-linear interpolation according to (U, V, d)

Takeaway: a texture sampling operation is not just an image pixel **lookup!** It involves a significant amount of math.

For this reason, modern GPUs have dedicated fixed-function hardware support for performing texture sampling operations.

# Summary: texture mapping

- Texturing: used to add visual detail to surfaces that is not captured in geometry
- **Texture coordinates: define mapping between points on triangle's surface** (object coordinate space) to points in texture coordinate space
- Texture mapping is a sampling operation and is prone to aliasing - Solution: precompute and store multiple multiple resampled versions of the texture image (each with different amounts of low-pass filtering to remove
- increasing amounts of high frequency detail)
  - During rendering: dynamically select how much low-pass filtering is required based on distance between neighboring screen samples in texture space Goal is to retain as much high-frequency content (detail) in the texture as
    - possible, while avoiding aliasing

## Acknowledgements

Thanks to Ren Ng, Pat Hanrahan, and Keenan Crane for slide materials